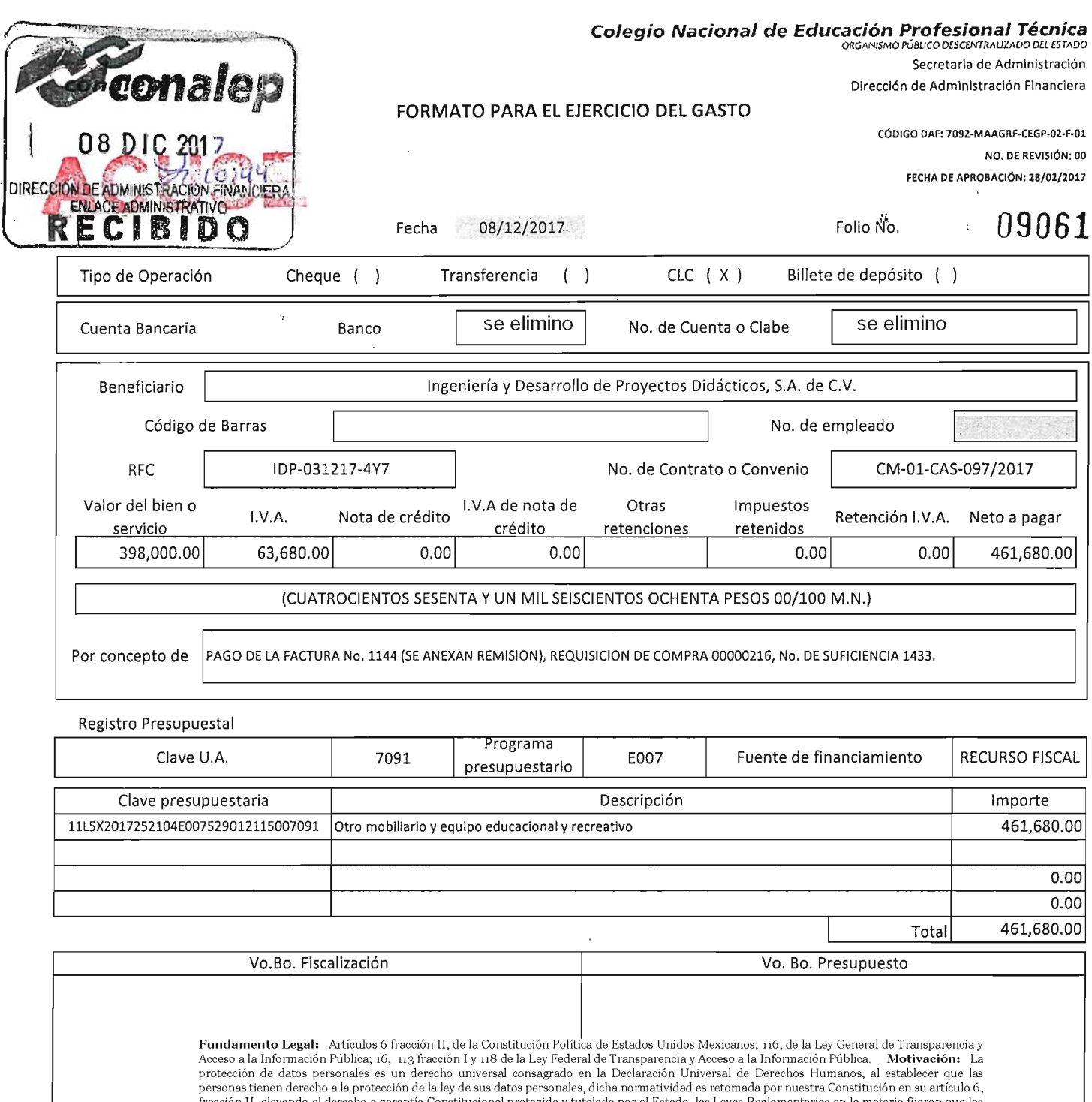

 $\sim$ 

 $\bar{b}$ 

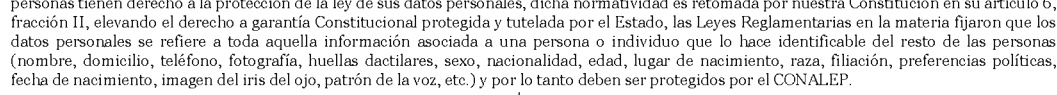

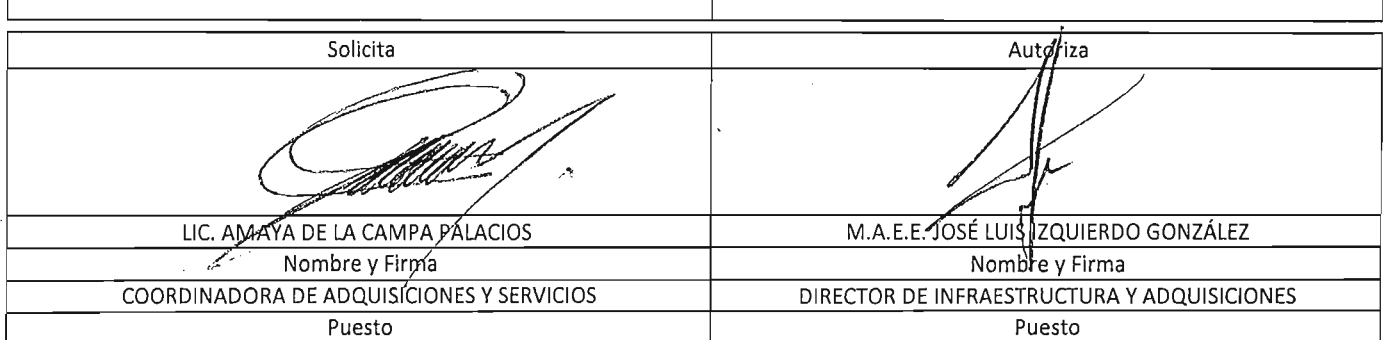

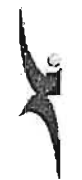

## **Ingeniería y Desarrollo de Proyectos Didácticos, S.A. de c.v.**

R.F.C.: IOP031217·4Y7

Av. Candelaria No. 80, Colonia Cd. Jardín, Coyoacán, c.P. 04370, México, D.F. Teléfonos: 01 (55) 3004- 3000 AL 03

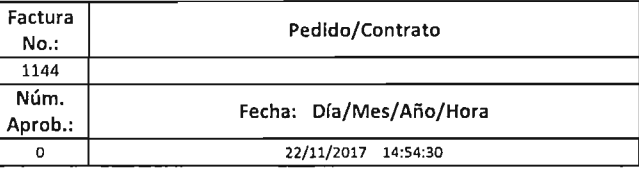

Cliente:

COLEGIO NACIONAL DE EDUCACION PROFESIONAL TECNICA

R.F.C.: CNE781229BK4

Teléfono:

Dirección:

16 DE SEPTIEMBRE No. 147 NORTE, COL. LAZARO CARDENAS. METEPEC, ESTADO DE MEXICO. 52148, MEXICO

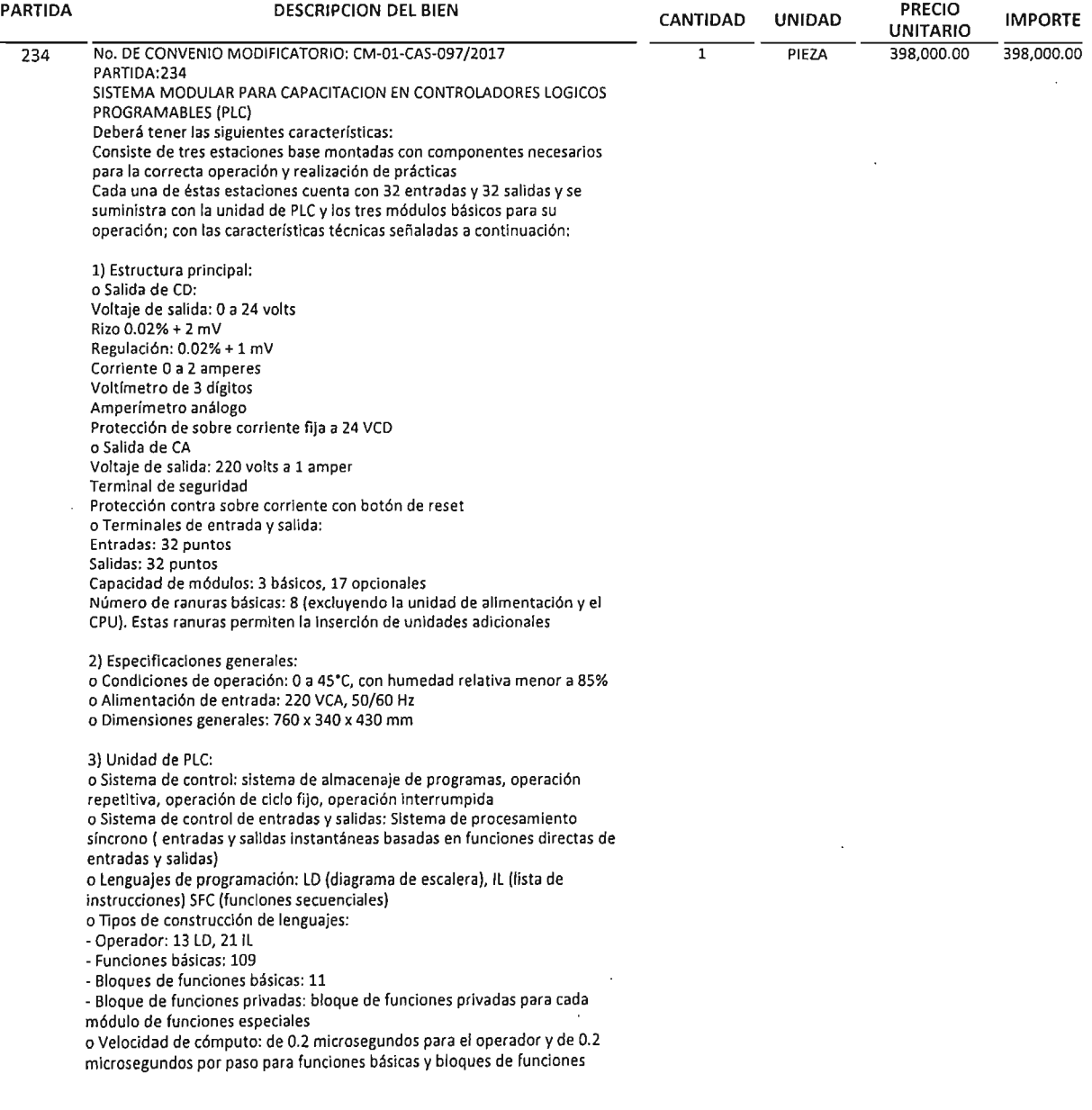

#### Este documento es una representación impresa de un CFDI \*Efectos fiscales al pago \*Pago en una sola exhibición **OBSERVACIONES**

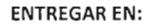

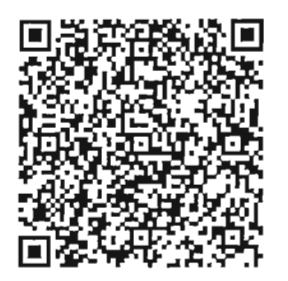

Serie del Certificado del emisor: 00001000000404591239 Folio fiscal: A8ED96E3-8C05-4786-AFB9-6BFDDD4F3DD2 No de Serie del Certificado del SAT: 00001000000404486074 Fecha y hora de certificación: Noviembre 22 2017 - 14:54:34

Sello digital del CFDI

Ns+k1EU5uLpqZT3sGXjUMhbXpTdqjcT6+NlLngfQC5jkFJoOQY0D/lUcf5XY7l93DltlqtPsN+Wmaq6ClpdkHtKiV844XylUgGA3 zp4SLqwUhM9T174h74gRvHwO1C0Y2XZ3BANPV8PiN4VK0uPtngubH/9mEny9mxssdmnzJMcDxPp1XjVCfSrEIPH80RZiVSQx0FEp eCPyKwPGwb1G7WvjU6hm6rwYe1iMkLtlmGtQd8zSVNpXsBHgjGdECCuozVi47AVi8TMDfavslIV5NLUiaSVUpuAHV3KuaASvXaUK fUkV7vvGcElJqZJ74PrYh1RGW4qcbPgLg4JWE8ET0A==

Sello del SAT

qPlaUZ9vfB3pO7jRClAtQNDUhEeimvJKVK5oY30JGsTvo9dDGAxcrM2OnpFgt/LIUkjCb1DUmJSu1Zn7zzkbx6qIPTjZSZc5U9Vs +VOXPpZBtVdyjX5lRxzlv3sYzWtfhArzxs0MRMbLpXm59A1NqduXtA2d9+B6ie0YQ/EIDLe0zRAqPJ/owY/BWIoZQXsBuN4A1Mzp PYeei4m4tnmLxBgYz8Dlk8SrPZYmMHGmXylbOgw5qlbXteW/JKYxKZbeTlxPYy6FuhZSf1DZzkv/U6YNjaULndqCrK96ui7H8vah Usgn1wUrZG0qcoRHo/aavltKNV7JDJCbFIUbWGf0sA==

Cadena original del complemento de certificación digital del SAT

| | 1.0 | A8ED96E3-8C05-4786-AFB9-6BFDDD4F3DD2 | 2017-11-22T14:54:34 | Ns+k1EU5uLpqZT3sGXjUMhbXpTdqjcT6+NlLn gfQC5jkFJoOQY0D/lUcf5XY7l93DltlqtPsN+Wmaq6ClpdkHtKiV844XylUgGA3zp4SLqwUhM9T174h74gRvHwO1C0Y2XZ3BANPV 8PiN4VK0uPtngubH/9mEny9mxssdmnzJMcDxPp1XjVCfSrEIPH80RZjVSQx0FEpeCPyKwPGwb1G7WvjU6hm6rwYe1iMkLtlmGtQd 8zSVNpXsBHgjGdECCuozVj47AViBTMDfavsIIV5NLUiaSVUpuAHV3KuaASyXaUKfUkV7vvGcEIJqZJ74PrYh1RGW4qcbPgLg4JWE 8ET0A==10000100000040448607411

#### COMPLEMENTO DEL SAT ANEXO 20

Lugar de Expedición: AV. CANDELARIA 80, CIUDAD JARDIN, 04370, COYOACAN, MÉXICO, DISTRITO FEDERAL, MÉXICO

Cuenta de Pago:

Forma de Pago: No identificado

Régimen Fiscal: Regimen General

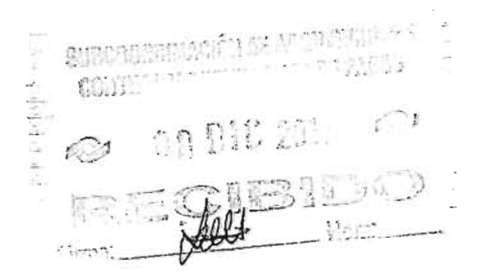

Se recibió a entera estiglocción el tam o sarvicio, por lo que dud Administ $\sqrt{\log s}$ se $\mathscr X$ tes comandée de la guerda y  $\sin$  de la d $\sqrt{m}$ sich asi como de los tranites a las décessions del comitato. nanzados en cur considerando o codo hely transie de preso.

#### <?xml version="1.0" encoding="UTF-8"?>

<cfdi:Comprobante LugarExpedicion="AV, CANDELARIA 80, CIUDAD JARDIN, 04370, COYOACAN, MÉXICO, DISTRITO FEDERAL, MÉXICO" metodoDePago="No identificado" tipoDeComprobante="ingreso" total="461680.00" Moneda="Peso Mexicano" TipoCambio="1" subTotal="398000.00" www.community.com/www.paget0.com/www.maget0.com/www.maget0.com/www.paget0.com/www.paget0.com/www.maget0.com/www.maget0.com/www.maget0.com/www.maget0.com/www.maget0.com/www.maget0.com/www.maget0.com/www.maget0.com/www.maget noCertificado="00001000000404591239" formaDePago="PAGO EN UNA SOLA EXHIBICION"

web.com/web/20136CXjUMhbXpTdqjcT6+NlLngfQC5jkFJoOQY0D/IUcf5XY7l93DItlqtPsN+Wmaq6CIpdkHtKiV844XylUgGA3zp4SLqwUhM9T174h74g fecha="2017-11-22T14:54:30" folio="1144" version="3.2" xsi:schemaLocation="http://www.sat.gob.mx/cfd/3 http://www.sat.gob.mx/sitio\_internet/cfd/3/cfdv32.xsd" xmlns:xsi="http://www.w3.org/2001/XMLSchema-instance" xmlns:cfdi="http://www.sat.gob.mx/cfd/3">

<cfdi:Emisor nombre="INGENIERÍA Y DESARROLLO DE PROYECTOS DIDÁCTICOS, S.A. DE C.V" rfc="IDP0312174Y">

<cfdi:DomicilioFiscal codigoPostal="04370" pais="MÉXICO" estado="DISTRITO FEDERAL" municipio="COYOACAN" localidad="MÉXICO" colonia="CIUDAD JARDIN" noExterior="80" calle="AV, CANDELARIA"/>

<cfdi:RegimenFiscal Regimen="Regimen General"/>

 $\leq$ cfdi Emisor>

- <cfdi:Receptor nombre="COLEGIO NACIONAL DE EDUCACION PROFESIONAL TECNICA" rfc="CNE781229BK4">

<cfdi:Domicilio codigoPostal="52148" pais="MEXICO" estado="ESTADO DE MEXICO" localidad="METEPEC" colonia="COL. LAZARO CARDENAS" noExterior="147 NORTE" calle="16 DE SEPTIEMBRE"/>

</cfdi:Receptor> - <cfdi:Conceptos>

<cfdi:Concepto importe="398000.00" valorUnitario="398000.00" descripcion="PZA, No. DE CONVENIO MODIFICATORIO: CM-01-CAS-097/2017 PARTIDA:234 SISTEMA MODULAR PARA CAPACITACION EN CONTROLADORES LOGICOS PROGRAMABLES (PLC) Deberá tener las siguientes características: Consiste de tres estaciones base montadas con componentes necesarios para la correcta operación y realización de prácticas Cada una de éstas estaciones cuenta con 32 entradas y 32 salidas y se suministra con la unidad de PLC y los tres módulos básicos para su operación; con las características técnicas señaladas a continuación: 1) Estructura principal: o Salida de CD: Voltaje de salida: 0 a 24 volts Rizo 0.02% + 2 mV Regulación: 0.02% + 1 mV Corriente 0 a 2 amperes Voltímetro de 3 dígitos Amperímetro análogo Protección de sobre corriente fija a 24 VCD o Salida de CA Voltaje de salida; 220 volts a 1 amper Terminal de seguridad Protección contra sobre corriente con botón de reset o Terminales de entrada y salida: Entradas: 32 puntos Salidas: 32 puntos Capacidad de módulos: 3 básicos, 17 opcionales Número de ranuras básicas: 8 (excluyendo la unidad de alimentación y el CPU). Estas ranuras permiten la inserción de unidades adicionales 2) Especificaciones generales: o Condiciones de operación: 0 a 45°C, con humedad relativa menor a 85% o Alimentación de entrada: 220 VCA, 50/60 Hz o Dimensiones generales: 760 x 340 x 430 mm 3) Unidad de PLC: o Sistema de control: sistema de almacenaje de programas, operación repetitiva, operación de ciclo fijo, operación interrumpida o Sistema de control de entradas y salidas: Sistema de procesamiento síncrono (entradas y salidas instantáneas basadas en funciones directas de entradas y salidas) o Lenguajes de programación: LD (diagrama de escalera), IL (lista de instrucciones) SFC (funciones secuenciales) o Tipos de construcción de lenguajes: - Operador: 13 LD, 21 IL - Funciones básicas: 109 - Bloques de funciones básicas: 11 - Bloque de funciones privadas; bloque de funciones privadas para cada módulo de funciones especiales o Velocidad de cómputo: de 0.2 microsegundos para el operador y de 0.2 microsegundos por paso para funciones básicas y bloques de funciones básicas o Capacidad de memoria de programación: 128 kbytes (32 k pasos) o Puntos máximos de entradas y salidas: 512 puntos (con módulos de 16 puntos) y 1024 puntos (con módulos de 32 puntos) o Memoria de datos: área directa de parámetros de 2 a 16 kbytes, área simbólica de parámetros de 52 kbytes o Temporizador: número ilimitado de puntos con rango de tiempo de 0.001 seg a 4294967.295 seg (1,193 horas) o Contador: número ilimitado de puntos con rango de -32,768 a + 32,767 o Modos de operación: RUN, STOP, PAUSE, DEBUG o Retención de datos con falla de voltaje mientras los parámetros sean definidos o Número de bloques de programa: 180 o Tipos de programas: Escaneo: programas no registrados como programas de tareas - Tarea de ciclo fijo: 32 - Tarea de contacto externo: 8 - Tarea de contacto interno: 16 - Tareas de inicialización: 3 (INIT, ER, IRIT, ERR, SYS) o Función de auto diagnóstico: monttorco de operación retardada, error de memoria, error de entradas y salidas, error de la batería, error de la fuente de alimentación. o Modo de rearranque: en frio y en caliente 4) Módulos básicos suministrados: a) Controlador de entradas y salidas de PLC: o Interruptor de entrada de datos: 16 o Interruptor de presión: 2 o Interruptor de selección: 1 o Interruptor digital: 1 de 4 dígitos o Terminales de salida: 4 bloques (24) o Dimensiones externas: 250 x 65 x 166 mm b) Simulador de salidas de PLC: o Indicador de salidas: 16 o Lámparas de salida: 2 o Zumbador: 1 o Contador binario con display de 4 dígitos: 1 juego o Terminales de salida: 4 bloques (26 c/u) o Alimentación de entrada: 24 VCD o Dimensiones externas: 250 x 65 x 166 mm e) Simulador de posición y contador: o Sistema de control de entradas: señal de contacto de PLC o Motor de CD de 900 rpm: 1 o Motor reductor de CD de 30 rpm: 1 o Motor de pasos de dos fases: 1 o Salida de foto sensor: 3 o Salida de sensor de límite: 2 o Alimentación: 24 VCD o Dimensiones externas: 250 x 65 x 166 mm Incluye: o Cables de conexión: 70 o Cables RS-232C: 1 o Cable de conexión de circuitos: 1 o Cable de alimentación: 1 o CD con programa operativo: 1 o Manual del PLC en CD en idioma español: 1 El equipo tendrá impresa la marca y/o origen que lo identifique y será entregado en su empaque original sin alteraciones en su empaque, composición o cuerpo. El equipo será nuevo, en una sola exhibición, libre de defectos de fabricación y buenas condiciones, además cumplirá con las normas, unidad de medida, cantidad, presentación y demás especificaciones técnicas del producto y documentación que acompaña al mismo indicados en la oferta técnica sin variación en aspecto alguno. MARCA ED MODELO ED-4260" noIdentificacion="SERV2" unidad="PIEZA" cantidad="1"/>

</cfdi:Conceptos>

- <cfdi:Impuestos totalImpuestosTrasladados="63680.00">

- <cfdi:Traslados>

<cfdi:Traslado importe="63680.00" tasa="16.00" impuesto="IVA"/>

</cfdi:Traslados>

</cfdi:Impuestos>

- <cfdi:Complemento>

<tfd:TimbreFiscalDigital version="1.0" xsi:schemaLocation="http://www.sat.gob.mx/TimbreFiscalDigital

http://www.sat.gob.mx/TimbreFiscalDigital/TimbreFiscalDigital.xsd" xmlns:xsi="http://www.w3.org/2001/XMLSchema-instance" selloSAT="qPIaUZ9vfB3pO7jRClAtQNDUhEeimvJKVK5oY30JGsTvo9dDGAxcrM2OnpFgt/LIUkjCb1DUmJSu1Zn7zzkbx6qIPTjZSZc5U9Vs+VO? noCertificadoSAT="00001000000404486074" UUID="A8ED96E3-8C05-4786-AFB9-6BFDDD4F3DD2" FechaTimbrado="2017-11-22T14:54:34" selloCFD="Ns+k1EU5uLpqZT3sGXjUMhbXpTdqjcT6+NlLngfQC5jkFJoOQY0D/lUcf5XY7l93DItlqtPsN+Wmaq6CIpdkHtKiV844XylUgGA3zp4SL xmlns:tfd="http://www.sat.gob.mx/TimbreFiscalDigital"/>

</cfdi:Complemento>

</cfdi:Comprobante>

 $\mathbb{R}^2$ 

## **Manuel Alejandro Mendoza Belmont**

**De: Para: Enviado el: Asunto:**

Microsoft Outlook Facturas CONALEP jueves, 7 de diciembre de 2017 06:38 p. m. Entregado: Ingeniería y Desarrollo de Proyectos Didácticos, SA de C.V. Fecha de Emisión 2017-11-22 Factura 1144

## **El mensaje se entregó a los siguientes destinatarios:**

## Facturas CONALEP (facturas@conalep.edu.mx)

Asunto: Ingeniería y Desarrollo de Proyectos Didácticos, SA de C.V. Fecha de Emisión 2017-11-22 Factura 1144

## NGENIERIA Y DESARROLLO DE PROYECTOS DIDÁCTICOS, S.A. DE C.V.

 $\bar{z}$ 

Sa s

AV. CANDELARIA No. 80, COL. CD. JARDÍN, DEL COYOACÁN, c.P. 76130, MÉXICO, D.F. TELS.: 01 (SS) 3004-3002 Y 03 FAX: 01(55)5549-2896 RFC: IDP-031217·4Y7

## FORMATO DE ENTREGA- RECEPCiÓN

REMISIÓN No.

CONALEP CAS-097- No.4

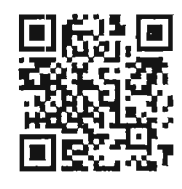

#### FECHA DE ENTREGA:

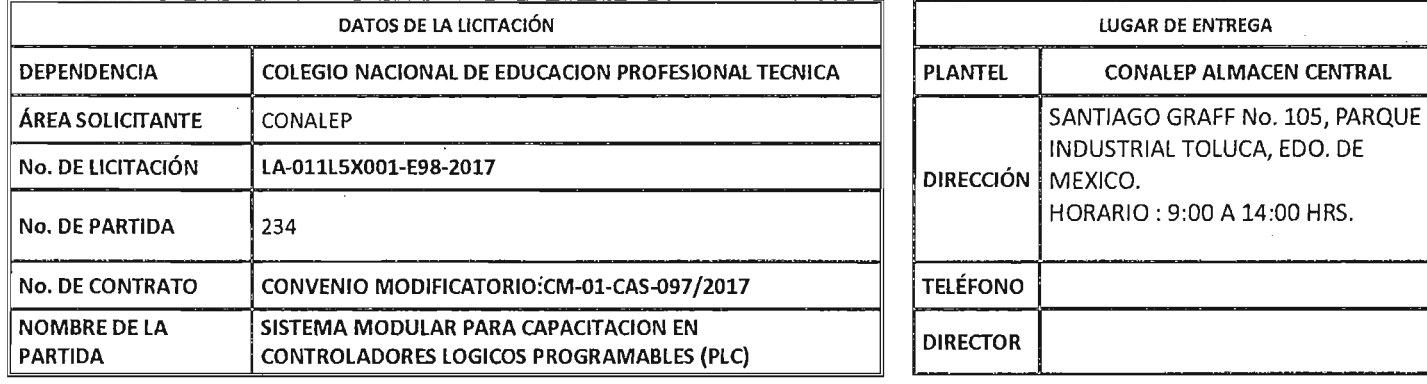

## EQUIPO ENTREGADO

SISTEMA MODULAR PARA CAPACITACION EN CONTROLADORES LOGICOS PROGRAMABLES (PLC)

CANTIDAD 01 PAQUETES MARCA ED MODELO ED-4260

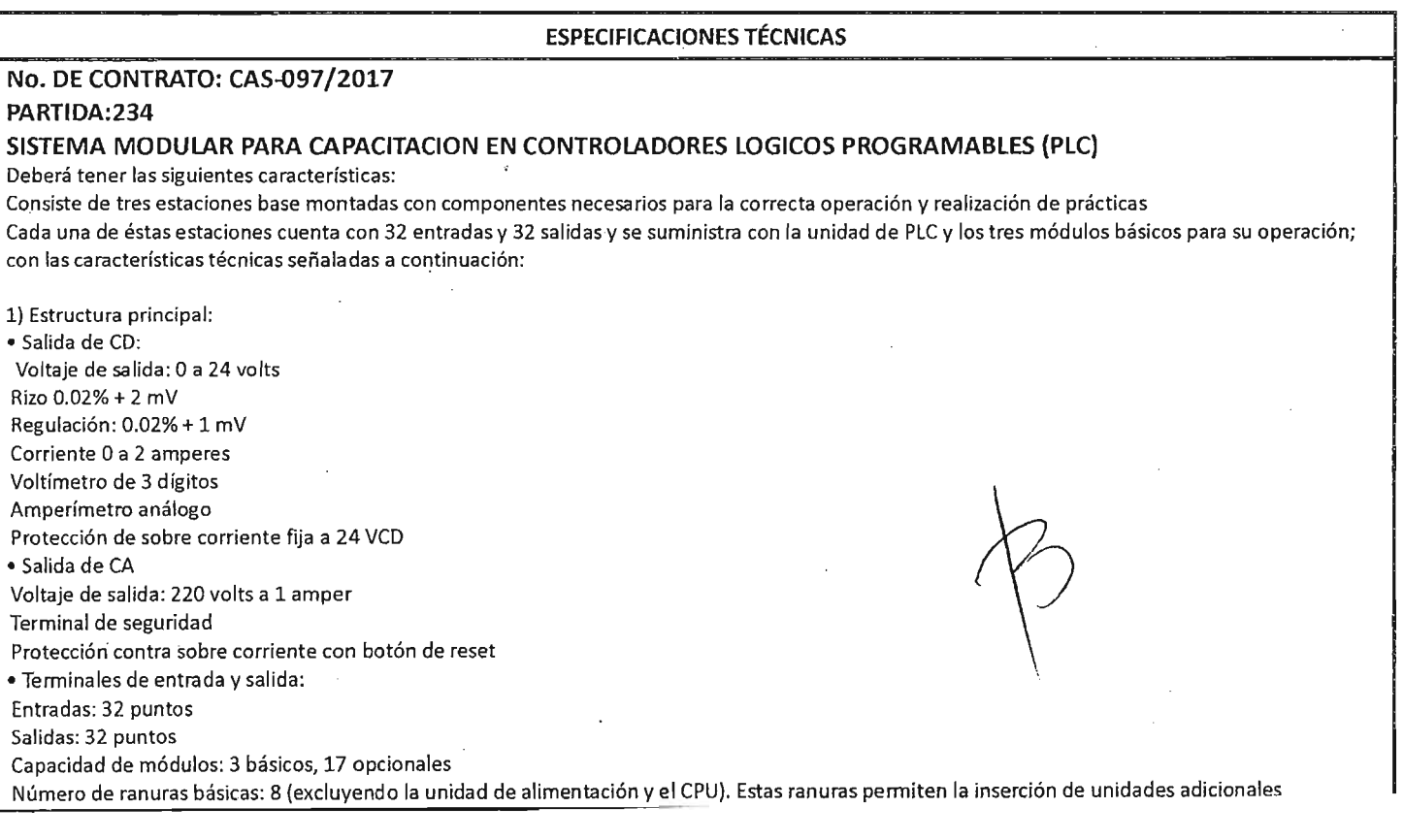

## . ""NGENIERíA YDESARROLLO DE PROYECTOS DIDÁCTICOS, S.A. DE C.V.

AV. CANDELARIA No. 80, COL. CD. JARDíN, DEL. COYOACÁN, c.P. 76130, MÉXICO, D.F. TELS.: 01 (55) 3004-3002 Y 03 FAX: 01(55)5549-2896 RFC: IDP-031217-4Y7

## FORMATO DE

ENTREGA- RECEPCiÓN

REMISIÓN No.

CONAlEP CAS-097- No. 4·

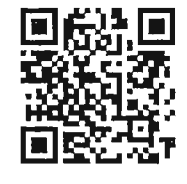

#### ESPECIFICACIONES TÉCNICAS

2) Especificaciones generales:

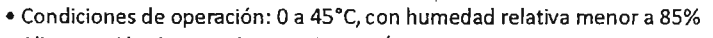

• Alimentación de entrada: 220 VCA, 50/60 Hz

.• Dimensiones generales: 760 x 340 x 430 mm

3) Unidad de PLC:

• Sistema de control: sistema de almacenaje de programas, operación repetitiva, operación de ciclo fijo, operación interrumpida

• Sistema de control de entradas y salidas: Sistema de procesamiento síncrono ( entradas y salidas instantáneas basadas en funciones directas de entradas y salidas)

• Lenguajes de programación: LO (diagrama de escalera), IL (lista de instrucciones) SFC (funciones secuenciales)

• Tipos de construcción de lenguajes:

Operador: 13 lO, 211L

Funciones básicas: 10g

Bloques de funciones básicas: 11

Bloque de funciones privadas: bloque'de funciones privadas para cada módulo de funciones especiales

• Velocidad de cómputo: de 0.2 microsegundos para el operador y de 0.2 microsegundos por paso para funciones básicas y bloques de funciones básicas

• Capacidad de memoria de programación: 128 kbytes ( 32 k pasos)

• Puntos máximos de entradas y salidas: 512 puntos (con módulos de 16 puntos) y 1024 puntos (con módulos de 32 puntos)

- Memoria de datos: área directa de parámetros de 2 a 16 kbytes, área simbólica de parámetros de 52 kbytes
- Temporizador: número ilimitado de puntos con rango de tiempo de 0.001 seg a 4294967.295 seg (1,193 horas)

• Contador: número ilimitado de puntos con rango de -32,768 a +32,767

• Modos de operación: RUN, STOp, PAUSE, DEBUG

• Retención de datos con falla de voltaje mientras los parámetros sean definidos

• Número de bloques de programa: 180

• TIpos de programas:

Escaneo: programas no registrados como programas de tareas

Tarea de ciclo fijo: 32

Tarea de contacto externo: 8

Tarea de contacto interno: 16

Tareas de inicialización: 3 [INIT, \_H, INIT, \_ERR, \_SYS)

• Función de auto diagnóstico: monitoreo de operación retardada, error de memoria, error de entradas y salidas, error de la batería, error de la fuente de alimentación.

• Modo de rearranque: en frío y en caliente

4) Módulos básicos suministrados:

a) Controlador de entradas y salidas de PLC:

• Interruptor de entrada de datos: 16

- Interruptor de presión: 2
- Interruptor de selección: 1
- Interruptor digital: 1 de 4 dígitos

• Terminales de salida: 4 bloques (24)

• Dimensiones externas: 250 x 65 x 166 mm

b) Simulador de salidas de PLC:

- Indicador de salidas: 16
- Lámparas de salida: 2
- Zumbador: 1
- Contador binario con display de 4 dígitos: 1 juego
- Terminales de salida: 4 bloques (26 c/u)
- Alimentación de entrada: 24 VCD
- Dimensiones externas: 250 x 65 x 166 mm

## 'ljNGENIERIA YDESARROLLO DE PROYECTOS DIDÁCTICOS, S.A. DE C.V.

AV. CANDElARIA No. 80, COL. CD. JARDíN, DEl. CaYOACÁN, c.P. 76130, MÉXICO, D.F. TElS.: 01 (55) 3004-3002 Y 03 FAX: 01 (55) 5549-2896 RFC: IDP-031217-4Y7

## FORMATO DE

ENTREGA- RECEPCiÓN

REMISIÓN No. CONALEP CAS-097- No.4

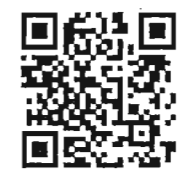

#### ESPECIFICACIONES TÉCNICAS

- c) Simulador de posición y contador:
- Sistema de control de entradas: señal de contacto de PLC
- Motor de CD de 900 rpm: 1
- Motor reductor de CD de 30 rpm: 1 '
- Motor de pasos de dos fases: 1
- Salida de foto sensor: 3
- Salida de sensor de límite: 2
- Alimentación: 24 VCD
- Dimensiones externas: 250 x 65 x 166 mm

Incluye:

- Cables de conexión: 70
- Cables RS-232C: 1
- Cable de conexión de circuitos: 1
- Cable de alimentación: 1
- CD con programa operativo: 1
- Manual del PLC en CD en idiom'a español: 1

El equipo tendrá impresa la marca y/o origen que lo identifique y será entregado en su empaque original sin alteraciones en su empaque, composición o cuerpo.

El equipo será nuevo, en una sola exhibición, libre de defectos de fabricación y buenas condiciones, además cumplírá con las normas, unidad de medida, cantidad, presentación y demás especificaciones técnicas del producto y documentación que acompaña al mismo indicados en la oferta técnica sin variación en aspecto alguno.

MARCAED MODELO ED-4260

Kecibi en calidad de guarda costodla  $\vee$ Sujeto a rensión por el area solutante  $Conalep$  $\pm$ n el M $\ln$ vacen General de  $x$ <sup>0</sup>  $x$  fight  $\bigcup^{\circ}$  $arque$  $\Omega$ lu cg  $dl$ errandita Aguine Mungua  $\preceq$  of tary

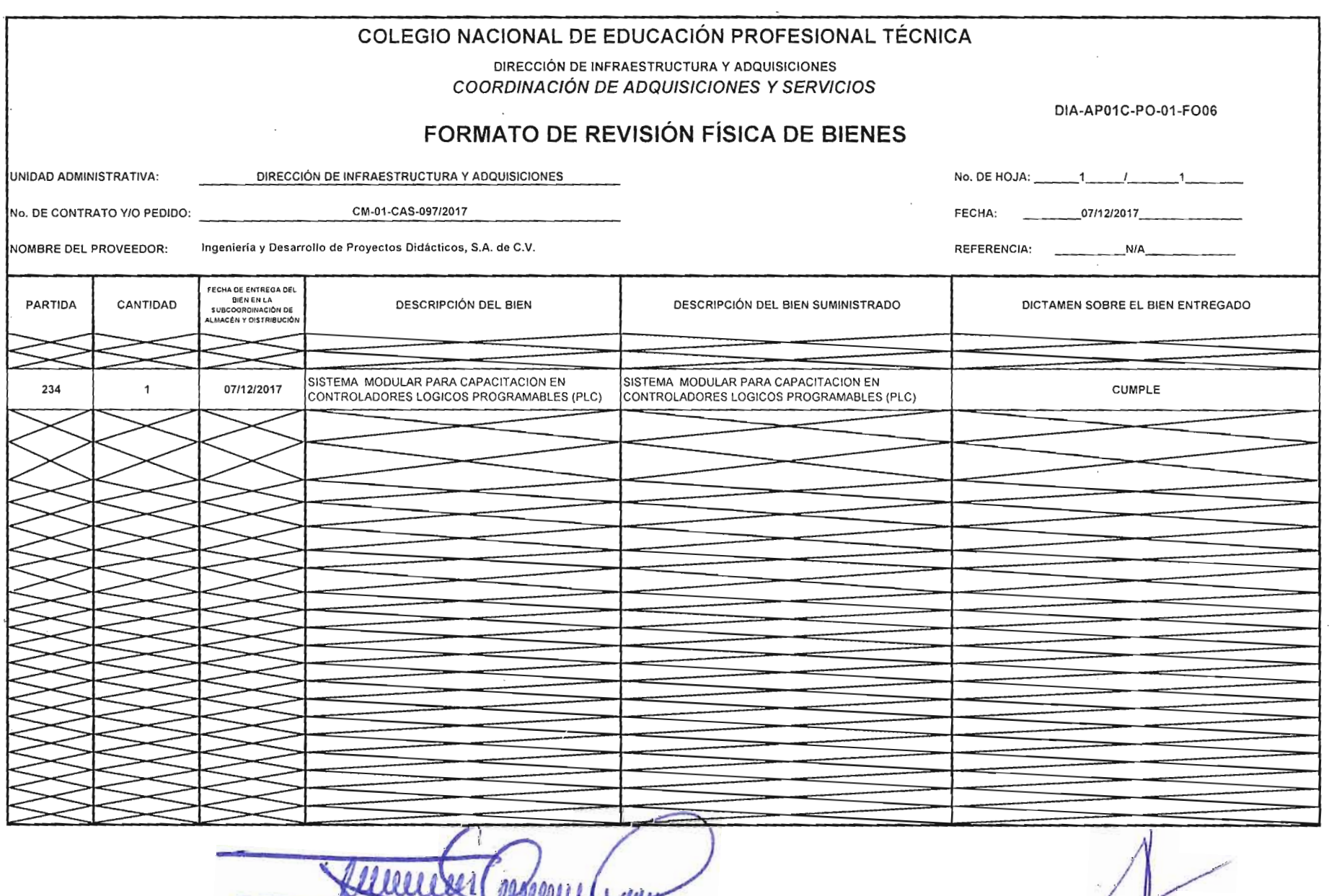

ARQ, JOSÉ JUAN VALENZUELA CÓRDOVA<br>SUB COORDINADOR DE PROGRAMACIÓN Y EQUIPO

7

02500011

 $\cdot$ 

 $\sim 10^7$ 

 $\sim 10$ 

 $\sim$   $\sim$ 

 $\sim$ 

 $\sim$ 

M.A.E.E. JOSÉ LUSTRO GONZALEZ<br>DIRECTOR DE INJEASSTRU CTURA Y ADQUISICIONES

B

 $\tilde{\phantom{a}}$ 

 $\mathcal{L}$ 

 $\tilde{\phantom{a}}$ 

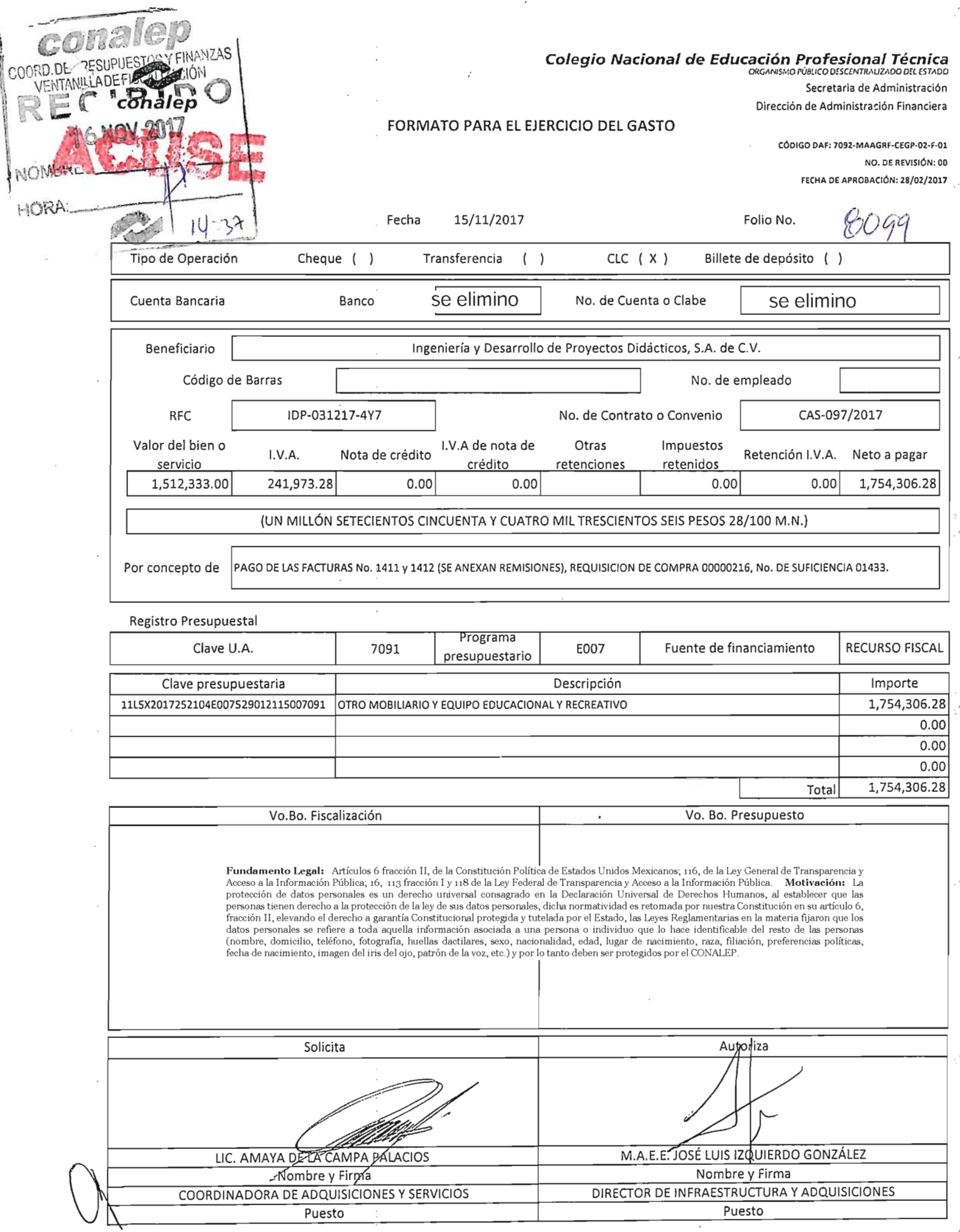

## **Ingeniería y Desarrollo de Proyectos Didácticos] S.A. de c.v.**

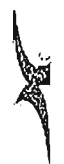

',' l·

 $\sim$ 

 $\mathcal{A}$ 

 $\mathcal{A}^{\pm}$  $\sim 10$ 

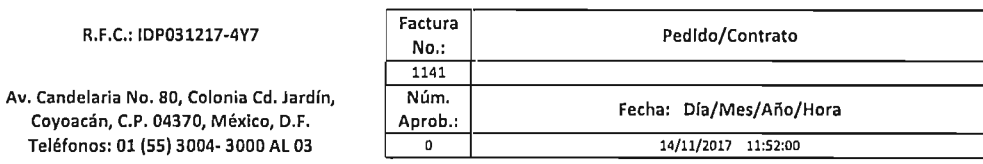

#### Cliente:

R.F.C.: CNE781229BK4

Teléfono:

#### Dirección:

16 DE SEPTIEMBRE No.147 NORTE, COl. LAZARO CARDENAS, METEPEC, ESTADO DE MEXICO. 52148, MEXICO

COLEGIO NACIONAL DE EDUCACION PROFESIONAL TECNICA

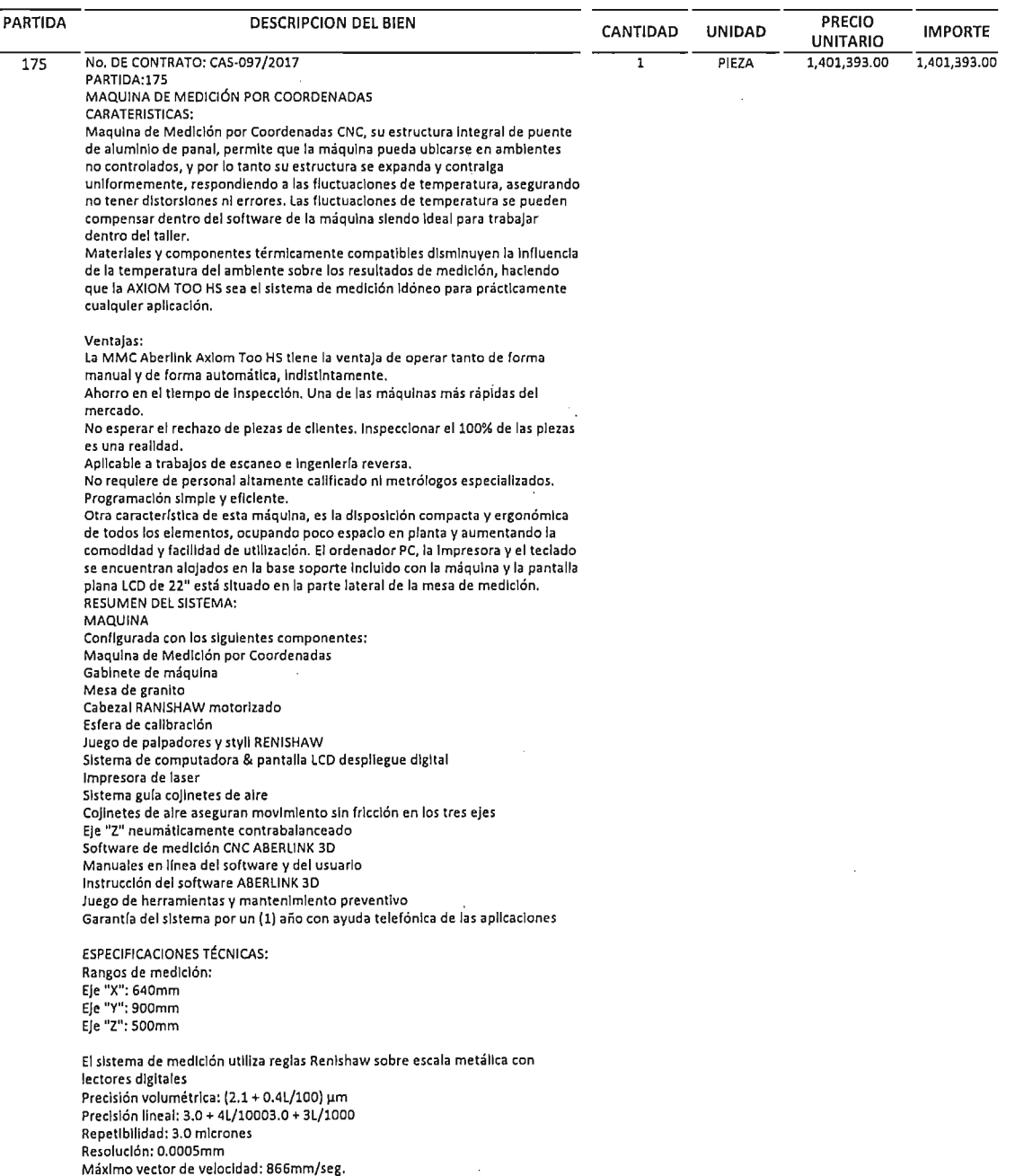

 $\mathcal{L}$ 

Máximo vector de aceleración: 1200mm/s2 Método guía: Cojinetes de aire en los tres ejes Requerimientos eléctricos: 120V/60 Hz; contacto aterrizado de 10 Amperes Peso máximo que soporta en piezas de trabajo: 300 Kg Altura máxima que soporta en piezas de trabajo: 500 mm Consumo de aire: 20 litros por minuto (en estado normal) a una presión de 4 Bar.

Presión de aire: 4Bar o 60 PSI

Esfera de calibración

Las pruebas se realizan 20ºC ±1 ºC (68ºF ± 1.8ºF) Información acerca de la temperatura para asegurar la exactitud de la medición:

El Software Aberllnk 3D, opción Incluida, Compensación de Temperatura **permite a la MMC mantener la precisIón en un ambIente No Controlado, haciendo las compensaciones necesarIas a la medicIón y asegurando la exactitud de la misma.**

**Idealmente la temperatura debeda estar a 20 grados centfgrados constante, de** *esta* **manera, luego de calibrar la maquIna a esa temperatura, se podrá** garantizar la repetlbllldad y consistencia de las mediciones. **Otro tema a tener en cuenta es que, se deberán Ingresar las piezas ;;1 ser medidas, con el suficIente tIempo de antelación para que se estabilicen térmIcamente.**

**En algunos casos dependiendo de la masa, podrta sIgnificar Ingresarlas a sala 24 o 48 horas antes.**

'ISO 10360-2:2009 y VOl (U3) especificación de precisión "B89 especificación de precisión

#### CABEZAL ELECTRONICO MOTORIZADO

**Cabezal electrónico motorIzado, sistema RTP20 proporciona funciones de cabezal motorizado con sonda de disparo por contacto TP20 Integral, para** aumentar la productividad, el alcance y la flexibilidad. El cabezal orlentable **automático de la sonda RTP20 permite orientar la sonda Integrada en 16B posIciones repetitivas con Incrementos de 15 grados en los dos ejes A y B, lo** que permite calibrar la posición de la punta del palpado una sola vez, garantizando una toma de puntos rápida para la Inspección de pieza.

El suministro incluye también:

**Juego de palpadores, extensiones/Integrado por:** 1 pcs straight - 4mm ruby ball 1 pcs stralght· 2mm ruby ball 1 pes stralght - lmm ruby ball **1 pes extenslon ·20mm**

#### Principales ventajas del RTP20

**ProductIvidad** La productividad es mayor mediante el cambio de módulos y la orientación **automática sin necesidad de repetir el calibrado continuamente.** Mayor alcance y flexibilidad Una extensión Integrada y las barras de extensión disponibles permiten llegar a los 168 mm (con el palpador de máxima longitud). **AutomatizacIón** Utilizando la moción de la MMC para bloquear y orientar el cabezal, además **del cambiador MeR20, se obtiene un sistema totalmente automático** Protección contra colisión **los módulos TP20 disponen de sobre recorrido en todas las dlrecclones. El** montaje magnético supone una protección adicional contra colisiones en Xe Y.

CAMBIADOR AUTOMÁTICO DE MÓDULOS DE PALPADOR TP20. **El módulo auto cambiador TCR20 ha sido diseñado para alojar de manera segura seis módulos de sonda TP20 para una rápida sustitución automática** y **para protegerlos de los contaminantes en suspensión.** El cambiador automático TCR20 se monta fácilmente en cualquier MMC. El ajuste de la alineación del auto cambiador TCR20 y las coordenadas de **cambIo de módulo de sonda requiere un esfuerzo mínimo**

SISTEMA DE COMPUTO EIMPRESORA LAsER CMM Controlador - 22" rack El sistema de cómputo de la AXIOM Too HS: Intel Core 13-540 3.06 4MB/1333 OC CPU ATI FirePro V3800 512MB Graphlcs 4GB (2x2GB) DDR3-1333 ECC RAM 320GB SATA 7200 1st HDD 16X DVD+·RW SuperMultl SATA 1st Orive Intel Pro 1000 CT GbE NIC Card UsB Standard Keyboard & Laser Scroll·Mouse 22 Inch Monitor **Hewlett Packard Impresora color chorro de tinta o similares con cable use.**

SOFTWARE CNC ABERLINK : **CaracterístIcas del Software**

**Software Aberlink 3D > Software para maquina de medición del próximo milenio**

**El Software Aberllnk 3D es la última tecnología en software para máquinas de medición, desarrollado sobre una plataforma grafica, no simplemente con una** Interfaz graflca agregada.

**Este revolucionario software, va construyendo Imágenes de los componentes a medida que se va realizando la Inspección.**

**Las dimensiones y tolerancias geométricas son agregadas al dibujo de la**

**Inspección exactamente según aparecen en el dibujo del componente.**

**Puede obtener una salida en un formato de dimensionamiento completo de los dibuJos, unidades tabuladas, dimensiones, posIciones de puntos, como** archivos DXF o en formato Exce!.

**El software fue diseñando para su uso IntuItivo. El seleccionador de componentes detectara automátlcamente el tipo de componente medido y detecta cuando el usuario ha termInado con un componente para pasar al** siguiente.

El software es de muy fácil uso desde el primer día. Si se interpreta un plano **está en condIciones de utl1lzar el software de Aberllnk.**

El botón de tipo de dimensión permite al usuario elegir si el resultado será: **- DImensIón horizontal**

• Dimensión Vertical

- Alineación 2D

- Alineación 3D

- Dimensión angular 2D - Dimensión angular 3D

**• DIámetro**

**El nombre del usuario aparecerá en los reportes**

**Las opciones del menú, le permiten al usuario confIgurar el software según sus** necesidades.

**Número máxImo de puntas par componente y número de componentes**

limitado solamente por capacidad del PC.

**El perfil de los componentes es dibujada automátIcamente y se puede enviar a ImpresIón**

**La CompensacIón de Temperatura, permite mantener la precisión en un ambiente No Controlado, hacIenda las compensaciones necesarIas a la** medición *V*asegurando la exactitud de la misma.

**Las botones de udeshacer y rehacer u en conjunto con las herramientas,**

**permIten a un nuevo usuario realizar Inspecciones productIvas.**

**Cuando el software es utl1lzado con una cámara, permIte al operador realizar** Inspección visual con la máquina de medir

Utilización de los elementos automáticos sin CAD

**AlIneación iterativa sIn CAD.** .

Opciones de barrido punto a punto

Exportación de ficheros ABERLlNK a otros formatos (IGES, STEP) Importación de ficheros CAD 3D (IGES, STEP)

**ManipulacIón de ficheros CAD (niveles, espejos, borrar, etc.,) opcional Alineación de piezas (y utllerras)** e.n **modo estándar con CAD, opcIonal** Utilización de los elementos automáticos con CAD, opcional **MedIción elementos geométricos;**

**Rutinas automáticas de medición** Reconocimiento automático de función **Control de volumen** Control de bordes Alineación **Geometría** Interactiva Mejor ajuste Opciones de barrido **Linea abierta LInea cerrada Parche Sección Perímetro** Realización de Informes 3D directos en pantalla programa Realización de Informes Hvper·Report 3D Manual Automático

#### MESA SOPORTE

**Mesa soporte de máquina Incluida. Esta base de acero Incluye estante para teclado y compartimIento para alojar CPU-controlador de 22<sup>u</sup> e Impresora.**

ESFERA DE REFERENCIA

La esfera de referencia de la AXIOM TOO para la calibración de los palpadores **es de 3/4<sup>11</sup> de diámetro y es de acero carbono.**

#### FILTROS

Filtros de aire son provistos con la AXIOM TOO como Standard, de todos modos debe garantizare que llegue aire seco *V* limpio. Filtros adicionales **podrán ser provIstos complementariamente a los provistos can la maquina**

#### SECADOR DE AÍRE

**AlImenta al equipo de medición precalentando el flujo para después enfriarlo bruscamente y con ello provocar una condensación Inmediata que deberá eliminar todas las partículas y residuos de agua, el suministro de final de aire esté por lo menos Un 99% seco.**

Presión Máxima 10 Bar Puertos Rc 3/B Refrigerante R134a (HCF) Voltaje 100-110VAC /60 Hz

SERVICIO Y SOPORTE

Instalación Vverificación de desempeño en sitio Asistencia para Software ABERLlNK 3D Manual de usuario en CD Garantía de 1 año para el Sistema, asistencia telefónica para aplicaciones El equipo Incluve: Sistema de cómputo e Impresor., cabezal electrónico

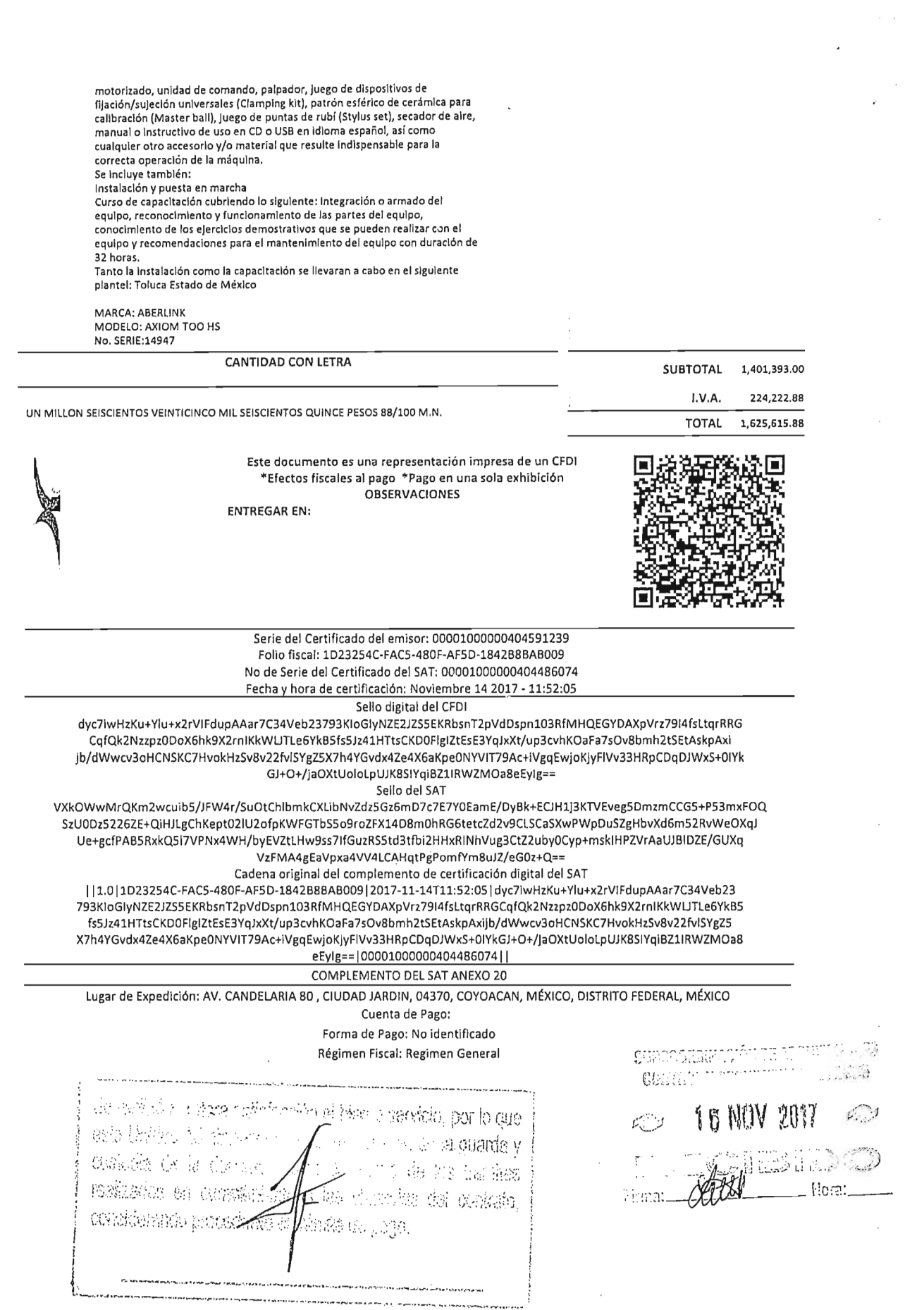

 $\mathcal{L}^{\text{max}}_{\text{max}}$  and  $\mathcal{L}^{\text{max}}_{\text{max}}$ 

 $\mathcal{L}^{\text{max}}_{\text{max}}$  ,  $\mathcal{L}^{\text{max}}_{\text{max}}$ 

 $\hat{\mathcal{A}}$ 

#### <7xml version=" 1.0" encoding="UTF-8"?>

'<cfdi:Comprobante LugarExpedicion="AV. CANDELARIA 80, CIUDAD JARDIN, 04370, COYOACAN, MÉXICO, DISTRITO FEDERAL, MÉXICO" meiodoDePago="No identificado" tipoDeComprobante="ingreso" total="1625615.88" Moneda="Peso Mexicano" TipoCambio="1" subTotal="1401393.00" certificado="MnGhzCCBG+gAwIBAgIUMDAwMDEwMDAwMDAOMDQI0TEyMzkwDQYJKoZ1hvcNAQELBQAwggGyMTgwNgYDVQQDDC9BLkMuIGRlbt noCertificado="00001000000404591239" formaDePago="PAGO EN UNA SOLA EXHIBICION"

sc110="dyc7iwHzKu+Ylu+x2rVIFdupAAar7C34Veb23793KIoGIyNZE2JZS5EKRbsnT2pVdDspnl03RIMHQEGYDAXpVrz79I4fsLtqrRRGCqfQk2NzzpzODoX6hl fccha="2017-11-14T11 :52:00" folio=" 1141" version="3.2" xsi:schemaLocation=''http://www.sat.gob.mx/efd/3 http://www.sat.gob.mx/sitio\_internet/cfd/3/efdv32.xsd" xmIns: xsi=" http://lI'\\'w.1I'3.org/200.lIXMLSchcmn-inslance''xmlns:cfdi=''hl\p://ww\\'.sat.go b.mx/cf*d/3"*>

- <cfdi:Emisor nombre="INGENIERÍA Y DESARROLLO DE PROYECTOS DIDÁCTICOS, S.A. DE C.V" rfc="IDP0312174Y7">

<cfdi:DomicilioFiscal codigoPostal="04370" pais="MÉXICO" estado="DISTRITO FEDERAL" municipio="COYOACAN" 10calidad="MÉXICO" colonia="CIUDAD JARDIN" noExterior="80" calle="AV. CANDELARIA"/>

<cfdi:RegimenFiscal Regimen="Regimen General"l>

</cfdi:Emisor>

- <cfdi:Receptor nombre="COLEGIO NACIONAL DE EDUCACION PROFESIONAL TECNICA" rfc="CNE781229BK4">

<cfdi:Domicilio codigoPoslal="52148" pais="MEXICO" estado="ESTADO DE MEXICO" 10calidad="METEPEC" colonia="COL. LAZARO CARDENAS" noExterior="147 NORTE" calle="16 DE SEPTIEMBRE"/>

</cfdi:Receptor> - <efdi:Conceplos>

<cfdi:Concepto importe="1401393.00" valorUnitario="1401393.00" dcscripcion="PZA. No. DE CONTRATO: CAS-097/2017 PARTIDA:175 MAQUINA DE MEDICIÓN POR COORDENADAS CARATERISTICAS: Maquina de Medición por Coordenadas CNC, su estructura integral de puente de aluminio de panal, permite que la máquina pueda ubicarse en ambientes no controlados, y por lo tanto su estructura se expanda y contraiga uniformemente, respondiendo a las fluctuaciones de temperatura, asegurando no tener distorsiones ni errores. Las fluctuaciones de temperatura se pueden compensar dentro del software de la máquina siendo ideal para trabajar dentro del taller. Materiales y componentes térmicamente compatibles disminuyen la influencia de la temperatura del ambiente sobre los resultados de medición, haciendo que la AXIOM TOO HS sea el sistema de medición idóneo para prácticamente eualquicr aplicación. Ventnjas: La MMC Aberlink Axiom Too HS tiene la ventaja de operar tanto de forma manual y de forma automática, indistintamente. Ahorro en el tiempo de inspccción. Una de las máquinas más rápidas del mercado. No esperar el rechazo de piczas de clientes. Inspeccionar cll00% de las piezas'es una realidad. Aplicable a trabajos de escaneo e ingeniería rcversa. No requiere de personal altamente calificado ni metrólogos especializados. Programación simple y eficiente. Otra característica de esta máquina, es la disposición compacta y ergonómica de todos los elementos, ocupando poco espacio en planta y numentando la comodidad y facilidad de utilización. El ordcnador PC, la impresora y el teclado se encuentran alojados en la base soporte incluido con la máquina y la pantalla plana LCD de 22" está situado en la parte lateral de la mesa de medición. RESUMEN DEL SISTEMA: MAQUINA Configurada con los siguientes componentes: Maquina de Medición por Coordenadas Gabinete de máquina Mesa de granito Cabezal RANISHAW motorizado Esfera de calibración Juego de palpadores y styli RENISHAW Sistema de computadora & pantalla LCD desplicguc digital Impresora de laser Sistema guía cojinetes de aire Cojinetes de aire aseguran movimiento sin fricción en los tres ejes Eje "Z" neumáticamente contrabalanceado Software de medición CNC ABERLINK 3D Manuales en línea del software y del usuario Instrucción del software ABERLINK 3D Juego de herramientas y mantenimiento preventivo Garantía del sistema por un (1) año con ayuda telcfónica de las aplicaciones ESPECIFICACIONES TÉCNICAS: Rangos de medición: Eje "X": 640mm Eje *"Y":* 900mm Eje *"Z":* 500mm El sistema de medición utiliza reglas Renishaw sobre escala metálica con lectores digitales Precisión volumétrica: (2.1 + 0.4L/100) um Precisión lincal: 3.0 + 4U10003.0 + 3U1000 Rcpetibilidad: 3.0 micrones Resolución: 0.0005mm Máximo vector de velocidad: 866mm/seg. Máximo vector de aceleración: 1200mm/s2 Método guía: Cojinetes de aire en los tres ejes Requerimientos eléctricos: 120V/60 Hz; contacto aterrizado de 10 Amperes Peso máximo que soporta en piezns de trabajo: 300 Kg Altura máxima que soporta en piezas de trabajo: 500 mm Consumo de aire: 20 litros por minuto (en estado normal) a una presión de 4 Bar. Presión de aire: 4Bar o 60 PSI Esfera de calibración Las pruebas se realizan 20'C ±1 'c (68'F ± 1.8ºF) Información acerca de la temperatura para asegurar la exactitud de la medición: El Software Aberlink 3D, opción incluida, Compensación de Temperatura permite a la MMC mantener la precisión en un ambiente No Controlado, haciendo las compensaciones nccesarias a la medición y asegurando la exactitud de la misma. Idealmente la temperatura debería estar a 20 grados centígrados constante, de esta manera, luego de calibrar la maquina a esa temperatura, se podrá garantizar la repetibilidad y consistencia de las mediciones. Otro tema a tener en cuenta es que, se deberán ingresar las piezas a ser medidas, con el suficiente tiempo de antelación para que se estabilicen térmicamente. En algunos casos dependiendo de la masa, podría significar ingresarlas a sala 24 o 48 horas antes. \*ISO 10360-2:2009 y VDI (U3) espccifieación de precisión \*\*B89 espccificaeión de precisión CABEZAL ELECTRONICO MOTORIZADO Cabezal electrónico motorizado, sistema RTP20 proporciona funciones de cabezal motorizado con sonda de disparo por contacto TP20 integral, para aumentar la productividad, el alcance y la flexibilidad. El cabezal orientable automático de la sonda RTP20 permite orientar la sonda integrada cn 168 posiciones rcpetitivas con incrementos de 15 grados cn los dos ejes A y B, lo que permite calibrar la posición de la punta del palpado una sola vez, garantizando una toma de puntos rápida para la inspección de pieza. El suministro incluye también: Jucgo de palpadores, extensiones,integrado por: 1 pcs straight- 4mm ruby ba1l1 pcs straight- 2mm ruby ba1l1 pcs straight-1mm ruby ba1l1 pes extension - 20mm Principalcs ventajas dcl RTP20 Productividad La productividad es mayor mediante cl cambio de módulos y la orientación automática sin nccesidad de repetir el calibrado continuamcnte. Mayor alcance y nexibilidad Una extensión integrada y las barras de extensión disponibles permiten llegar a los 168 mm (con el palpador de máxima longitud). Automatización Utilizando la moción de la MMC para bloquear y orientar el cabezal, además del cambiador MCR20, se obtiene un sistema totalmente automático Protección contra colisión Los módulos TP20 disponen de sobre recorrido en todas las dircceiones. El montaje magnético supone una protección adicional contra colisiones cn X e Y. CAMBIADOR AUTOMÁTICO DE MÓDULOS DE PALPADOR TP20, El módulo auto cambiador TCR20 ha sido diseñado para alojar de manera segura seis módulos de sonda TP20 para una rápida sustitución automática y para protegerlos de los contaminantes cn suspensión. El cambiador automático TCR20 se monta fácilmente en cualquier MMC. El ajuste de la alineación del auto cambiador TCR20 y las coordenadas de cambio de módulo de sonda rcquiere un esfuerzo mínimo SISTEMA DE COMPUTO E IMPRESORA LASER CMM Controlador - 22" rack El sistema de cómputo de la AXIOM Too HS: Intel Core i3-540 3.06 4MB/1333 DC CPU ATI FirePro V3800 512MB Graphics 4GB (2x2GB) DDR3-1333 ECC RAM 320GB SATA 7200 1st HDD 16X DVD+-RW SuperMulti SATA 1st Drive Intel Pro 1000 CT GbE NIC Card USB Standard Keyboard & Laser Scroll Mouse 22 inch Monitor lIewlelt Packard impresora color chorro de tinta o similares con cable USB. SOFTWARE CNC ABERLINK: Características del Software Software Aberlink 3D > Software para maquina de medición del próximo milenio El Software Aberlink 3D es la última tecnología en software para máquinas de medición, desarrollado sobre una plataforma grafica, no simplemente con una interfaz grafica agregada. Este revolucionario software, va construyendo imágenes de los componentes a medida que se va realizando la inspección. Las dimensiones y tolerancias geométricas son agregadas al dibujo de la inspección exactamcnte según aparecen en el dibujo del componente. Puede obtener una salida en un formato de dimcnsionamiento completo de los dibujos, unidades tabuladas, dimensiones, posiciones de puntos, como archivos DXF'o en formato Excel. El software fue diseñando para su uso intuitivo. El selcceionador de componentes detectara automáticamente cltipo de componente mcdido y detecta cuando el usuario ha terminado con un componente para pasar al siguiente. El software es de muy fácil uso desde el primer día. Si se interpreta un plano está en condiciones de utilizar el software de Aberlink. El botón de tipo de dimensión permite al usuario elegir si el resultado será: \_Dimensión horizontal- Dimensión Vertical- Alineación 2D - Alineación 3D - Dimensión angular 2D - Dimensión angular 3D - Diámetro El nombre del usuario aparecerá en los rcportes Lasopciones del menú, le permiten al usuario configurar el software según sus necesidades. Número máximo de puntos por componente y número de componentes limitado solamente por capacidad del PC. El perfil de los componentes es dibujado automáticamente y se puede enviar a impresión La Compensación de Temperatura, permite mantener la precisión en un ambiente No Controlado, hacicndo las compensaciones nccesarias a la medición y ascgurando la cxactitud de la misma. Los boiones dc "deshaccr y rehacer" en conjunto con las herramientas, permiten a un nuevo usuario realizar inspecciones productivas. Cuando el software es utilizado con una cámara, permite al operador realizar inspección visual con la máquina de medir Utilización de los elementos automáticos sin CAD Alineación iterativa sin CAD. Opciones de barrido punto a punto Exportación de ficheros ABERLINK a otros formatos (IGES, STEP) Importación de ficheros CAD 3D (IGES, STEP) Manipulación de ficheros CAD (niveles, espejos, borrar, etc.,) opcional Alineación de piezas (y utilerías) en modo estándar con CAD, opcional Utilización de los elementos automáticos con CAD, opcional Medición elementos geométricos. Rutinas automáticas de medición Reconocimiento

## ~~~~Iel **Alejandro Mendoza Belmont**

,1' **De: Para: Enviado el: Asunto:**

Microsoft Outlook Facturas CONALEP miércoles, 15 de noviembre de 2017 12:10 p. m. Entregado: Ingeniería y Desarrollo de Proyectos Didácticos, S.A. de C.V., Fecha de emisión 2017-11-14, Factura 1141

## **El mensaje se entregó a los siguientes destinatarios:**

### Facturas CONALEP (facturas@conalep.edu.mx)

Asunto: Ingeniería y Desarrollo de Proyectos Didácticos, S.A. de C.V., Fecha de emisión 2017-11-14, Factura 1141

NG!:NIERfA Y DESARROllO DE PROYECTOS DIDÁCTICOS, S.A. DE C.V.

 $\mathcal{L}$ 

AV. CANDelARIA No. 80, COL. CD. JARDíN, DEL. COYOACÁN, C.P. 76130, MÉXICO, D:F. TELS.: 01 (55) 3004-3002 Y 03 FAX: 01(55) 5549-2896 RFC: IDP-031217-4Y7

FORMATO DE ENTREGA- RECEPCiÓN

REMISiÓN No.

CONALEP CAS-097- No.2

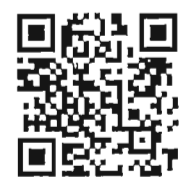

#### FECHA DE ENTREGA:

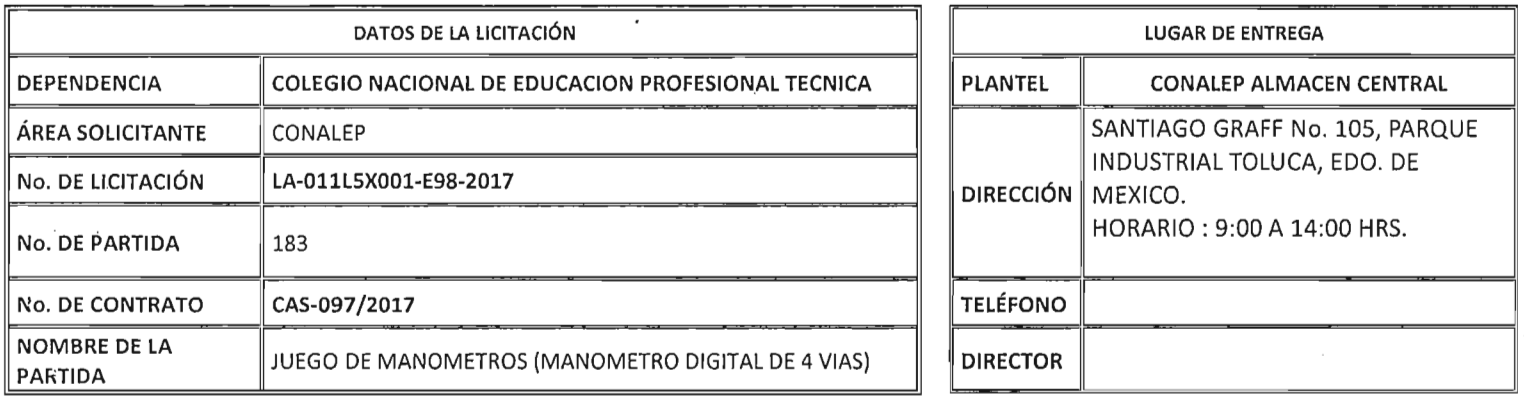

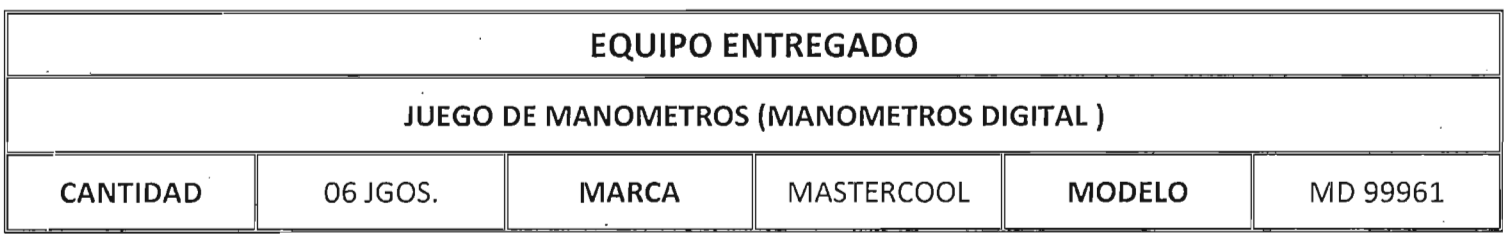

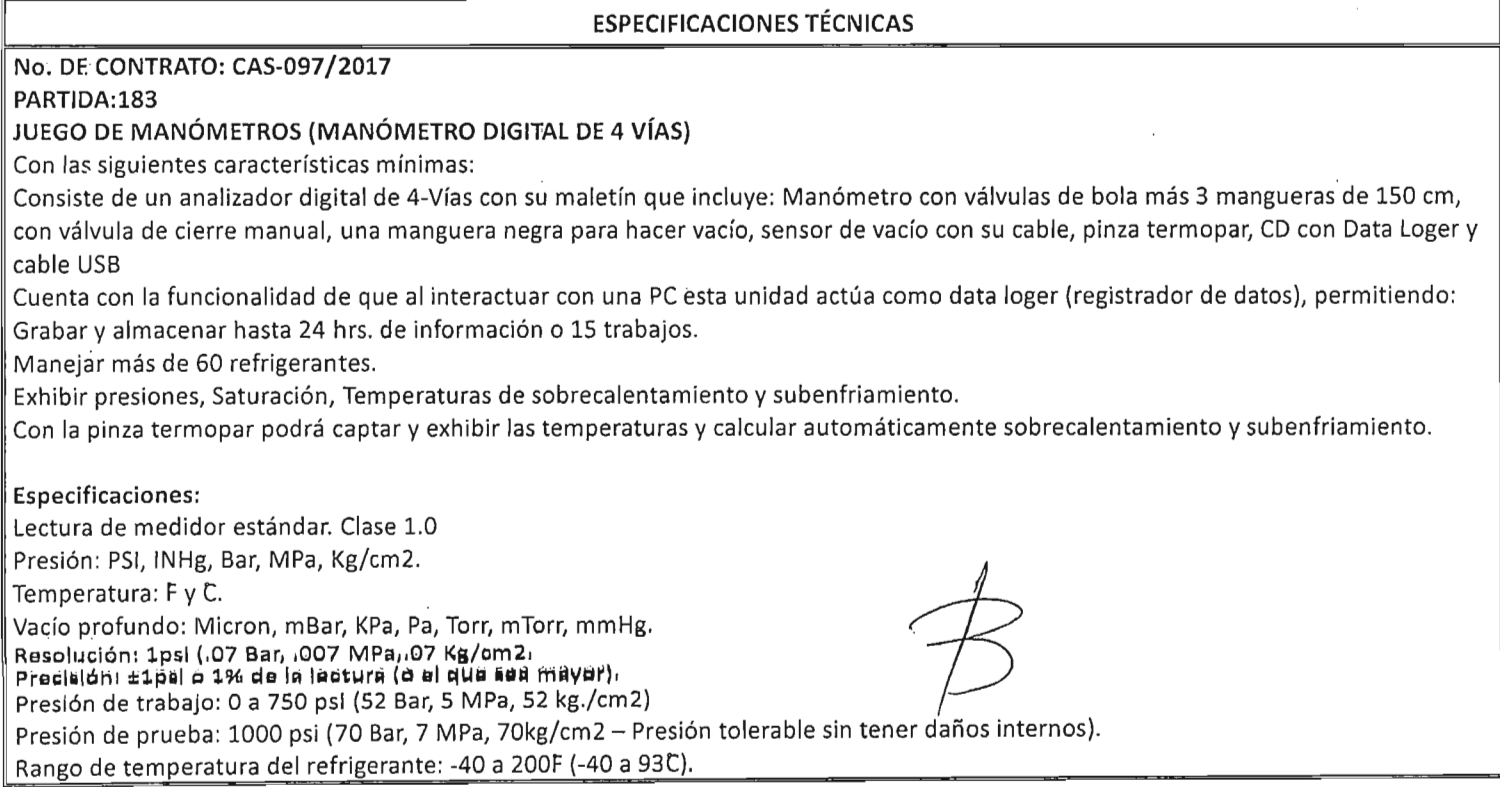

ID .. . . NGENIERfA Y DESARROLLO DE PROYECTOS DIDÁCTICOS, S.A. DE C.V.

AV. CANDELARIA No. 80, COL. CD. JARDíN, DEL. COYOACÁN, C.P. 76130, MÉXICO, D.F. TELS.: 01 (55) 3004-3002 Y 03 FAX: 01(55) 5549-2896 RFC: IDP-031217-4Y7

FORMATO DE ENTREGA- RECEPCiÓN

**REMISiÓN** No. **CONAlEP** CAS-097- No.2

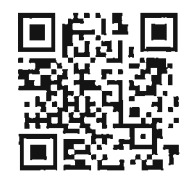

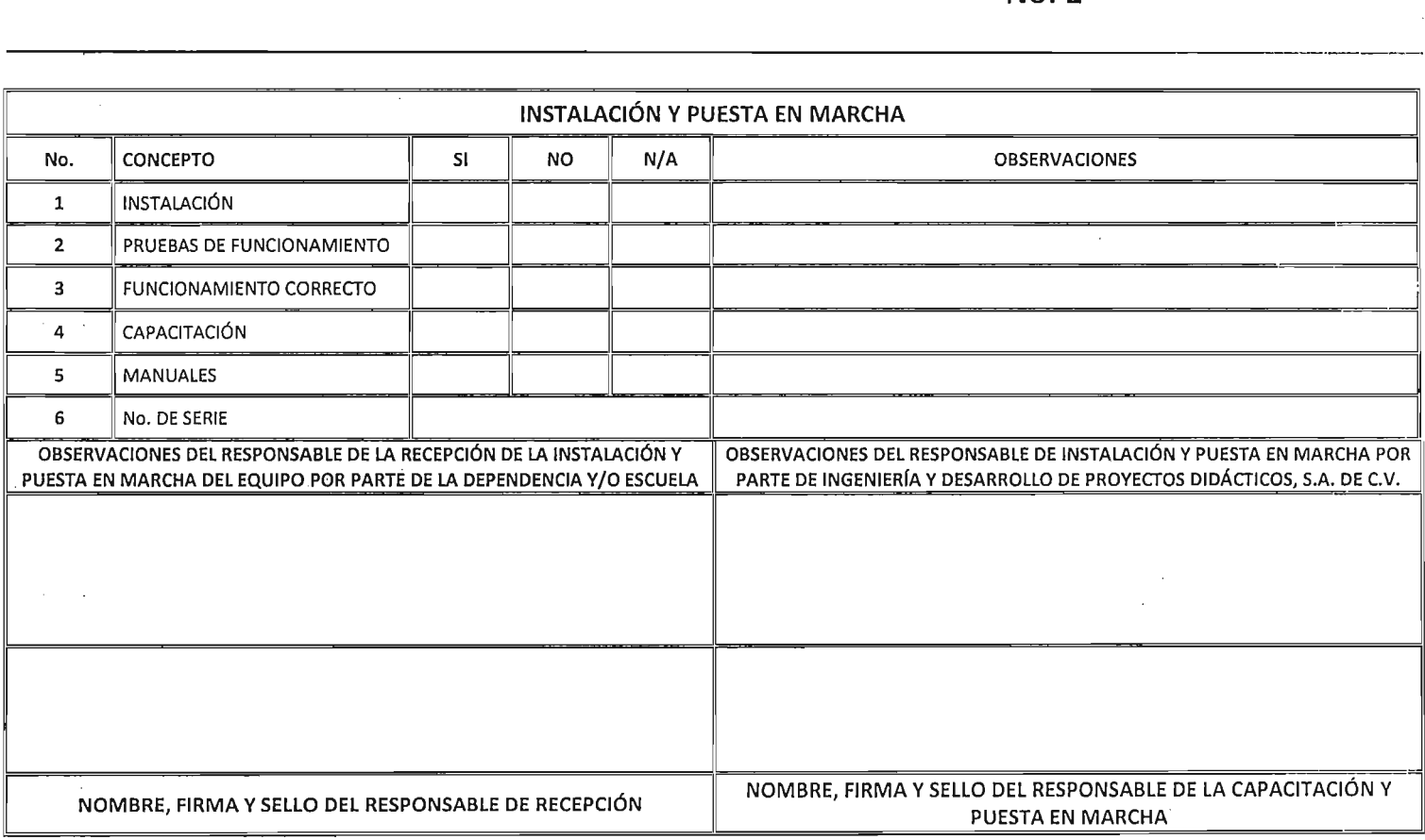

 $c$ u $_{\rm 5}$  to dlq  $Solic then \dagger$ c Ind Mimacon General de Conglez, Ubicado  $\alpha$  Calle Santiago Graff N° 105 Porgue  $1$  $|C\cap D|$ Jojeto a revisión por  $Industra$   $Tolocq$ Bernardita Aguirre Wungya 10 Nov / 2017

## **Ingeniería y Desarrollo de Proyectos Didácticos, S.A. de C.V.**

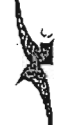

1

 $\mathbf{r}$ 

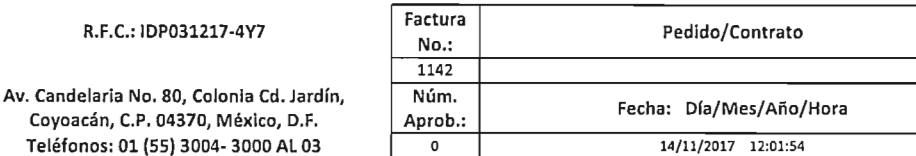

#### Cliente:

CNE781229BK4

Teléfono:

R.F.C.:

#### Dirección:

16 DE SEPTIEMBRE No. 147 NORTE, COL. LAZARO CARDENAS, METEPEC, ESTADO DE MEXICO, s214B, MEXICO

COLEGIO NACIONAL bE EDUCACION PROFESIONAL TECNICA

R.F.C.: IDP031217-4Y7

PARTIDA DESCRIPCION DEL BIEN PRECIO CANTIDAD UNIDAD IMPORTE UNITARIO 183 No. DE CONTRATO: CAS·097/2017 **PIEZA** 18,490.00 110,940.00 6 PARTIDA:183 JUEGO DE MANÓMETROS (MANÓMETRO DIGITAL DE 4 VÍAS) **Con las siguientes caracterfsticas mínimas: Consiste de un analizador digital de 4·Vías con su maletín que incluye:** Manómetro con válvulas de bola más 3 mangueras de 150 cm, con válvula **de cierre manual, una manguera negra para hacer vacio, sensor de vado con** su cable, pinza termopar, CD con Data Loger y cable UsB **Cuenta con la funcionalidad de que al interactuar con una pe esta unidad** actúa como data loger (registrador de datos), permitiendo: **Grabar y almacenar hasta 24 hrs. de información o 15 trabajos.** Manejar más de 60 refrigerantes. **Exhibir presiones, Saturación, Temperaturas de sobrecalentamiento y subenfriamiento.** Con la pinza termopar podrá captar y exhibir las temperaturas y calcular **automáticamente sobrecalentamiento y subenfriamiento. Especificaciones:** Lectura de medidor estándar. Clase 1.0 Presión: PSI, INHg, Bar, MPa, Kg/cm2. Temperatura: 7F y 7C. Vaclo profundo: Micron, mBar, KPa, Pa, Torr, mTorr, mmHg. Resolución: 1psi (.07 Bar, .007 MPa,.07 Kg/cm2. Precisión: ±1psi o 1% de la lectura (o el que sea mayor). Presión de trabajo: Oa 750 psi (52 Bar, S MPa, 52 kg./cm2) Presión de prueba: 1000 psi (70 Bar, 7 MPa, 70kg/cm2 - Presión tolerable sin tener daños internos). Rango de temperatura del refrigerante: ·40 a 2007F (-40 a 937C). Temperatura de operación: 32 a 1227F (O a 4s7C). Precisión de la temperatura: ±17F (±.57C) entre 32 a 1607F (0 a 717C). Temperatura de almacenamiento: 10 a 1207F (-12 a 497C). Conexiones: 174"M·Flare. Alimentación: Baterla de 9V OC con la opción de un adaptador AC/OC. Vida útii de la batería: 30·36 horas solamente en el modo de presión y temperatura (uso continuo), 25-30 horas en el modo de vaclo y luz de trasfondo (uso continuo). Auto apagado: 15 minutos con opción de desactivarlo. MARCA: MASTERCOOL MODELO: MD 99961 CANTIDAD CON LETRA SUBTOTAL 110,940.00

CIENTO VEINTIOCHO MIL SEISCIENTOS NOVENTA PESOS 40/100 M.N. I.V.A. **17,750.40** TOTAL 128,690.40 Este documento es una representación impresa de un CFDI

°Efectos fiscales al pago °pago en una sola exhibición OBSERVACIONES

ENTREGAR EN:

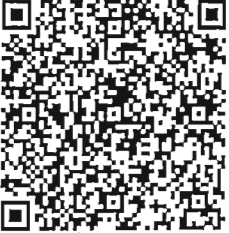

Serie del Certificado del emisor: 00001000000404591239 Folio fiscal: F2ED8A53-3F65-4EEO-B080-582F04545463 No de Serie del Certificado del SAT: 00001000000404486074 Fecha y hora de certificación: Noviembre 142017 - 12:01:57

Sello digital del CFDI

TvSIH/llAsb29pjSOq3s6U9VGbVDOMESgrw2zTQn7J9HSl37l9kQYkhrXPt7p8yKhcBH5v62GsU5+G028dbHAVctjDJf7SMkRZOk bYHnQyTdr90B+eUylpT8GrWoFBOjwWRZz/UTeqf8DftEajAAtqFfZq3bpuZSqo8h6EZfJC25hUq529pteaz8qrk3NgLpA5iHmE8U xtGYdBwZUccjMxAFP8qOiKIOaeDmoelaw+qt3DUeBSCtiUjRWBMBSArjFzGzwZ+3ySbyhK3W+TdlbUaktH17UyjtkRCVXb/FTHSD H3imXuhaJOgXqHL+6f7cDmA6/vzW7WNg1cjv445x1g==

Sello del SAT

ka+oduzJZCM05x+30IHjMCMomki+n88TpAFeA8YgOvt15t3ifeii9a76ZdrCpntJeBtNNzlyt8dfrf2050ya7sc62BVHM/PNPZiH 4RflT2M4E07PvqxhOL53tKQ4ZYruwTP6eS/63wgZjTiKyJT2x//L91JbFwwwwpO+WRvs7rnqkrqQRiLhmzL4KGbGoorMvMOnOrlM QY4c1CCxAcKtQ37dKQD3VPZcEFslivFmj9Q2NkR2nc8+KdVvunyEJY22XR+tPFeMCznIKtMtoNnTxnEUpY4Mbx7tFoBcGni9LVDA dWGaRMXROoclzpzQI+EevxkahvAHd/Xx7hg+MizsPA==.

Cadena original del complemento de certificación digital del SAT

111.0IF2ED8A53-3F65-4EEO-B080-582F0454546312017-11-14T12:01:57ITvSIH/llAsb29pjSOq3s6U9VGbVDOMESgrw2z TQn7J9HSl37L9kQYkhrXPt7p8yKhcBH5v62GsUS+G028dbHAVctjDJf7SMkRZOkbYHnQyTdr90B+eUyLpT8GrWoFBOjwWRZz/UTe qf8DftEajAAtqFfZq3bpuZSqo8h6EZfJC25hUq529pteaz8qrk3NgLpASiHmE8UxtGYdBw2UccjMxAFP8qOiKIOaeDmoelaw+qt3 DUeBSCtiUjRWBMBSArjFzGzwZ+3ySbyhK3W+Td IbUaktH17UyjtkRCVXb/FTHSDH3imXuhaJOgXqHL+6f7cDmA6/vzW7WNglcjv4 45x1g== 100001000000404486074 I 1

COMPLEMENTO DEL SAT ANEXO 20

Lugar de Expedición: AV. CANDELARIA 80, CIUDAD JARDIN, 04370, COYOACAN, MÉXICO, DISTRITO FEDERAL, MÉXICO

Cuenta de Pago: Forma de Pago: No identificado Régimen Fiscal: Regimen General

#### <?xml version="1.0" encoding="UTF-8"?>

.<br><cfdi:Comprobante LugarExpedicion="AV. CANDELARIA 80, CIUDAD JARDIN, 04370, COYOACAN, MÉXICO, DISTRITO FEDERAL, MÉXICO" rectodoDePage="No identificade" tipoDeComprobante="ingreso" total="128690.40" Moneda="Peso Mexicano" TipoCambio="1" subTotal="110940.00"<br>certificado="MHGhzCCBG+gAwIBAgIUMDAwMDEwMDAwMDA0MDQ1OTEyMzkwDQYJKoZIhvcNAQELBQAwggGyM noCertificado="00001000000404591239" formaDePago="PAGO EN UNA SOLA EXHIBICION"

sello="TvSIH/11Asb29pjSOq3s6U9VGbVD0MESgrw2zTQn7J9HSL37L9kQYkhrXPt7p8yKhcBH5v62GsU5+GO28dbHAVctjDJf7SMkRZ0kbYHnQyTdr9oB+eUy fecha="2017-11-14T12:01:54" folio="1142" version="3.2" xsi:schemaLocation="http://www.sat.gob.mx/cfd/3 http://www.sat.gob.mx/sitio\_internet/cfd/3/cfdv32.xsd" explanation of the Commutation Communication Communication Communication Communication Communication Communication Communication Communication Communication Communication Communication Communication Communication Communica

<cfdi:DomicilioFiscal codigoPostal="04370" pais="MÉXICO" estado="DISTRITO FEDERAL" municipio="COYOACAN" localidad="MÉXICO" colonia="CIUDAD JARDIN" noExterior="80" calle="AV. CANDELARIA"/>

<cfdi:RegimenFiscal Regimen="Regimen General"/>

</cfdi:Emisor>

<cfdi:Receptor nombre="COLEGIO NACIONAL DE EDUCACION PROFESIONAL TECNICA" rfc="CNE781229BK4">

<cfdi:Domicilio codigoPostal="52148" pais="MEXICO" cstado="ESTADO DE MEXICO" localidad="METEPEC" colonia="COL. LAZARO CARDENAS" noExterior="147 NORTE" calle="16 DE SEPTIEMBRE">

</cfdi:Receptor>

<cfdi:Conceptos>

-centri-ru-<br><cfdi:Concepto importe="110940.00" valorUnitario="18490.00" descripcion="PZA. No. DE CONTRATO: CAS-097/2017 PARTIDA:183 JUEGO DE MANÓMETROS (MANÓMETRO DIGITAL DE 4 VÍAS) Con las siguientes características mínimas: Consiste de un analizador digital de 4-Vías con su maletín que incluye: Manómetro con válvulas de bola más 3 mangueras de 150 cm, con válvula de cierre manual, una manguera negra para hacer vacío, sensor de vacio con su cable, pinza termopar, CD con Data Loger y cable USB Cuenta con la funcionalidad de que al interactuar con una PC esta unidad actún como data loger (registrador de datos), permitiendo: Grabar y almacenar hasta 24 hrs. de información o 15 trabajos. Manejar más de 60 refrigerantes. Exhibir presiones, Saturación, Temperaturas de sobrecalentamiento y subenfriamiento. Con la pinza termopar podrá captar y exhibir las temperaturas y calcular automáticamente sobrecalentamiento y subenfriamiento. Especificaciones: Lectura de medidor estándar. Clase 1.0 Presión: PSI, INHg, Bar, MPa, Kg/cm2. Temperatura: ?F y ?C. Vacío profundo: Micron, mBar, KPa, Pa, Torr, mTorr, mmHg. Resolución: 1psi (.07 Bar, .007 MPa, 07 Kg/cm2. Precisión: ±1psi o 1% de la lectura (o el que sea mayor). Presión de trabajo: 0 a 750 psi (52 Bar, 5 MPa, 52 kg/cm2) Presión de prueba: 1000 psi (70 Bar, 7 MPn, 70kg/cm2 - Presión tolerable sin tener daños internos). Rango de temperatura del refrigerante: -40 a 200?F (-40 a 93?C). Temperatura de operación: 32 a 122?F (0 a 45?C). Precisión de la temperatura: ±1?F (±.5?C) entre 32 a 160?F (0 a 71?C). Temperatura de almacenamiento: 10 a 120?F (-12 a 49?C). Conexiones: 1?4"M-Flare. Alimentación: Batería de 9V DC con la opción de un adaptador AC/DC. Vida útil de la batería: 30-36 horas solamente en el modo de presión y temperatura (uso continuo), 25-30 horas en el modo de vacío y luz de trasfondo (uso continuo). Auto apagado: 15 minutos con opción de desactivarlo. MARCA: MASTERCOOL MODELO: MD 99961" noIdentificacion="SERV2" unidad="PIEZA" cantidad="6"/> </cfdi:Conceptos>

<cfdi:Impuestos totalImpuestosTrasladados="17750.40">

<cfdi:Traslados>

<cfdi:Traslado importe="17750.40" tasa="16.00" impuesto="IVA"/>

</cfdi:Traslados>

</cfdi:Impuestos>

<cfdi:Complemento>

<tfd:TimbreFiscalDigital version="1.0" xsi:schemaLocation="http://www.sat.gob.mx/TimbreFiscalDigital

http://www.snt.gob.mx/TimbreFiscalDigital/TimbreFiscalDigital.xsd" xmlns:xsi="http://www.w3.org/2001/XMLSchema-instance" sclloSAT="ka+oduzJZCMO5x+3OIHjMCMomki+n88TpAFeA8YgOvt15t3ifeij9a76ZdrCpntJeBtNNz1yt8dfrf205oya7sc62BVHM/PNPZiH4RfIT2M4l noCertificadoSAT="00001000000404486074" UUID="F2ED8A53-3F65-4EE0-B080-582F04545463" FechaTimbrado="2017-11-14T12:01:57" sclioCFD="TvSIH/11Asb29pjSOq3s6U9VGbVD0MESgrw2zTQn7J9HSL37L9kQYkhrXPt7p8yKhcBH5v62GsU5+GO28dbHAVctjDJf7SMkRZ0kbYl xmlns:tfd="http://www.sat.gob.mx/TimbreFiscalDigital"/>

</cfdi:Complemento> </cfdi:Comprobante>

## ~~muel **Alejandro Mendoza Belmont**

 $\mathcal{R}$ 

**De: Para: Enviado el: Asunto:** Microsoft Outlook Facturas CONALEP miércoles, 1S de noviembre de 2017 12:12 p. m. Entregado: Ingeniería y Desarrollo de Proyectos Didácticos, S.A. de c.v. fecha de emisión 2017-11-14, Factura 1142

## **El mensaje se entregó a los siguientes destinatarios:**

### Facturas CONALEP (facturas@conalep.edu.mx)

Asunto: Ingeniería y Desarrollo de Proyectos Didácticos, S.A. de c.v. fecha de emisión 2017-11-14, Factura 1142

NGENIERÍA Y DESARROLLO DE PROYECTOS DIDÁCTICOS, S.A. DE C.V.

AV. CANDELARIA No. 80, COL. CD. JARDÍN, DEL. COYOACÁN, C.P. 76130, MÉXICO, D.F. TELS.: 01 (55) 3004-3002 Y 03 FAX: 01 (55) 5549-2896 RFC: IDP-031217-4Y7

## **FORMATO DE ENTREGA- RECEPCIÓN**

REMISIÓN No.

**CONALEP CAS-097-**No. 1

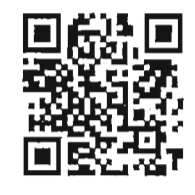

### **FECHA DE ENTREGA:**

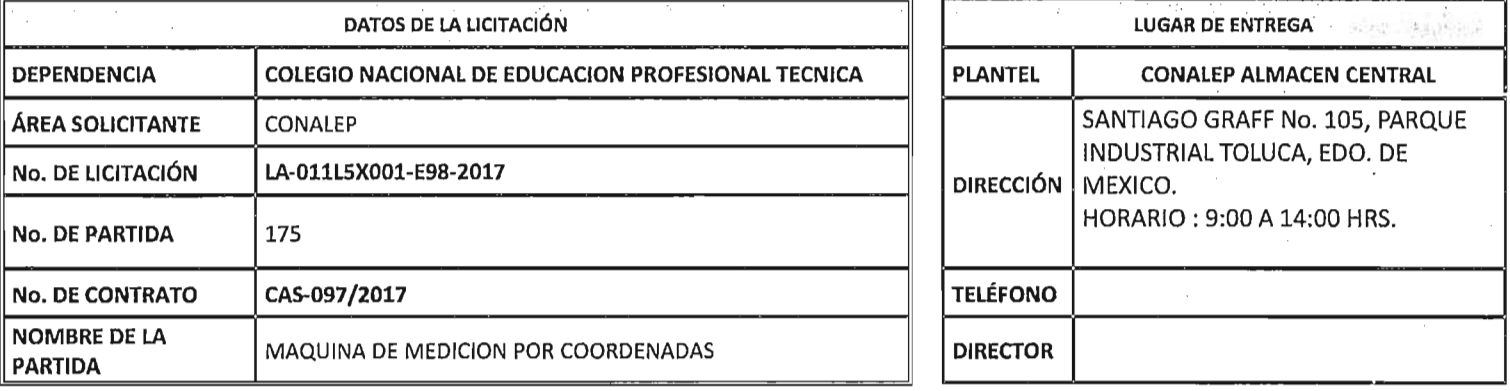

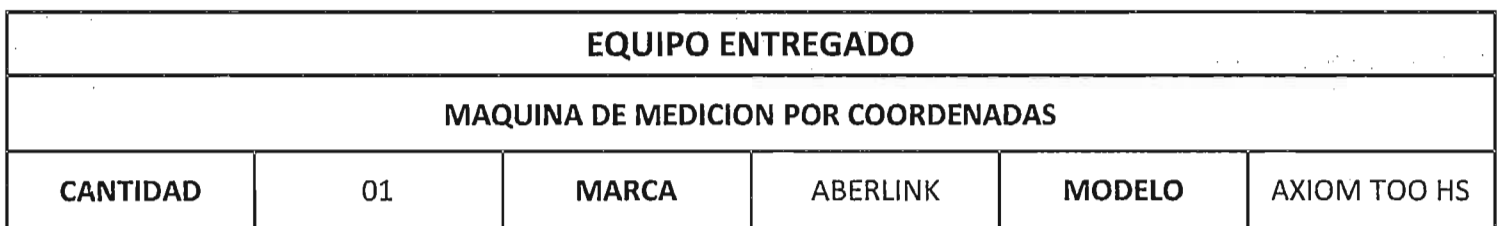

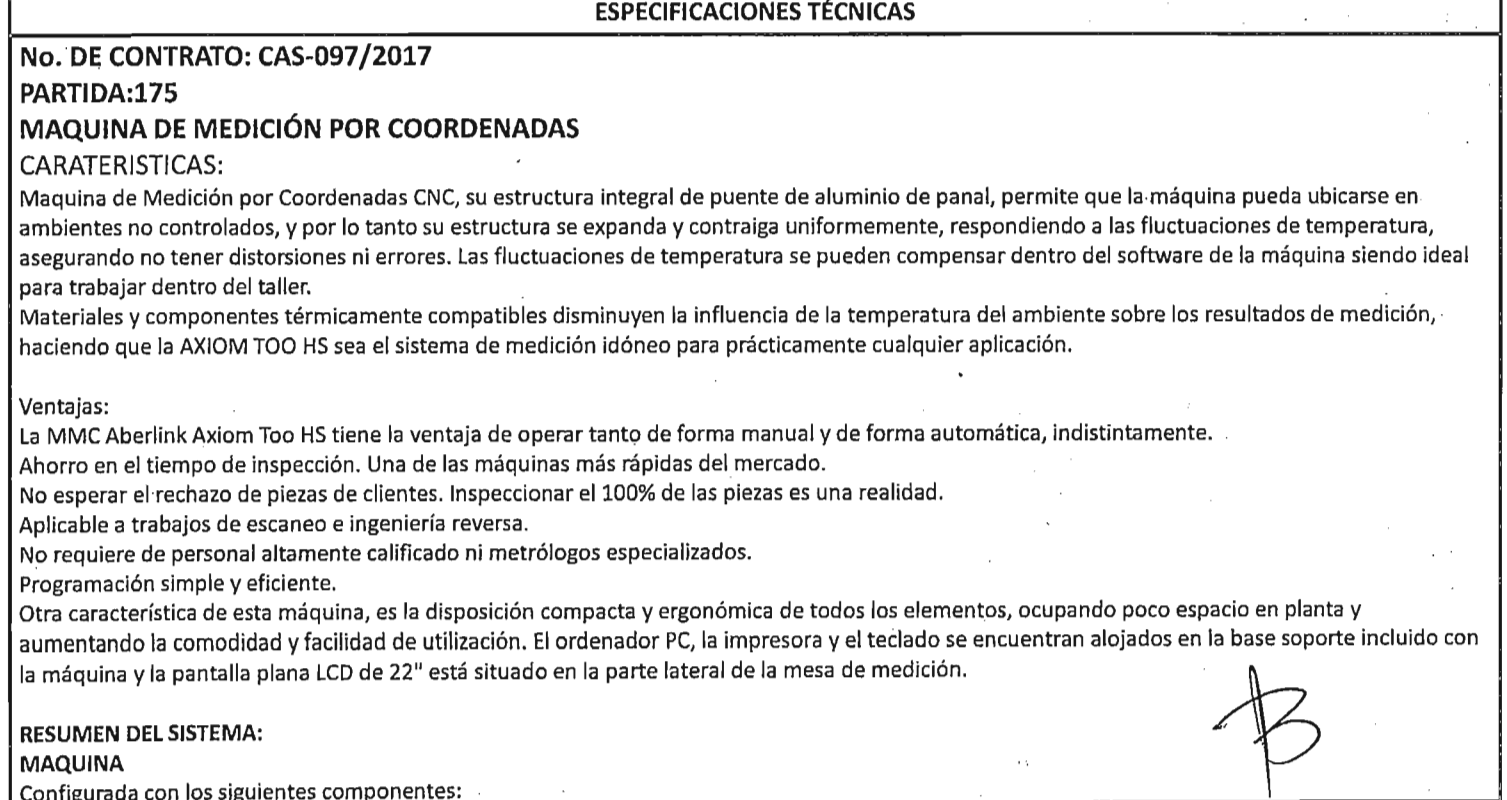

## NGENIERÍA Y DESARROLLO DE PROYECTOS DIDÁCTICOS, S.A. DE C.V.

AV. CANDELARIA No. 80, COL. CD. JARDÍN, DEL. COYOACÁN, C.P. 76130, MÉXICO, D.F. TELS.: 01 (55) 3004-3002 Y 03 FAX: 01 (55) 5549-2896 RFC: IDP-031217-4Y7

# **ENTREGA-RECEPCIÓN**

**FORMATO DE** 

REMISIÓN No. **CONALEP CAS-097-** $No. 1$ 

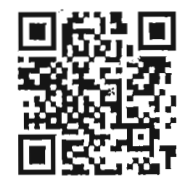

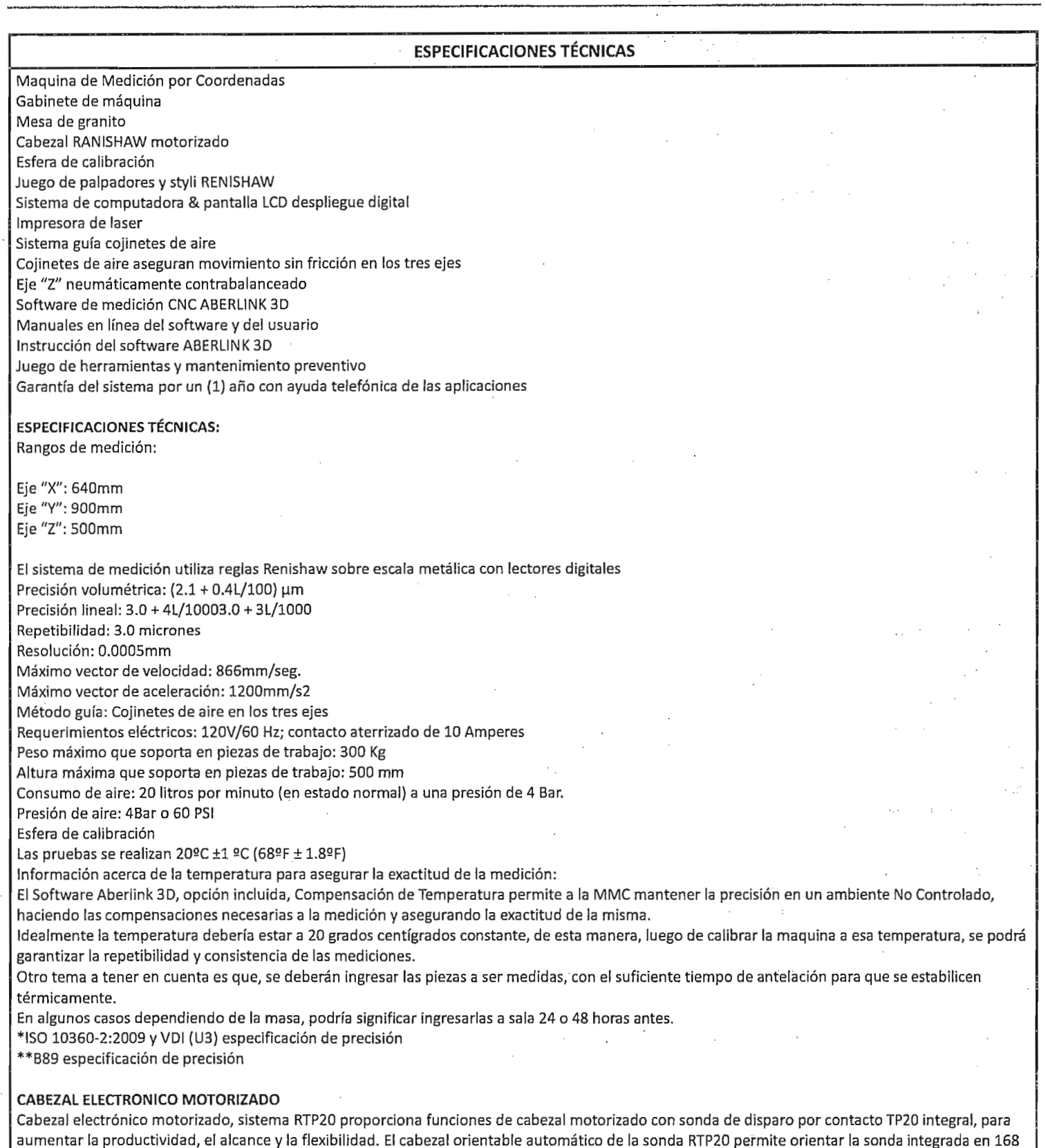

**ENGENIERÍA Y DESARROLLO DE** : PROYECTOS DIDÁCTICOS, S.A. DE C.V. .<br>|GENIERÍA Y DESARROLLO DE<br>ROYECTOS DIDÁCTICOS, S.A. DE C.V.

#### AV. CANDELARIA No. 80; COL. CD. JARDíN; DEL. COYOACÁN, C.P. 76130, MÉXICO, D.F. TELS.: 01 (55) 3004-3002 V 03 FAX: 01 (55) 5549-2896 RFC: IDP-031217-4V7

FORMATO DE ENTREGA- RECEPCiÓN

REMISIÓN No. CONALEP CAS-097- $N<sub>0</sub>$ . 1

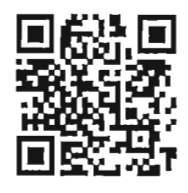

ESPECIFICACIONES TÉCNICAS

posiciones repetitivas con incrementos de 15 grados en los dos ejes A y B, lo que permite calibrar la posición de la punta del palpado una sola vez, garantizando una toma de puntos rápida para la inspección de pieza.

El suministro incluye también:

 $\,$  ",  $\,$  '.,'.,'.

Juego de palpadores, extensiones,integrado por: 1 pcs straight - 4mm ruby ball 1 pcs straight • 2mm ruby ball 1 pcs straight - 1mm ruby ball 1 pcs extension - 20mm

Principales ventajas del RTP20

Productividad

la productividad es mayor mediante el cambio de módulos y la orientación automática sin necesidad de repetir el calibrado continuamente. Mayor alcance y flexibilidad .

Una extensión integrada y las barras de extensión disponibles permiten llegar a los 168 mm (con el palpador de máxima longitud). Automatización

Utilizando la moción de la MMC para bloquear y orientar el cabezal, además del cambiador MCR20, se obtiene un sistema totalmente automático Protección contra colisión

los módulos TP20 disponen de sobre recorrido en todas las direcciones. El montaje magnético supone una protección adicional contra colisiones en X e Y.

#### CAMBIADOR AUTOMÁTICO DE MÓDULOS DE PAlPADOR TP20.

El módulo auto cambiador TCR20 ha sido diseñado para alojar de manera segura seis módulos de sonda TP20 para una rápida sustitución automática y para protegerlos de los contaminantes en suspensión.

El cambiador automático TCR2D se monta fácilmente en cualquier MMC.

El ajuste de la alineación del auto cambiador TCR20 y las coordenadas de cambio de módulo de sonda requiere un esfuerzo mínimo

#### SISTEMA DE COMPUTO EIMPRESORA lASER

CMM Controlador - 22" rack El sistema de cómputo de la AXIOM Too HS: Intel Core i3-S40 3.06 4MB/1333 DC CPU ATI FirePro V3800 512MB Graphics 4GB (2x2GB) DDR3-1333 ECC RAM 320GB SATA 7200 1st HDD 16X DVD+-RW SuperMulti SATA 1st Drive Intel Pro 1000 CT GbE NIC Card USB Standard Keyboard & laser Scroll Mouse 22 ¡nch Monitor Hewlett Packard impresora color chorro de tinta o similares con cable USB.

#### SOFTWARE CNC ABERLINK :

Características del Software

Software Aberlink 3D> Software para maquina de medición del próximo milenio

El Software Aberlink 3D es la última tecnología en software para máquinas de medición, desarrollado sobre una plataforma grafica, no simplemente con una interfaz grafica agregada.

Este revolucionario software, va construyendo imágenes de.los componentes a medida que se va realizando la inspección.

las dimensiones y tolerancias geométricas son agregadas al dibujo de la inspección exactamente según aparecen en el dibujo del componente. Puede obtener una salida en un formato de dimensionamiento completo de los dibujos, unidades tabuladas, dimensiones, posiciones de puntos, como archivos DXF o en formato Excel.

El software fue diseñando para su uso intuitivo. El seleccionador de componentes detectara automáticamente el tipo de componente me detecta cuando el usuario ha terminado con un componente para pasar al siguiente.

El software es de muy fácil uso desde el primer día. Si se interpreta un plano está en condiciones de utilizar el software de Aberlink.

PROYECTOS DIDÁCTICOS, S.A. DE C.V. FAX: 01 (55) 5549-2896

AV. CANDELARIA No. 80, COL. CD. JARDÍN, DEL. COYOACÁN, C.P. 76130, MÉXICO, D.F.<br>- " " DESARROLLO DE " TELS : O1 /EE1 3004 3003 Y 03 TELS.: 01 (55) 3004-3002 Y 03 RFC: IDP-031217-4Y7

FORMATO DE ENTREGA- RECEPCiÓN

REMISIÓN No. CONALEP CAS-097-

No.1

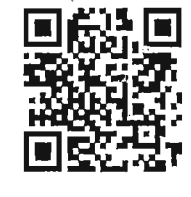

**ESPECIFICACIONES TÉCNICAS** El botón de tipo de dimensión permite al usuario elegir si el resultado será: - Dimensión horizontal - Dimensión Vertical - Alineación 2D - Alineación 3D - Dimensión angular 2D - Dimensión angular 3D - Diámetro El nombre del usuario aparecerá en los reportes Las opciones del menú, le permiten al usuario configurar el software según sus necesidades. Número máximo de puntos por componente y número de componentes limitado solamente por capacidad del Pe. El perfil de los componentes es dibujado automáticamente y se puede enviar a impresión la Compensación de Temperatura, permite mantener la precisión en un ambiente No Controlado, haciendo' las compensaciones necesarias a la medición y asegurando la exactitud de la misma. Los botones de "deshacer y rehacer " en conjunto con las herramientas, permiten a un nuevo usuario realizar inspecciones productivas. Cuando el software es utilizado con una cámara, permite al operador realizar inspección visual con la máquina de medir Utilización de los elementos automáticos sin CAD Alineación iterativa sin CAD. Opciones de barrido punto a punto Exportación de ficheros ABERLlNK a otros formatos (IGES, STEP) Importación de ficheros CAD 3D (IGES, STEP) Manipulación de ficheros CAD (niveles, espejos, borrar, etc.,) opcional Alineación de piezas (y utilerías) en modo estándar con CAD, opcional Utilización de los elementos automáticos con CAD, opcional Medición elementos geométricos. Rutinas automáticas de medición Reconocimiento automático de función Control de volumen Control de bordes Alineación Geometría Interactiva Mejor ajuste Opciones de barrido Línea abierta Lfnea cerrada Parche Sección Perímetro Realización de informes 3D directos en pantalla programa Realización de informes Hyper-Report 3D Manual Automático MESA SOPORTE Mesa soporte de máquina incluida. Esta base de acero incluye estante para teclado y compartimiento para alojar CPU-controlador de *22/1* e impresora. ESFERA DE REFERENCIA

La esfera de referencia de la AXIOM TOO para la calibración de los palpadores es de *3/4/1* de diámetro y es de acero carbono.

FILTROS

## FORMATO DE

## ENTREGA- RECEPCiÓN

NGENIERfA V DESARROLLO DE . PROYECTOS DIDÁCTICOS, S.A. DE C.V.

#### AV. CANDELARIA No. 80, COL. CD. JARDÍN, DEL. COYOACÁN, C.P. 76130, MÉXICO, D.F. TELS.: 01 (55) 3004-3002 Y 03 FAX: 01 (55) 5549-2896 RFC: IDP-031217-4Y7

REMISiÓN No. , . : CONAlEP CAS-097- No. 1

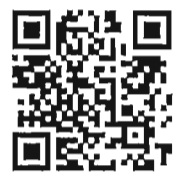

ESPECIFICACIONES TÉCNICAS

Filtros de aire son provistos con la AXIOM TOO como Standard, de todos modos debe garantizare que llegue aire seco y limpio. Filtros adicionales podrán ser provistos complementariamente a los provistos con la maquina

#### SECADOR DE AÍRE

Alimenta al equipo de medición precalentando el flujo para después enfriarlo bruscamente y con ello provocar una condensación inmediata que deberá eliminar todas las partículas y residuos de agua, el suministro de final de aire esté por lo menos un 99% seco.

Presión Máxima 10 Bar Puertos Rc 3/8 Refrigerante R134a (HCF) Voltaje 100-1l0VAC /60 Hz

#### SERVICIO Y SOPORTE

Instalación y verificación de desempeño en sitio

Asistencia para Software ABERLlNK 3D

Manual de usuario en CD

Garantía de 1 año para el Sistema, asistencia telefónica para aplicaciones

El equipo incluye: Sistema de cómputo e impresora, cabezal electrónico motorizado, unidad de comando, palpador, juego de dispositivos de fijación/sujeción universales (Clamping kit), patrón esférico de cerámica para calibración (Master ball), juego de puntas de rubí (Stylus set), secador de aire, manual o instructivo de uso en CD o USB en idioma español, así como cualquier otro accesorio y/o material que resulte indispensable para 'la correcta operación de la máquina.

Se incluye también:

Instalación y puesta en marcha

Curso de capacitación cubriendo lo siguiente: Integración o armado del equipo, reconocimiento y funcionamiento de las partes del equipo, conocimiento de los ejercicios demostrativos que se pueden realizar con el equipo y recomendaciones para el rnantenimiento del equipo con duración de 32 horas.

Tanto la instalación como la capacitación se llevaran a cabo en el siguiente plantel: Toluca Estado de México

MARCA: ABERLlNK MODELO: AXIOM TOO HS

Página 5 de 7

NGENIERÍA Y DESARROLLO DE PROYECTOS DIDÁCTICOS, S.A. DE C.V. AV. CANDELARIA No. 80, COL. CD. JARDÍN, DEL. COYOACÁN, C.P. 76130, MÉXICO, D.F. TELS.: 01 (55) 3004-3002 Y 03 FAX: 01 (55) 5549-2896 RFC: IDP-031217-4Y7

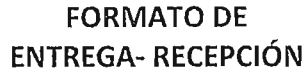

REMISIÓN No. **CONALEP CAS-097-**No. 1

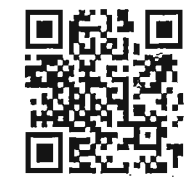

**CONDICIONES DE ENTREGA CONCEPTO** SI **NO**  $N/A$ **OBSERVACIONES** No.  $\mathbf{1}$ COMPLETO **HERRAMIENTAS**  $\overline{z}$  $\overline{\mathbf{3}}$ DAÑOS FÍSICOS APARENTES  $\overline{4}$ **EMPACADO** 

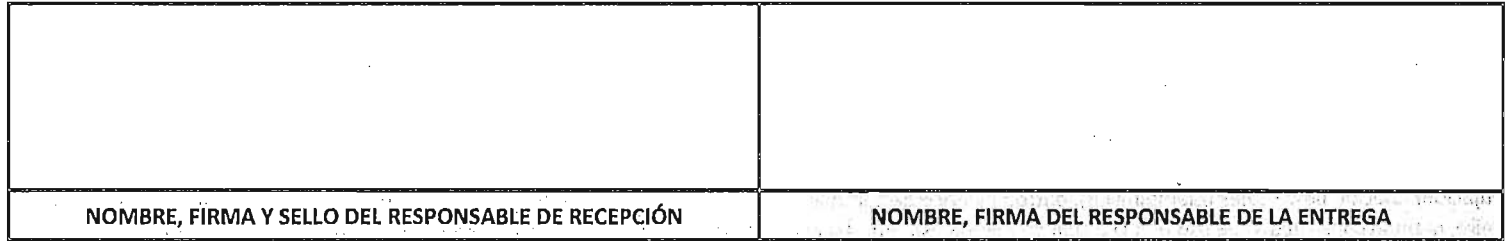

 $_{\odot}$ **N** NGENIERÍA Y DESARROLLO DE PROYECTOS DIDÁCTICOS, S.A. DE C.V. AV. CANDELARIA No. 80, COL. CD. JARDfN, DEL. COVOACÁN, c.P. 76130, MÉXICO, D.F. TELS.: 01 (55) 3004-3002 V03 FAX: 01 (55) 5549-2896 RFC: IDP-031217-4V7

FORMATO DE ENTREGA- RECEPCiÓN

REMISiÓN No. CONAlEP CAS-097- No. 1

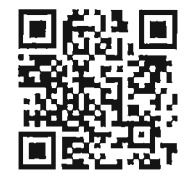

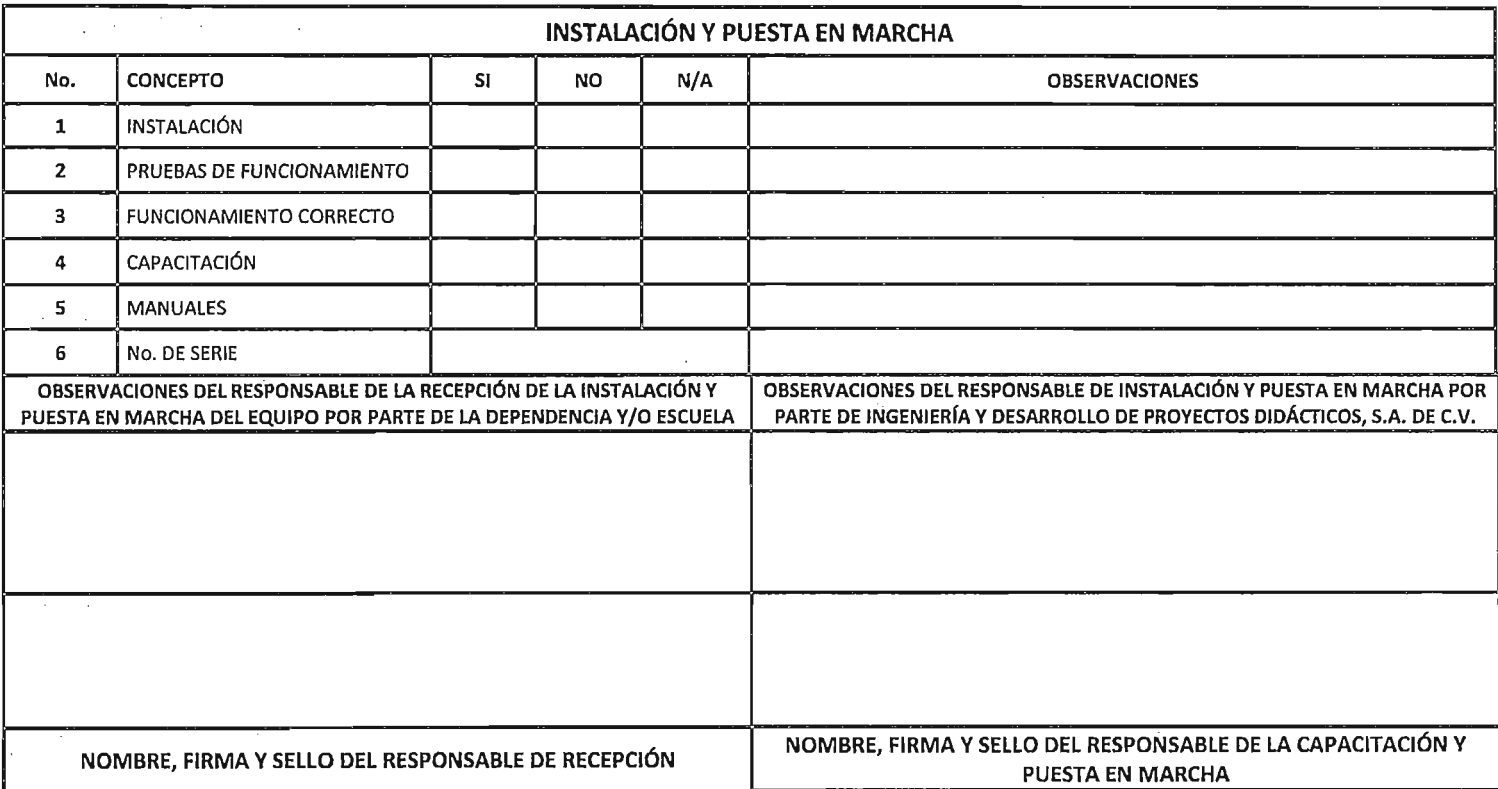

Recibi en calidad de guarda y Costocha Costodia sojetà a revision por el<br>área solicitante In el Almacen General Ubicado en Calle Santiago Graff  $\bigcup_{Q} Q$ los Pargue Industrial Taluca Bemardita Aguire, Munguia 10 Nov- 2017

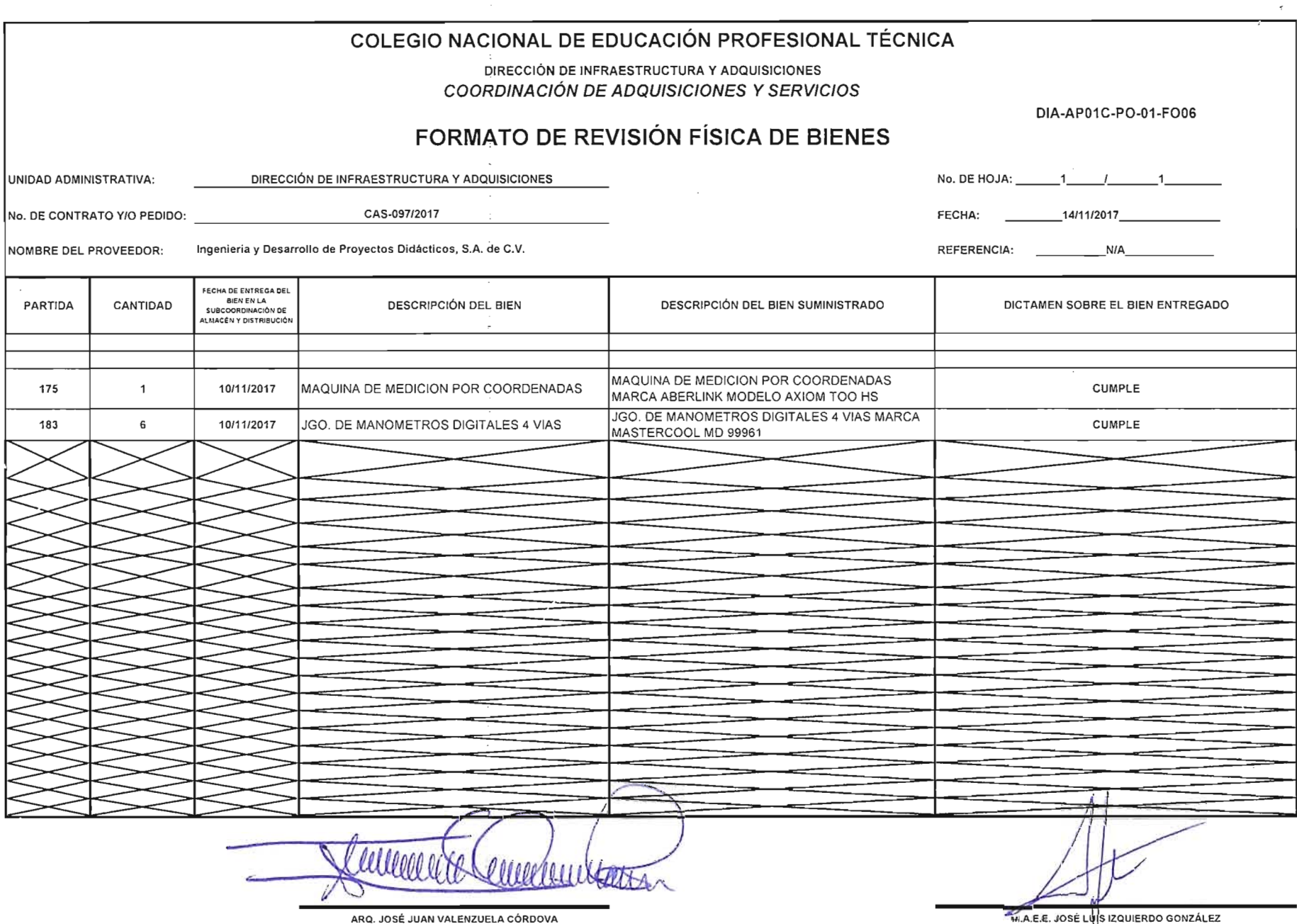

 $\sim$ 

 $\sim$   $\sim$ 

SUB COORDINADOR DE PROGRAMACIÓN Y EQUIPO

 $\sim 10^{-11}$ 

 $\bullet$ 

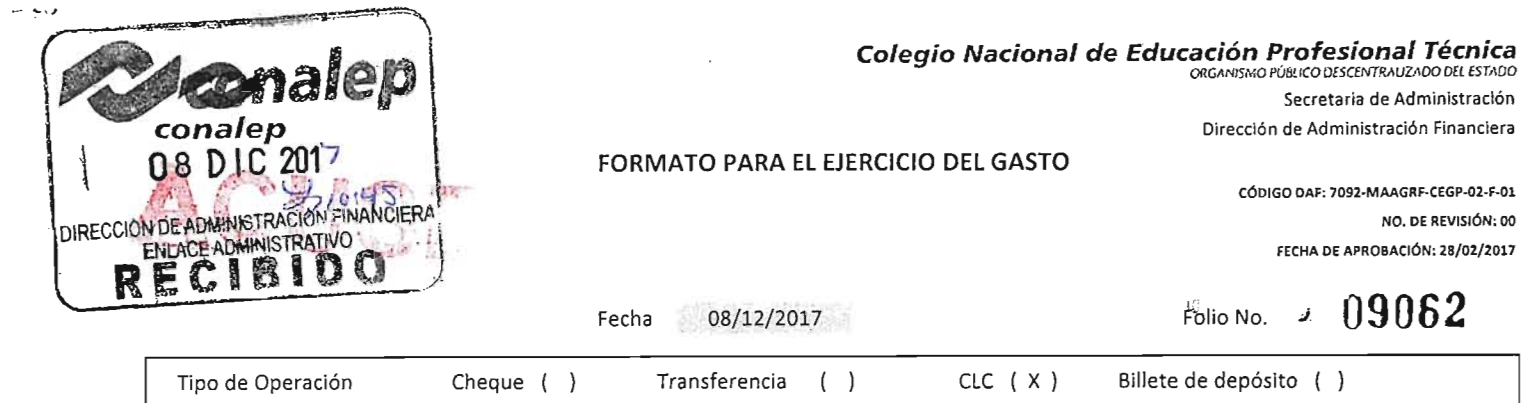

.'.

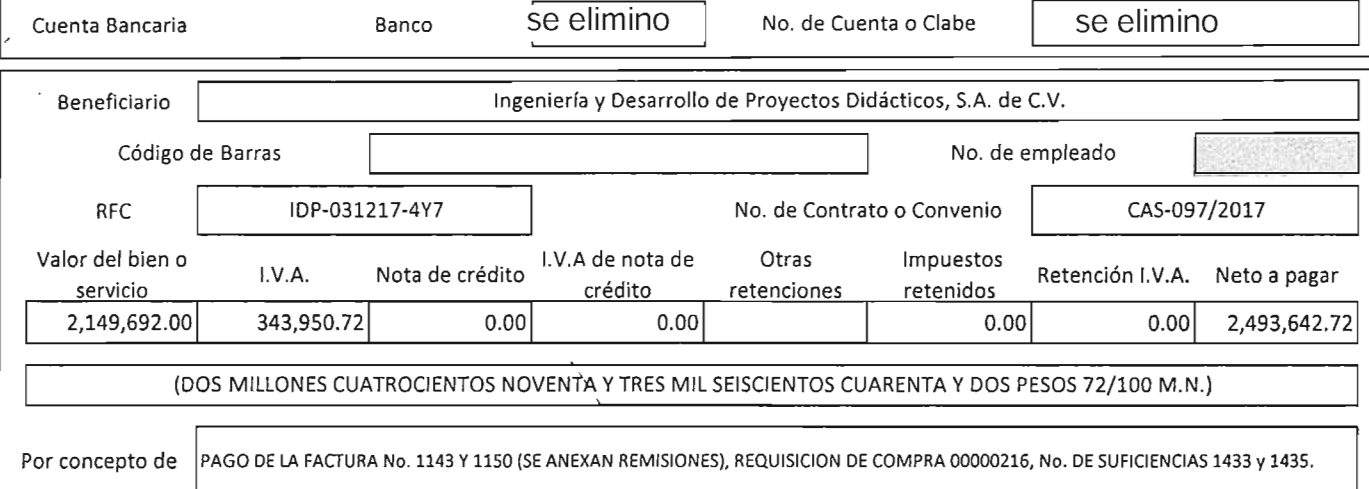

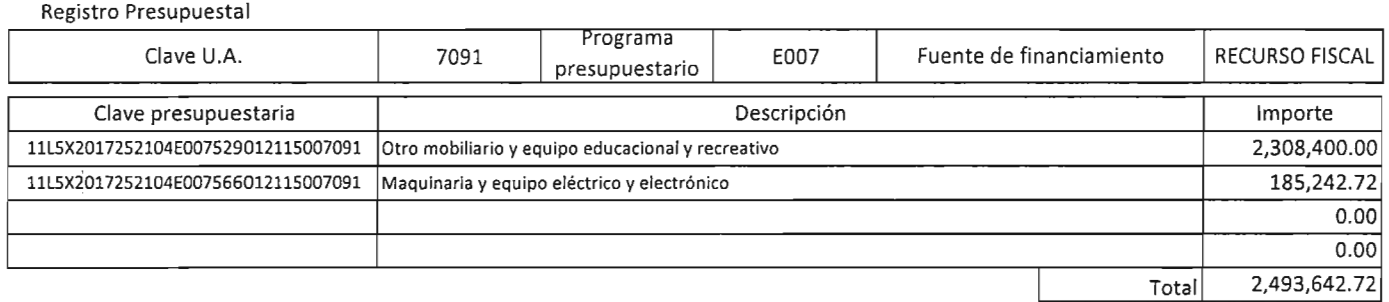

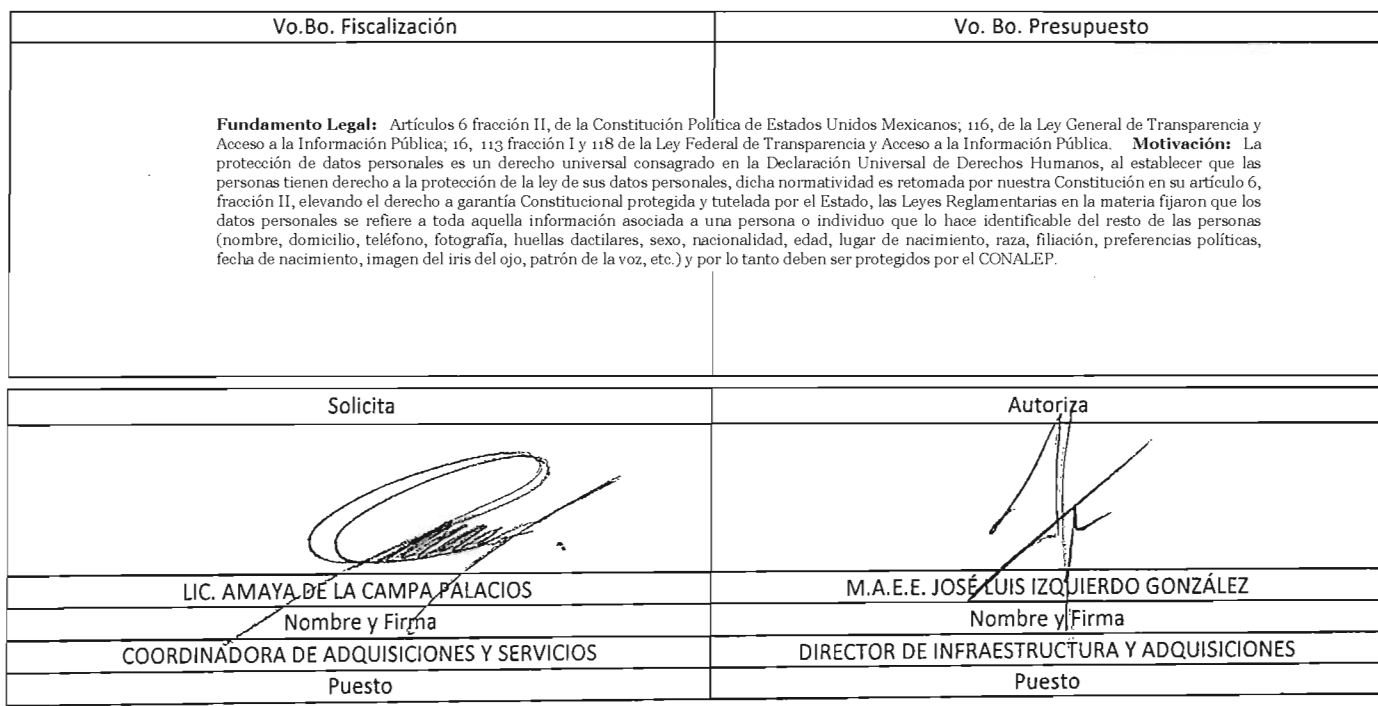

 $\overline{\phantom{a}}$ 

## **Ingeniería y Desarrollo de Proyectos Didácticos, S.A. de C.V.**

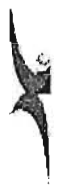

 $\bar{z}$ 

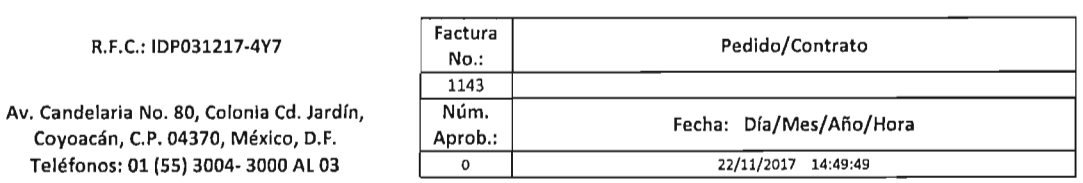

R.F.C.: CNE7812298K4

Cliente:

COLEGIO NACIONAL DE EDUCACION PROFESIONAL TECNICA

Dirección:

 $\overline{a}$ 

 $\mathcal{L}$ 

#### Teléfono:

16 DE SEPTIEM8RE No. 147 NORTE, COL. LAZARO CARDENAS. METEPEC, ESTADO DE MEXICO, 52148, MEXICO

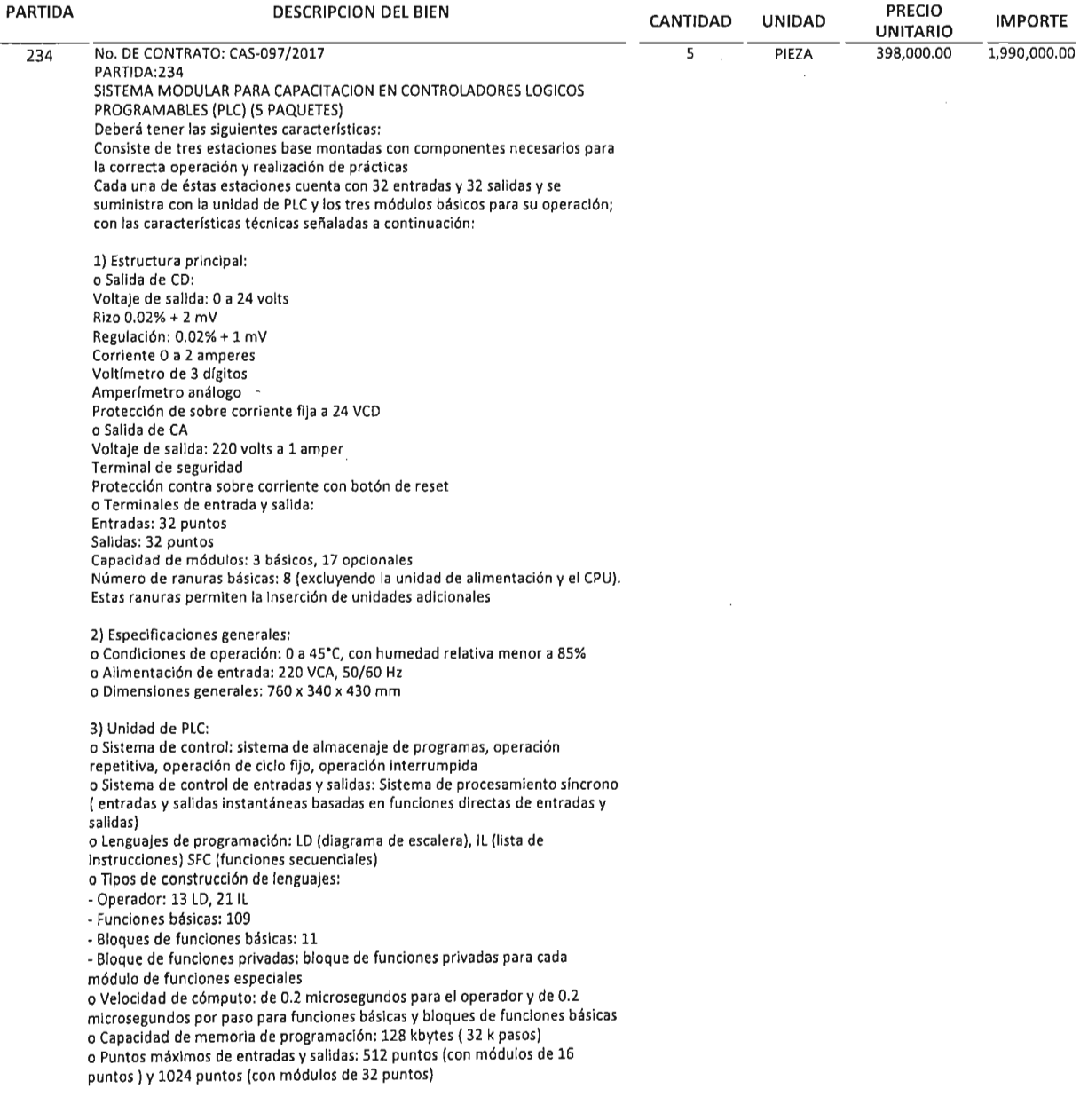

 $\ddot{\phantom{a}}$ 

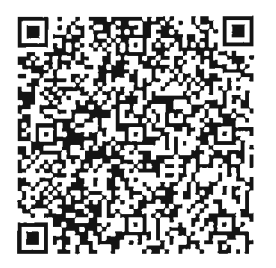

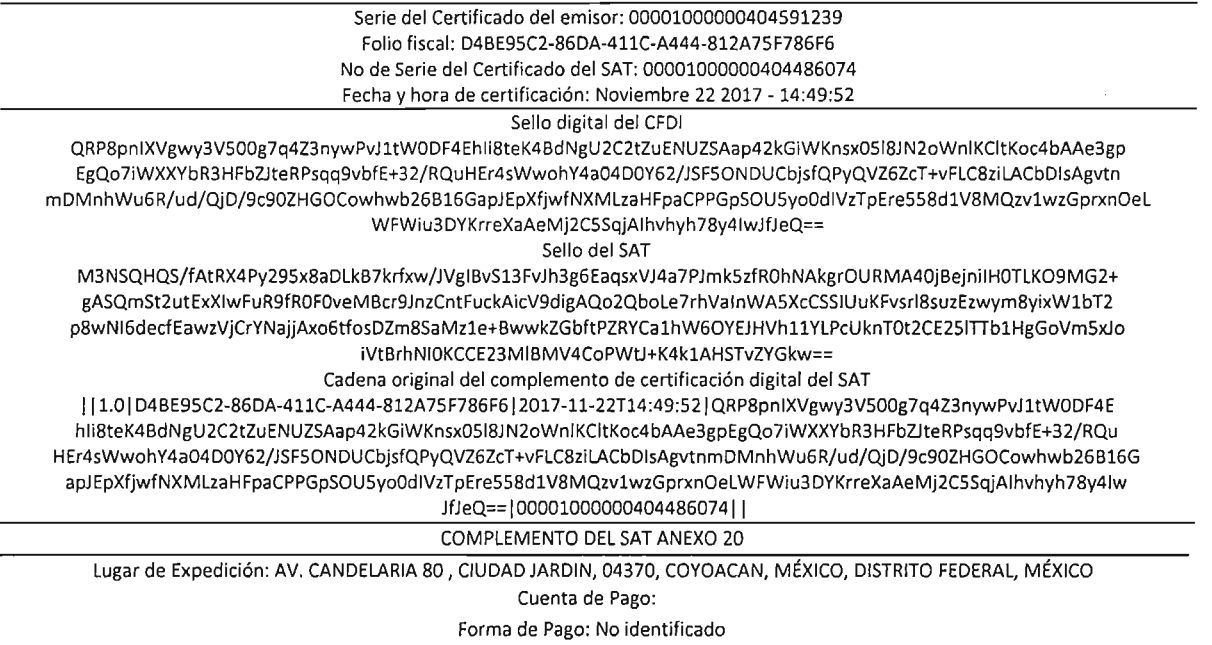

Régimen Fiscal: Regimen General

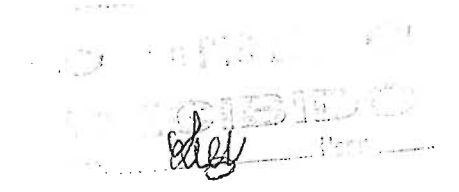

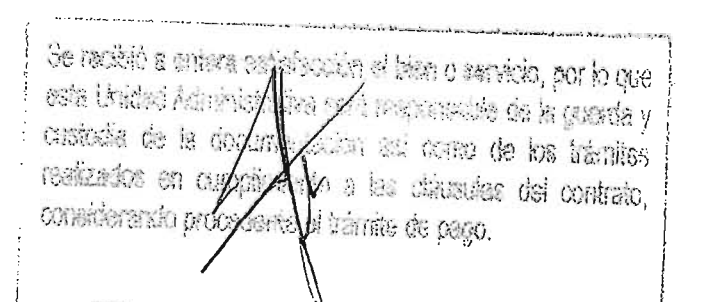

,---==::::==::::::::::::::::::::::::=:::::::::::::-=::=:-.\_1

#### <?xml version=" 1.0" encoding="UTF-S"?>

<cfdi:Comprobante LugarExpedicion="AV. CANDELARIA SO, CIUDAD JARDIN, 04370, COYOACAN, MÉXICO, DISTRITO FEDERAL, MÉXICO" metodoDePago="No identificado" tipoDeComprobante="ingreso" tolal="2308400.00" Moneda="Peso Mexicano" TipoCambio="I" subTotal="1990000.00" ccrtificado="MIIGhzCCBG+gAwIBAgIUMDAwMDEwMDAwMDAWMDAOMDQI0TEyMzkwDQYJKoZIhvcNAQELBQAwggGyMTgwNgYDVQQDDC9BLkMuIGRlb( noCertificado="00001000000404591239" formaDePago="PAGO EN UNA SOLA EXIDBICION"

sello="QRP8pnIXVgwy3V500g7q4Z3nywPvJ1tW0DF4EhIi8teK4BdNgU2C2tZuENUZSAap42kGiWKnsx05l8JN2oWnIKCltKoc4bAAe3gpEgQ07iWXXYbR3HFbi fecha="2017-11-22Tl4:49:49" folio=" 1143" vcrsion="3.2" xsi:schcmaLocation=''http://www.sat.gob.mx/cfdl3 htlp://www.sat.gob.mx/sitio\_in ternet/cfdl3/cfdv32.xsd" xm1ns:xsi="h Up ://www.w3.org/200.lfXl\:lLSchcllln-installcc" "mi ns:cfdi=" http://www.sat.gob.mx/cfd/3">

<cfdi:Emisor nombrc="INGENIERÍA Y DESARROLLO DE PROYECTOS DIDÁC'nCOs, S.A. DE C.V" rfe="IDP0312174Y7">

<cfdi:OomicilioFiseal codigoPostal="04370" pais="MÉXICO" estado="DISTRITO FEDERAL" municipio="COYOACAN" localidad="MÉXICO" colonia="CIUDAD JARDIN" noExterior="SO" callc="AV. CANDELARIA"/>

<cfdi:RegimenFiscal Regimen="Rcgimen General"/>

</cfdi:Emisor>

<cfdi:Receptor nombre="COLEGIO NACIONAL DE EDUCACION PROFESIONAL TECNICA" rfc="CNE781229BK4">

<cfdi:Oomicilio codigoPostal="52148" pais="MEXICO" cstado="ESTADO DE MEXICO" 10calidad="METEPEC" colollia="COL. LAZARO CARDENAS" noExterior="147 NORTE" calle="16 DE SEPTIEMBRE"/>

</efdi:Receptor>

<cfdi:Conceptos>

<cfdi:Concepto importe="1990000.00" valorUnitario="398000.00" dcscripcion="PZA. No. DE CONTRATO: CAS-097/2017 PARTIDA:234 SISTEMA MODULAR PARA CAPACITACION EN CONTROLADORES LOGlCOS PROGRAMABLES (PLC) (5 PAQUETES) Deberá tener las siguientes características: Consiste de tres estaciones base montadas con componentcs nccesarios para la correcta operación y realización de prácticas Cada una de éstas estaciones cuenta con 32 entradas y 32 salidas y se suministra con la unidad de PLC y los tres módulos básicos para su operación; con las características técnicas señaladas a continuación: 1) Estructura principal: o Salida de CD: Voltaje de salida: Oa 24 volts Rizo 0.02% + 2 mV Regulación: 0.02% + 1 mV Corricntc Oa 2 amperes Voltímetro de 3 dígitos Amperímetro análogo Protección de sobre corriente fija a 24 VCD o Salida de CA Voltaje de salida: 220 volts a 1 amper Terminal dc seguridad Protección contra sobre corriente con botón de reset o Terminales de entrada y salida: Entradas: 32 puntos Salidas: 32 puntos Capacidad de módulos: 3 básicos, 17 opcionales Número de ranuras básicas: 8 (excluyendo la unidad de alimentación y el CPU). Estas ranuras permiten la inscrción de unidades adicionales 2) Especificaciones generales: o Condiciones de operación: Oa 45°C, con humedad relativa menor a 85% O Alimentación de entrada: 220 VCA, 50/60 Hz o Dimensiones generales: 760 x 340 x 430 mm 3) Unidad de PLC: o Sistema de control: sistema de almacenaje de programas, operación repetitiva, operación de ciclo fijo, operación interrumpida o Sistema de control de entradas y salidas: Sistema de procesamiento síncrono (entradas y salidas instantáneas basadas en funciones directas de entradas y salidas) o Lenguajes de programación: LD (diagrama de escalera), IL (lista de instrucciones) SFC (funciones secuenciales) o Tipos de construcción de lenguajes: - Operador: 13 LD, 21 IL - Funciones básicas: 109 - Bloques de funciones básicas: 11 - Bloque de funciones privadas: bloque de funciones privadas para cada módulo de funciones especiales o Velocidad de cómputo: de 0.2 mierosegundos para el operador y de 0.2 microsegundos por paso para funciones básicas y bloques de funciones básicas o Capacidad de memoria de programación: 128 kbytes (32 k pasos) o Puntos máximos de entradas y salidas: 512 puntos (con módulos de 16 puntos) y 1024 puntos (con módulos de 32 puntos) o Memoria de datos: área directa de parámetros de 2 016 kbytes, área simbólica de parámetros de 52 kbytes o Temporizador: número ilimitado de puntos con rango de tiempo de 0.001 seg a 4294967.295 seg (1,193 horas) o Contador: número ilimitado de puntos con rango de -32,768 a + 32,767 o Modos de operación: RUN, STOP, PAUSE, DEBUG o Retención de datos con falla de voltaje mientras los parámetros sean definidos o Número de bloques de programa: 180 <sup>O</sup> Tipos de programas: Escaneo: programas no rcgistrados corno programas de tareas· Torca de ciclo fijo: 32 - Tarea de contacto externo: 8 - Tarea de contacto interno: 16 - Tareas de inicialización: 3 (INIT, H, INIT, ERR, SYS) o Función de auto diagnóstico: monitoreo de operación retardada, error de memoria, error de entradas y salidas, error de la batería, error de la fuente de alimentación. o Modo de rearranque: en frío y en caliente 4) Módulos básicos suministrados: a) Controlador de entradas y salidas de PLC: o Interruptor de entrada de datos: 16 O Interruptor de presión: 2 o Interruptor de selección: 1 o Interruptor digital: 1 de 4 dígitos o Terminales de salida: 4 bloques (24) o Dimensiones externas: 250 x 65 x 166 mm b) Simulador de salidas de PLC: o Indicador de salidas: 16 o Lámparas de salida: 2 o Zumbador: 1 o Contador binario con display de 4 dígitos: 1 juego o Terminales de salida: 4 bloques (26 c/u) o Alimentación de entrada: 24 VCD o Dimensiones externas: 250 x 65 x 166 mm e) Simulador de posición y contador: o Sistema de control de entradas: señal de contacto de PLC o Motor de CD de 900 rpm: 1 o Motor reductor de CD de 30 rpm: 1 o Motor de pasos de dos fases: 1 o Salida de foto sensor: 3 o Salida de sensor de límite: 2 o Alimentación: 24 VCD o Dimensiones externas: 250 x 65 x 166 mm Incluye: o Cables de conexión: 70 o Cables RS-232C: 1 o Cable de conexión de circuitos: 1 o Cable de alimentación: 1 o CD con programa operativo: 1 o Manual dcl PLC en CD en idioma español: 1 El equipo tendrá impresa la marca y/o origen que lo identifique y será entregado en su empaque original sin alteraciones en su empaque, composición o cuerpo. El equipo será nuevo, en una sola exhibición, libre de defectos de fabricación y buenas condiciones, además cumplirá con las normas, unidad de medida, cantidad, presentación y demás especificaciones técnicas del producto y documentación que acompaña al mismo indicados en la oferta técnica sin variación en aspecto alguno. MARCA ED MODELO ED-4260" noldentificacion="SERV2" unidad="PIEZA" cantidad="5"/>

</cfdi:Conceptos>

<cfdi:lmpueslos totallmpuestosTrasladados="318400.00">

- <cfdi:Traslados>

<cfdi:Traslado importe="318400.00" tasa="16.00" impuesto="IVA"/>

<lcfdi:Traslados>

</cfdi:Impuestos>

<efdi:Complemento>

<tfd:TimbreFisealOigilaI version=" l.O" xsi:schemaLocation="htlp://www.sat.gob.mxffimbreFiscalDigital

http://www.sat.gob.mx/TimbreFiscalDigital/TimbreFiscalDigital.xsd" xmlns:xsi="http://www.w3.org/2001/XMLSchema-instance" selloSAT="M3NSQHQS/fAtRX4Py295x8aDLkB7krfxw/JVgIDvSI3FvJh3g6EaqsxVJ4a7PJmk5zfROhNAkgrOURMA40jBejnilHOTLK09MG2+gASl:; noCertificadoSAT="OOOOI000000404486074" UUID="D4BJ¡;95C2-86DA-411C-A444-812A75F786F6" FechaTimbrado="2017-11-22Tl4:49:52" selloCFD="QRP8pnIXVgwy3V500g7q4Z3nywPvJltWODF4Ehli8teK4BdNgU2C2tZuENUZSAap42kGiWKnsx0518JN20WnIKCltKoe4bAAc3gpEgQo xmlns: tfd="http://www.sat.gob.mx/TimbreFiscalDigital"/>

</cfdi:Complemento>

</cfdi:Comprobante>

## **Manuel Alejandro Mendoza Belmont**

**De: Para: Enviado el: Asunto:**

 $\cdot$ 

 $\mathcal{L}$ 

Microsoft Outlook Facturas CONALEP jueves, 7 de diciembre de 2017 06:37 p. m. Entregado: Ingeniería y Desarrollo de Proyectos Didácticos, SA de C.V. Fecha de Emisión 2017-11-22 Factura 1143

## **El mensaje se entregó a los siguientes destinatarios:**

 $\overline{\phantom{a}}$ 

Facturas CONALEP (facturas@conalep.edu.mx)

Asunto: Ingeniería y Desarrollo de Proyectos Didácticos, S.A. de c.v. Fecha de Emisión 2017-11-22 Factura 1143

## **Ingeniería y Desarrollo de Proyectos Didácticos, S.A. de C.V.**

R.F.C.: CNE781229BK4

R.F.C.: IDP031217-4Y7

Av. Candelaria No. 80, Colonia Cd. Jardín, Coyoacán, C.P. 04370, México, D.F. Teléfonos: 01 (55) 3004- 3000 AL 03

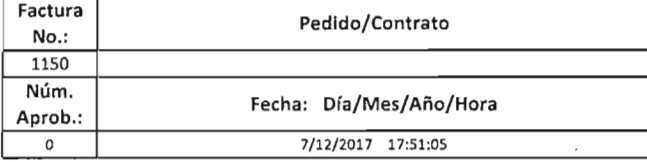

Cliente:

 $\overline{a}$ 

COLEGIO NACIONAL DE EDUCAClON PROFESIONAL TECNICA

Dirección:

Teléfono:

16 DE SEPTIEMBRE No. 147 NORTE, COL. LAZARO CARDENAS, METEPEC, ESTADO DE MEXICO, 52148, MEXICO

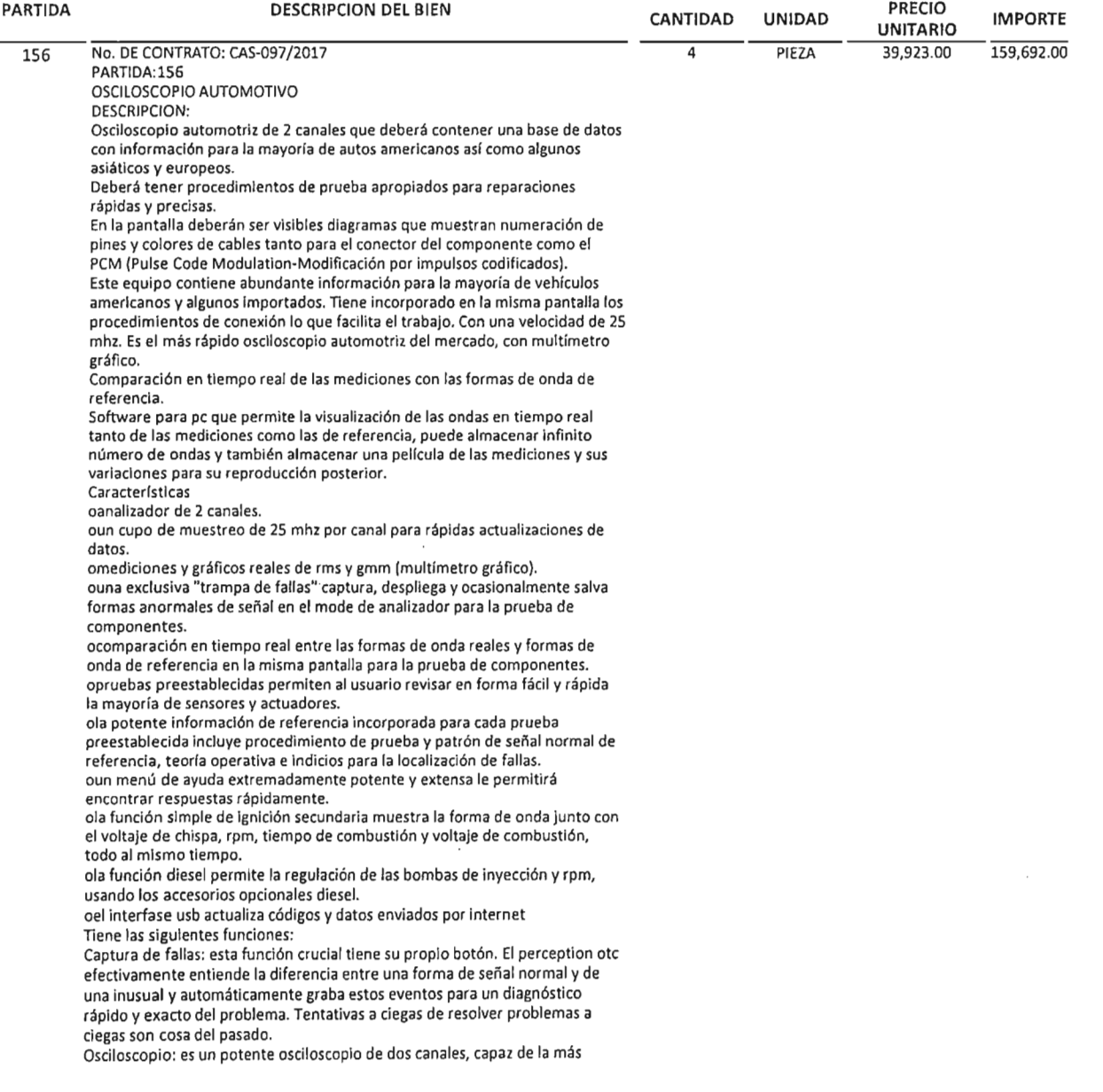

Forma de Pago: No identificado Régimen Fiscal: Regimen General

 $\sim$ 

 $\mathcal{L}_{\text{max}}$ 

 $\bar{\mathcal{A}}$ 

 $\bar{\alpha}$ 

Se recibió a entera dessianción el bien o senácio, por lo que<br>rista Unidad Adapas de Vica son i mecumento de la guerda y<br>custodia de la Compiènde de la cianxida de los tránites<br>coneiderando procedente el tránite de pago.

 $\epsilon$ 

 $\label{eq:1} \hat{J}^{\dagger} = \hat{J}^{\dagger} + \hat{J}^{\dagger} + \hat{J$ 

<?xml version="I.O" encoding="UTF-S"?>

<cfdi:Comprobante NumCtaPago="NO IDENTIFICADO" LugarExpedicion="AV. CANDELARIA 80, Ciudad Jardín, 04370, Coyoacán, Ciudad de México, Ciudad de México, México" metodoDePago="No identifieado" lipoDeComprobante="ingreso" tolal="185242.72" Moneda="Peso Mexicano" TipoCambio~"l.OO" subTotal="159692.00"

certificado="MIIGhzCCBG+gAwIBAgIUMDAwMDEwMDAwMDA0MDQ1OTEyMzkwDQYJKoZlhvcNAQELBQAwggGyMTgwNgYDVQQDDC9BLkMuIGRlb( noCenificado="00001000000404591239" formaDePago="PAGO EN UNA SOLA EXHIBICION"

sello="NPZzR2IYe8EBhq2+/yjr5nt6j96vIMuNYBXLD+5VgsH7qcwOKEzaXMmM+/omWUv5fslzWcauQN82mTvnkKenjr8dphbV6BklpgefvusqBVNHhlxgJHJIGJ fccha="20l7-l2-07Tl7:5l :05" fol io="1150" version="3.2" xsi:schcmaLocation=" htlp:l/www.sat.gob.mx/cfdl3 htlp *:/Iwww.sa*t.gob.mx/sitio\_internetlcfdl3/cfdv32.xsd" xmlns:xsi="http://www.w3.org/2001/XMLSchema-instance" xmlns:cfdi="http://www.sat.gob.mx/cfd/3">

- <cfdi:Emisor nombre="INGENIERÍA Y DESARROLLO DE PROYECTOS DIDÁCTICOS, S.A. DE C.V" rfc="IDP0312l74Y7">

- <cfdi:DomicilioFiscal codigoPosllll="04370" pais~"México" estado="Ciudad de México" municipio="Coyoacán" 10calidad="Ciudad de México"
	- colonia="Ciudad Jardín" noExterior="80" calle="AV. CANDELARIA"/> <cfdi:RcgimcnFiscal Rcgimcn="Regimcn Gcnera1"/>

</cfdi:Emisor>

<cfdi:Rcccptor nombre="COLEGIO NACIONAL DE EDUCACION PROFESIONAL TECNICA" rfc~"CNE781229BK4">

<cfdi:Domicilio codigoPostal="52148" pais="MEXICO" estado~"ESTADO DE MEXICO" 10calidad="METEPEC" colonia="COL. LAZARO CARDENAS" noExtcrior="147 NORTE" callc="16 DE SEPTIEMBRE"/>

</cfdi:Receptor>

<cfdi:Conceptos>

<cfdi:Concepto imponc="159692.00" valorUnitario="39923.00" dcscripcion="PZA. No. DE CONTRATO: CAS-097/2017 PARTIDA:156 OSCILOSCOPIO AUTOMOTIVO DESCRIPCION: Osciloscopio automotriz de 2 canalcs quc debcrá contcner una base de datos con información para la mayoría dc autos americanos así como algunos asiáticos y europeos. Debcrá tcner procedimientos de prueba apropiados para reparaciones rápidas y precisas. En la pantalla deberán ser visibles diagramas que muestran numeración de pines y colores de cables tanto para el conector del componente como el PCM (Pulse Code Modulation-Modificaeión por impulsos codificados). Este equipo contiene abundante información para la mayoría dc vehículos americanos y algunos importados. Tiene incorporado en la misma pantalla los procedimientos de conexión lo que facilita el trabajo. Con una velocidad de 25 mhz. Es el más rápido osciloscopio automotriz del mercado, con multímetro gráfico. Comparación en tiempo real de las mediciones con las formas de onda de referencia. Software para pe que permite la visualización de las ondas en tiempo real tanto de las mediciones como las de referencia, puede almacenar infinito número de ondas y también almacenar una película de las mediciones y sus variaciones para su reproducción posterior. Características oanalizador de 2 canales. aun cupo de muestreo de 25 mhz por canal para rápidas actualizaciones de datos. omediciones y gráficos reales de rms y gmm (multímetro gráfico), ouna exclusiva "trampa de fallas" captura, despliega y ocasionalmente salva formas anormales de señal en el mode de analizador para la prueba de componentes. ocomparación en tiempo real entre las formas de onda reales y formas de onda de referencia en la misma pantaUa para la prueba de componentes. opruebas preestablecidas permiten al usuario revisar en forma fácil y rápída la mayoría de sensores y actuadores. ola potente información de referencia ineorpórada para cada prueba preestablecida incluye procedimiento de prueba y patrón de señal normal de referencia, teoría operativa e indicios para la localización de fallas. aun menú de ayuda extremadamente potente y extensa le permitirá encontrar respuestas rápidamente. ola función simple de ignición secundaria muestra la forma de onda junto con el voltaje de chispa, rpm, tiempo de combustión y voltaje de combustión, todo al mismo tiempo. ola función diesel permite la regulación de las bombas de inyección y rpm, usando los accesorios opcionales diesel. oel interfase usb actualiza códigos y datos enviados por internet Tiene las siguientes funciones: Captura de fallas: esta función crucial tiene su propio botón. El perception otc efectivamente entiende la diferencia entre una forma de señal normal y de una inusual y automáticamente graba estos eventos para un diagnóstico rápido y exacto del problema. Tentativas a ciegas de resolver problemas a ciegas son cosa del pasado. Osciloscopio: es un potente osciloscopio de dos canales, capaz de la más sofisticada medición de componentes. Con la captura de fallas ud. Verá el problema de funcionamiento en el microsegundo que aparece. Gráficos: cualquier lectura de medición puede ser desplegada en un gráfico que muestre los cambios en un lapso de tiempo. Picos y fallas y la mayoría de cambios durante un minuto son claramente visibles e indican la manera de realizar reparaciones exactas que dejen ganancias. Multímetro: true rms. Más potente que cualquier dmm en el mercado. No sólo cuenta con la capacidad de grafiear, también puede desplegar hasta tres mediciones de la señal al mismo tiempo. Por ejemplo, se puede verificar el voltaje cd, voltaje pico del inyector, y anchura de la pulsaeíón. Pruebas de encendido: con el cable puesto no es problema. Casí cualquier sistema con cables de bujías puede ser probado con una sonda opcional de bajo amperaje, conectada al circuito primarío de ignición. Sistema de pantalla: otamaño: 3" x *3.3/4"* (120 x 160 pixcls) ocontraste: ajustable al usuario, aecesado a través del menú. odespliegue de pantalla en modo osciloscopio: marcas verticales a 0%, 50% Y 100% en escala completa. opantaUa en modo dmm: consiste en mediciones selectivas y valores *min/móx* acumulativos. Despliega hasta 3 mediciones en una pantalla. Mide voltios, ohmios, ángulo de contacto, ciclo servicio, pico a pico, voltios pico, ancho pulsación del inyector, inyector en tiempo, kv de encendido, kv de combustión y tiempo de combustión. omodo gráfico: disponible en todas las funciones del multímetro. Tiempo seleccionable a 5, 10 Y30 segundos, y 1, 5,10 Y30 minutos a pantalla completa. Mediciones en vivo de min/max se despliegan con el gráfico Incluyer manual o instructivo en CD O USB de uso en idioma español. MARCA: OTC - BOSCH MODELO: 3840F" noldentificacion="SERV2" unidad="PIEZA" cantidad="4"/>

</cfdi:Conceptos>

<cfdi:lmpueslos lotalImpuestosTrasladados="25550.72">

<cfdi:Traslados>

<cfdi:Traslado importe="25550.72" tasa="16.00" impuesto="IVA"/>

</cfdi:Traslados>

</cfdi:lmpuestos>

<cfdi:Complemento>

<tfd:TimbreFiscalDigital version="1.0" xsi:schemaLocation="http://www.sat.gob.mx/TimbreFiscalDigital

http://www.sat.gob.mx/TimbreFiscalDigital/TimbreFiscalDigital.xsd" xmlns:xsi="http://www.w3.org/2001/XMLSchema-instance" selloSAT="OSfwEbUgqRpSwfsXXUZdUfTZx0SSY0zZ3U7MD8Ai6L2iVC7MERx0wxxX6MkZfpvwwLlgExeVDOg4d/FfPkbMDKfre8yd2kA/rGTvm. noCenificadoSAT="OOOOl 000000404486074" UUID="DE8A8FAE-D02D-4BFD-94B6-FDAB7B20D99F" FechaTimbrado="2017-12-07T17:51 :09" selloCFD~"NPZzR2IYc8EBhq2+/yjr5nt6j96vIMuNYBXLD+5VgsH7qcwOKEzaXMmM+/omWUv5fsIzWeauQN82mTvnkKenjr8dphbV6Bklpgefvusq xmlns:tfd="http://www.sat.gob.mx/TimbreFiscalDigital"/>

</cfdi:Complemento>

<lcfdi:Comprobante>

 $\frac{1}{2}$  $\overline{a}$ 

## **Manuel Alejandro Mendoza Belmont**

**De: Para: Enviado el: Asunto:** Microsoft Outlook Facturas CONALEP jueves, 7 de diciembre de 2017 06:54 p. m. Entregado: Ingeniería y Desarrollo de Proyectos Didácticos, 5.A. de c.v. Fecha de Emisión 2017-12-07 Factura 1150

## **El mensaje se entregó a los siguientes destinatarios:**

### Facturas CONALEP (facturas@conalep.edu.mx)

Asunto: Ingeniería y Desarrollo de Proyectos Didácticos, S.A. de c.v. Fecha de Emisión 2017-12-07 Factura **1150**

## **NGENIERÍA Y DESARROLLO DE** .PROYECTOS DIDÁCTICOS, S.A. DE C.V.

wa

¢,

AV. CANDELARIA No. 80, COL. CD. JARDÍN, DEL. COYOACÁN, C.P. 76130, MÉXICO, D.F. TELS.: 01 (55) 3004-3002 Y 03 FAX: 01 (55) 5549-2896 RFC: IDP-031217-4Y7

## FORMATO DE ENTREGA- RECEPCiÓN

REMISIÓN No. CONALEP CAS-097- No. S

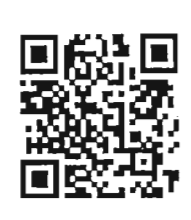

### FECHA DE ENTREGA:

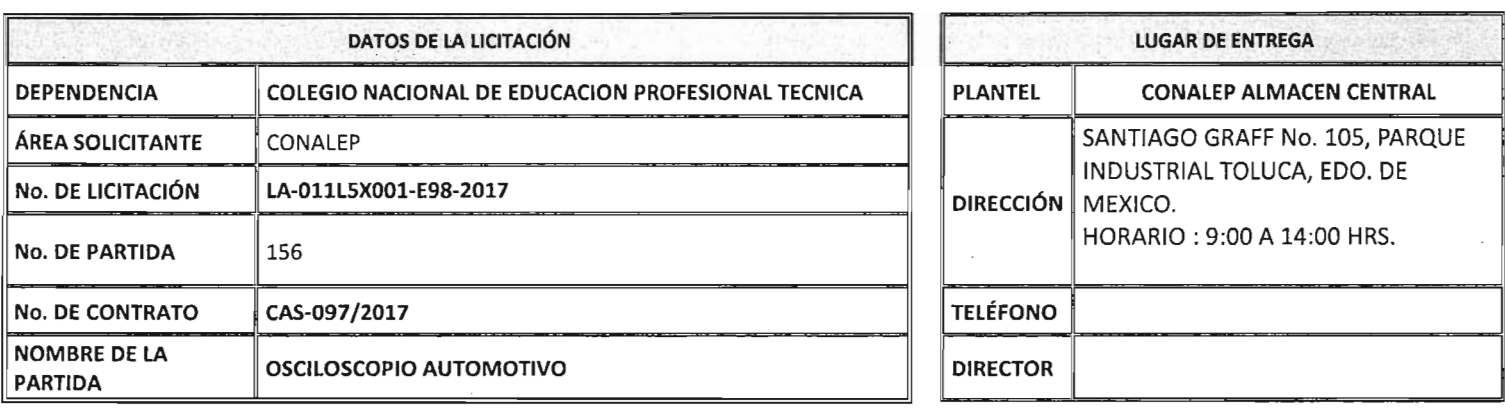

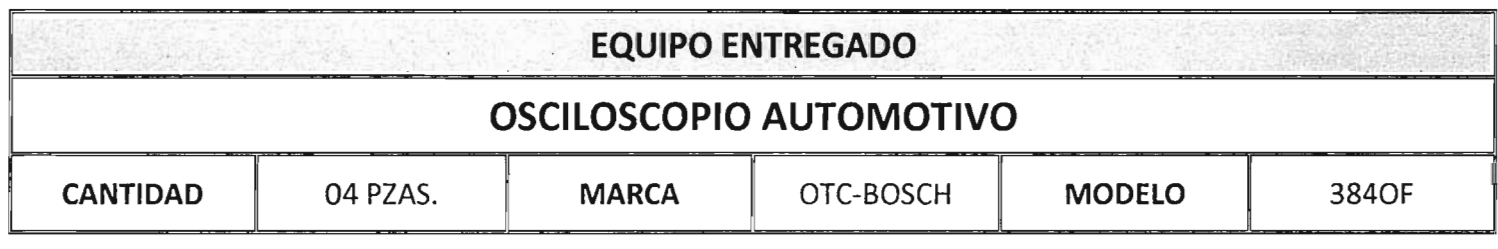

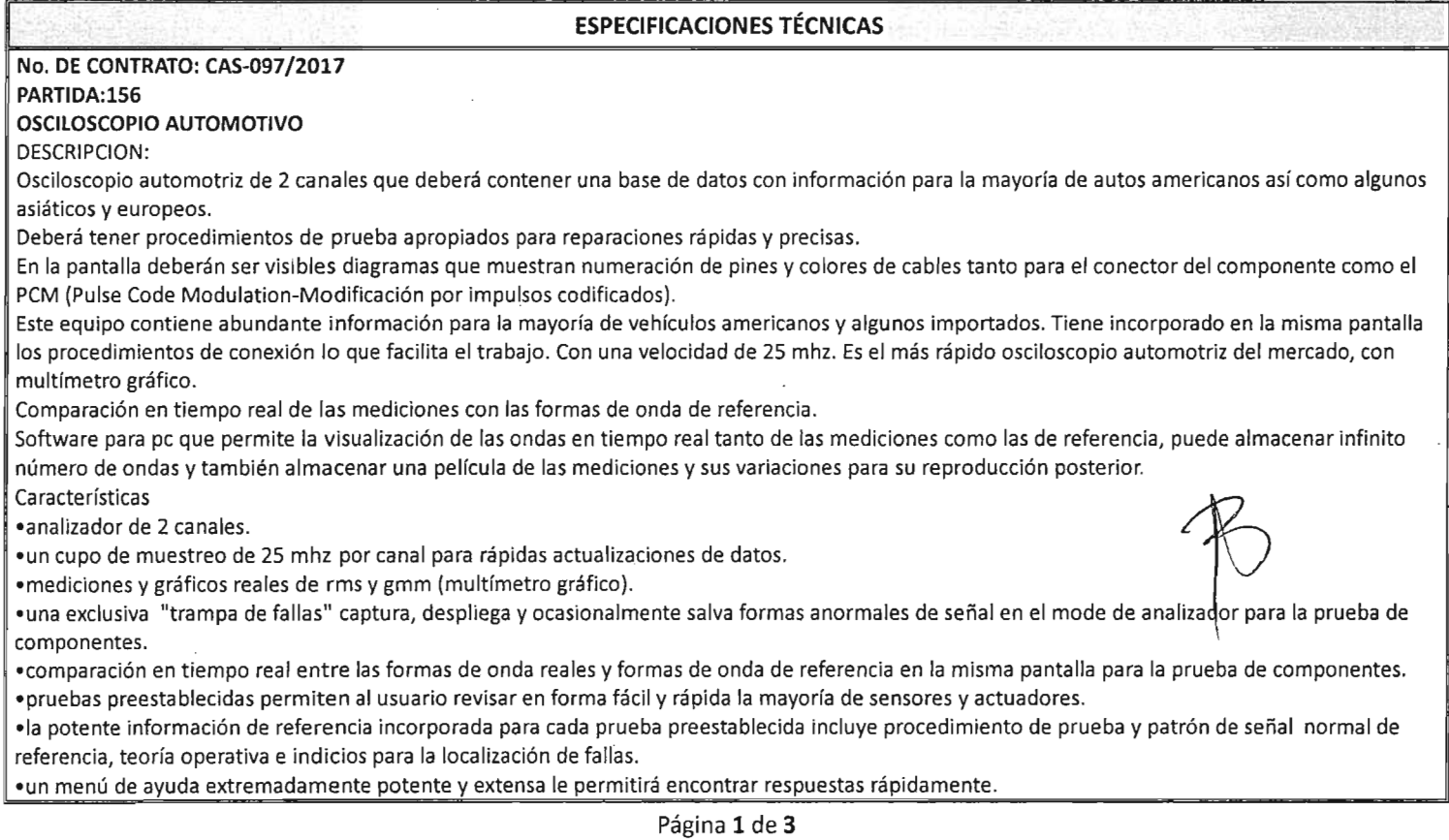

## **NGENIERÍA Y DESARROLLO DE** PROYECTOS DIDÁCTICOS, S.A. DE c.v.

AV. CANDELARIA No. SO, COL. CD. JARDfN, DEL. COYOACÁN, C.P. 76130, MÉXICO, D.F. TELS.: 01 (55) 3004-3002 Y 03 FAX: 01 (55) 5549-2896 RFC: IDP-031217-4Y7

FORMATO DE ENTREGA- RECEPCiÓN

REMISiÓN No. CONALEP CAS-097- Na.S

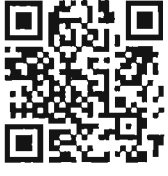

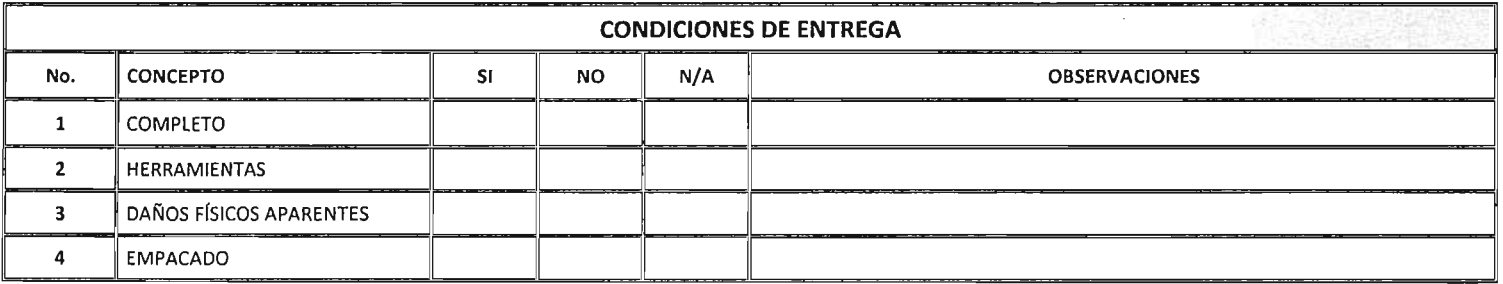

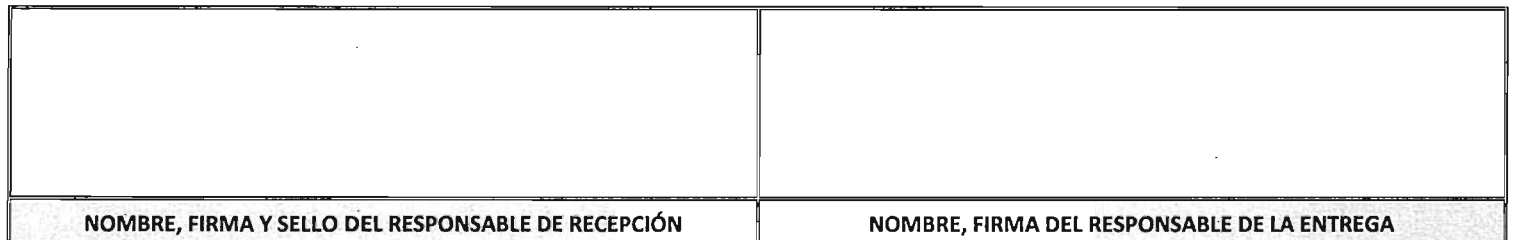

Recibi en calidad de guardo y custodia<br>Sujeto a revisión por el area solidante<br>En el Almacén General de Conalep<br>Calle Santiago Graff N° los Porgue  $\int_{D}$   $\frac{1}{2}$   $|2017$  $Indvshal$  $\Gamma_{0}$ luca Bemordita  $\bigoplus_{g\downarrow\mathfrak{t}}\mathfrak{t}^{\vee}e_{\mathfrak{f}}$ 

NGENIERÍA Y DESARROLLO DE PROYECTOS DIDÁCTICOS, S.A. DE C.V. AV. CANDELARIA No. 80, COL. CD. JARDÍN, DEL. COYOACÁN, C.P. 76130, MÉXICO, D.F. TELS.: 01 (55) 3004-3002 Y 03 FAX: 01 (55) 5549-2896 RFC: IDP-031217-4Y7

**FORMATO DE ENTREGA- RECEPCIÓN** REMISIÓN No.

**CONALEP CAS-097-No. 3** 

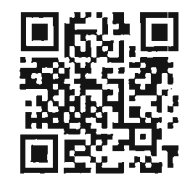

### FECHA DE ENTREGA:

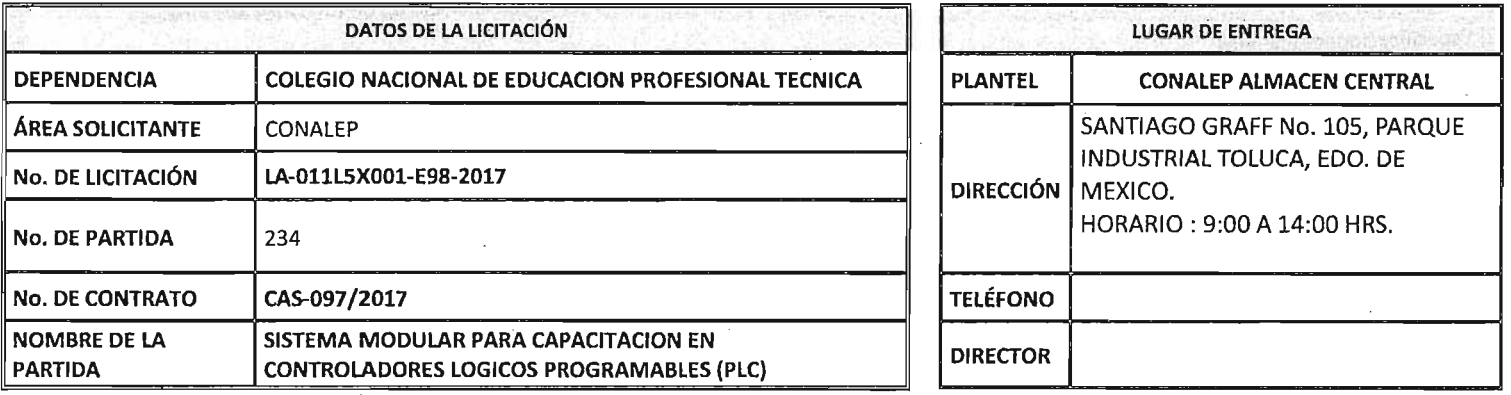

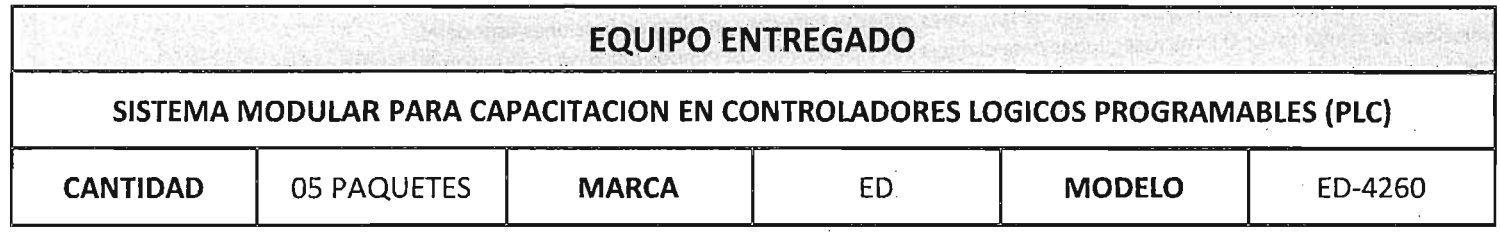

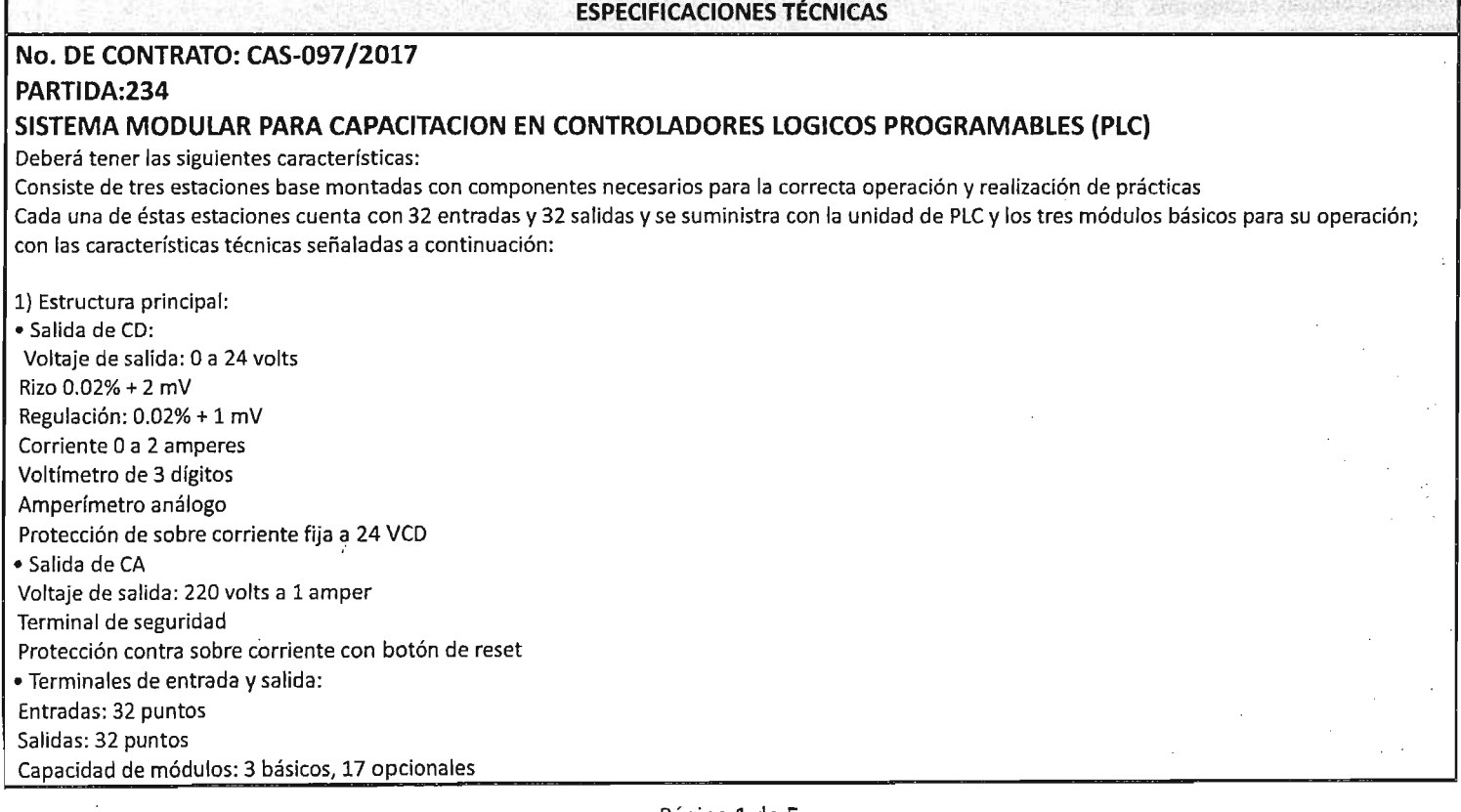

**NGENIERÍA Y DESARROLLO DE** PROYECTOS DIDÁCTICOS, S.A. DE C.V. AV. CANDELARIA No. 80; COL. CD. JARDfN, DEL. COYOACÁN, C.P. 76130, MÉXICO, D.F. TELS.: 01 (55) 3004-3002 Y 03 FAX: 01 (55) 5549-2896 RFC: IDP-031217-4Y7

## **FORMATO DE** ENTREGA- RECEPCIÓN

REMISiÓN No. **CONALEP CAS-097-**No. 3

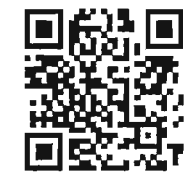

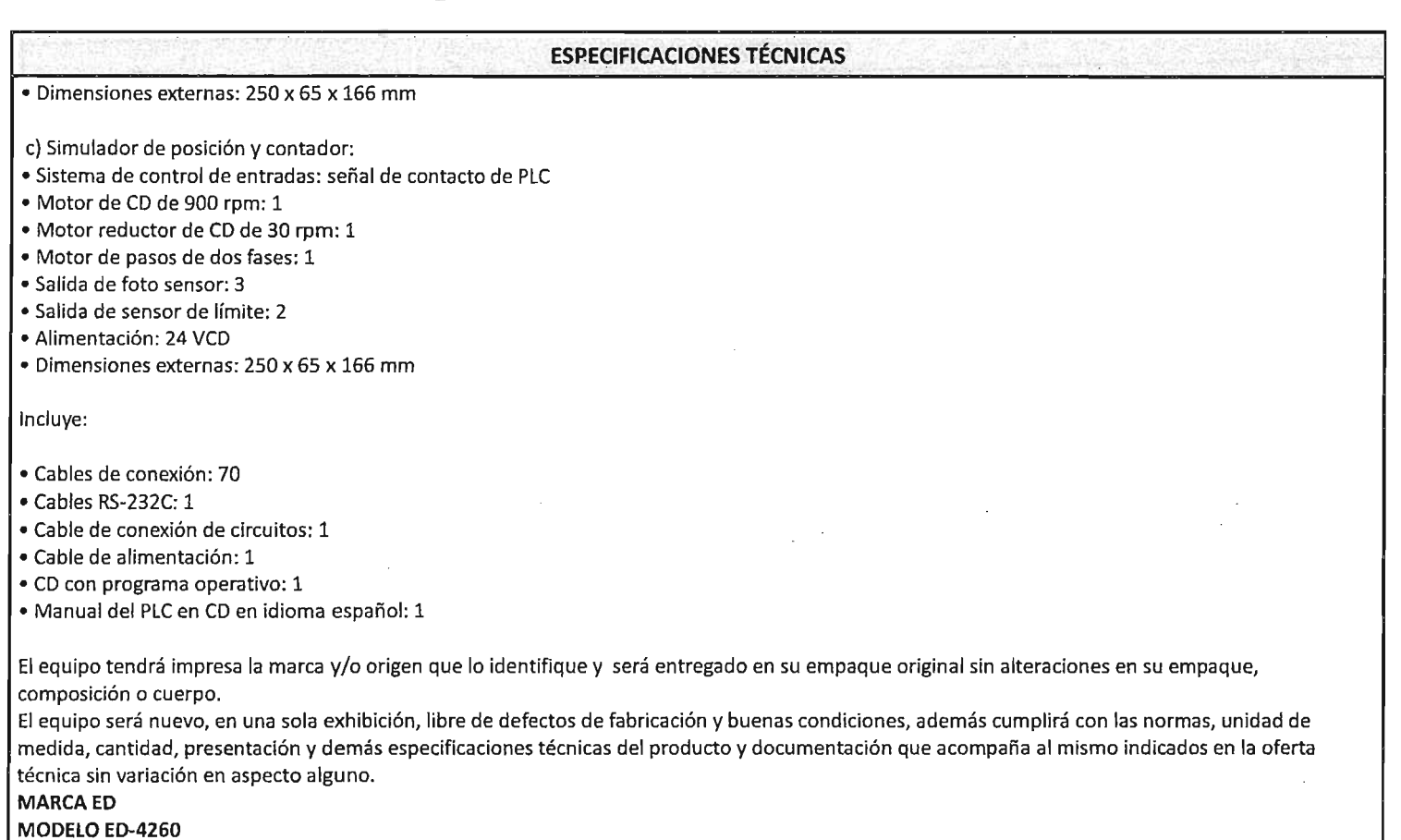

Reabi en calida de guarda y custoolia Sujeto a revisión por el drea solicitante  $\exists n$  el Almaren General de Conalep. Calle Santiago Graff N° 105 *Paique*<br>Industrial Toluca 17 17 01 07/DIC/2017 Bernardite Agurre Mungura

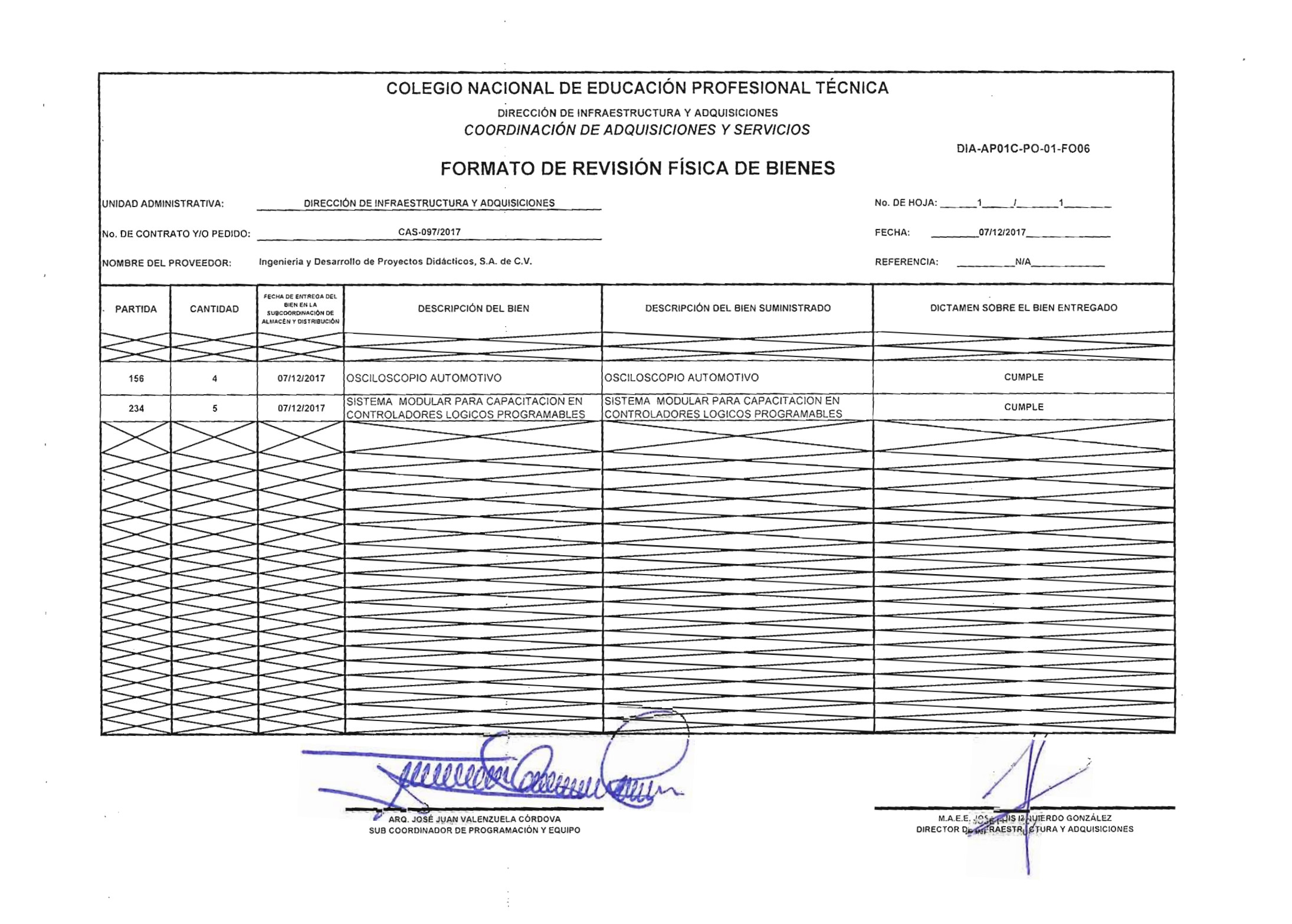

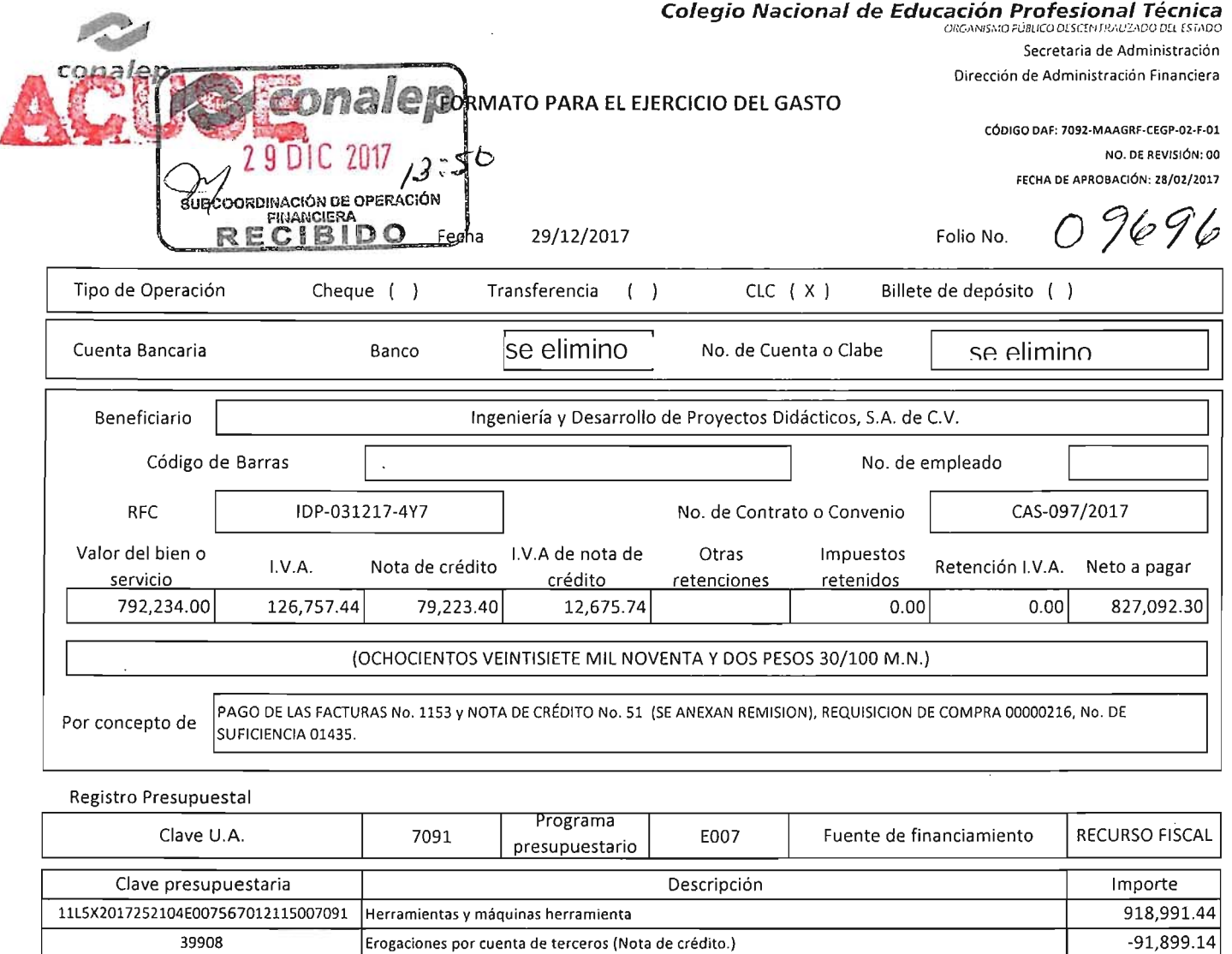

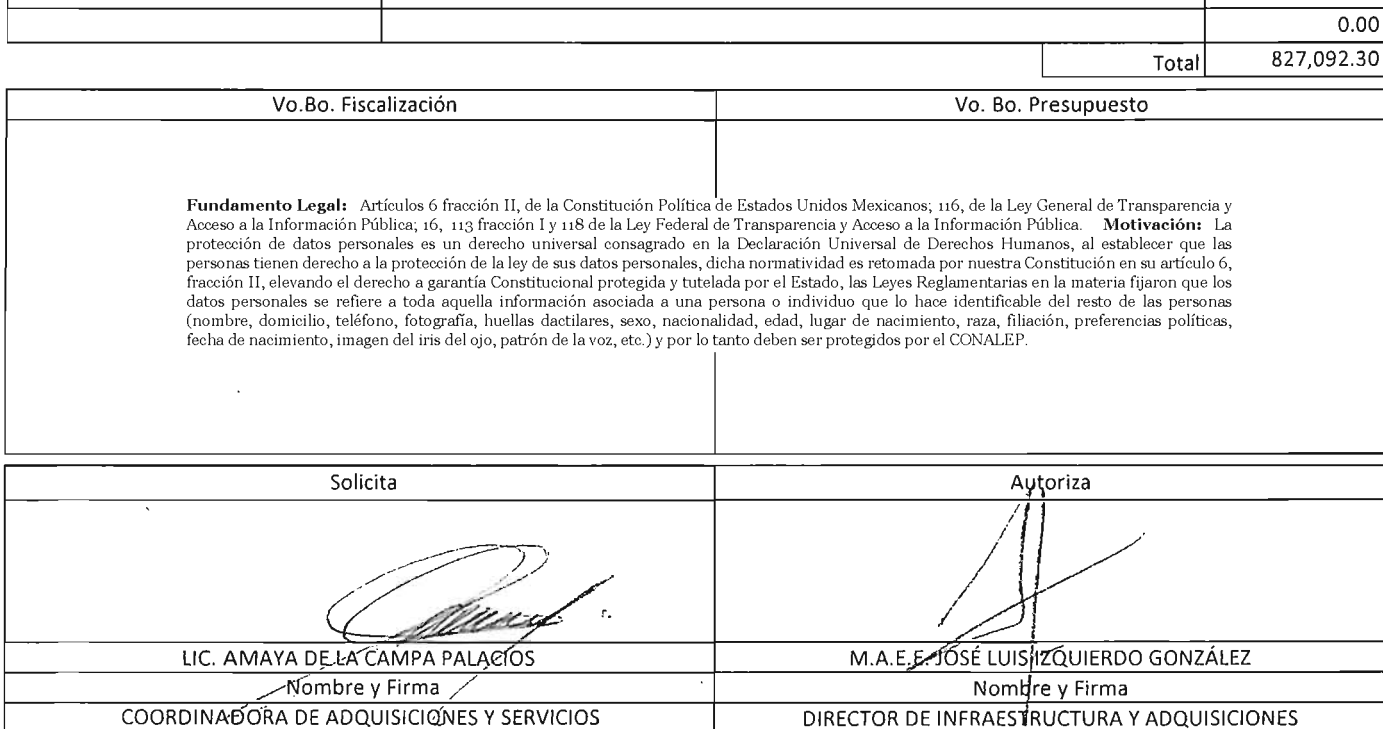

Puesto Puesto

0.00

## **Ingeniería y Desarrollo de Proyectos Didácticos, S.A. de c.v.**

R.F.C.: IDP031217-4Y7

Av. Candelaria No. 80, Colonia Cd. Jardín, Coyoacán, C.P. 04370, México, D.F. Teléfonos: 01 (SS) 3004- 3000 Al 03

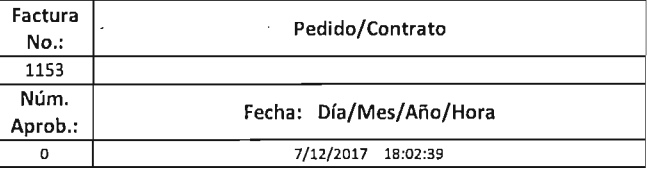

Cliente:

COLEGIO NACIONAL DE EDUCACION PROFESIONAL TECNICA

Dirección:

Teléfono:

R.F.C.: CNE781229BK4

16 DE SEPTIEMBRE No. 147 NORTE, COL. LAZARO CARDENAS , METEPEC, ESTADO DE MEXICO, SZ148 , MEXICO

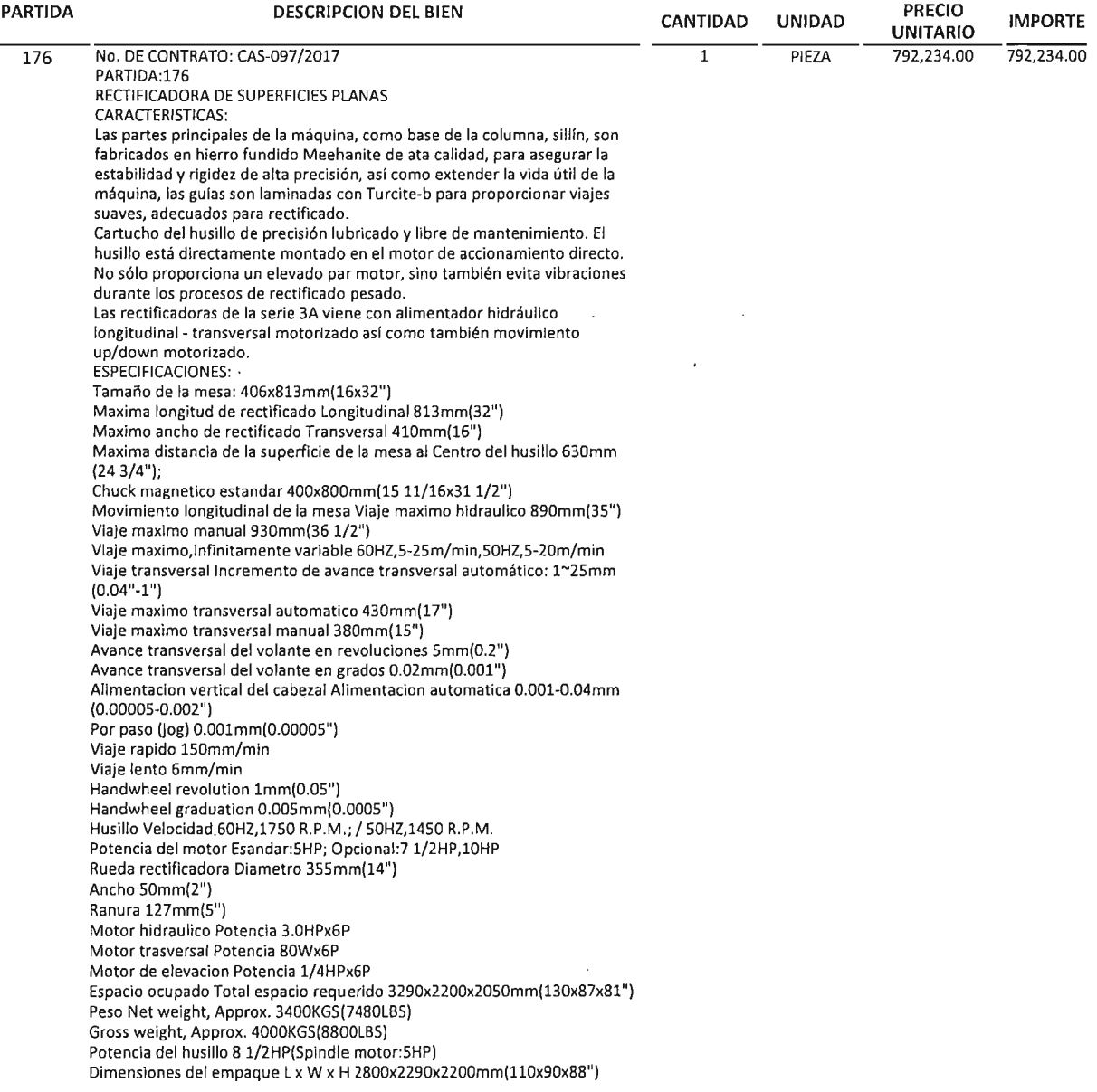

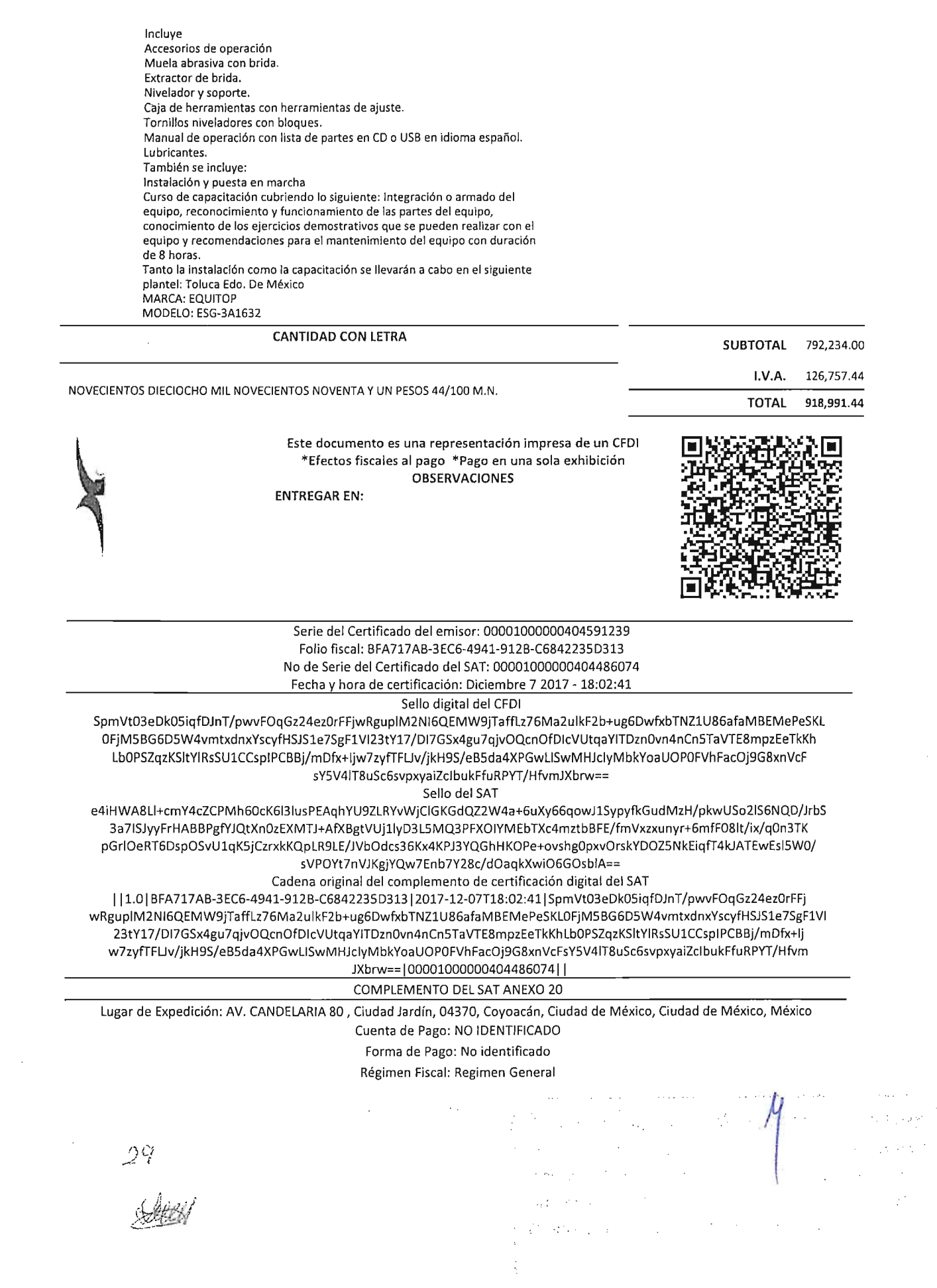

 $\mathcal{L}^{\text{max}}_{\text{max}}$  , where  $\mathcal{L}^{\text{max}}_{\text{max}}$ 

<'?xml version=" 1.0" eneoding="UTF-8"?>

<cfdi:Comprobante NumClaPago="NO IDENTIFICADO" LugarExpedicion="AV. CANDELARIA 80, Ciudad Jardín, 04370, Coyoncán, Ciudad de México, Ciudad de México, México" metodoDePago="No identificado" tipoDcComprobante="ingreso" tolal="918991.44" Ivlolleda="Peso Mexicano" TipoCambio="1.00" subTotal="792234.00"

certifreado="MIIGhzCCBG+gAwIBAgIUMDAwMDEwMDAwMDAOMDQ10TEyMzkwDQYJKoZIhvcNAQELBQAwggGyMTgwNgYDVQQDDC9BLkMuIGRlb( noCertificado="00001000000404591239" formaDePago="PAGO EN UNA SOLA EXHIBICION"

sello="SpmVt03eDk05iqfDJnT/pwvFOqGz24ez0rFFjwRguplM2NI6QEMW9jTaffLz76Ma2ulkF2b+ug6DwfxbTNZ1U86afaMBEMePeSKL0FjM5BG6D5W4vmtxdl fecha~"2017-12-07TI8:02:39" fol io=" 11 53" version="3.2" xsi:schemaLocation="htlp:/lwww.sat.gob.mx/efd/3 htlp :/Iwww.sat.gob.mx/sitio\_internet/cfd/3/cfdv32.xsd" xmlns:xsi="http://www.w3.org/2001/XMLSchema-instance" xmlns:cfdi="http://www.sat.gob.mx/cfd/3">

SESTEMBER INGENIERÍA Y DESARROLLO DE PROYECTOS DIDÁCTICOS, S.A. DE C.V" rfc="IDP0312174Y7">

<cfdi:Domicilioriscal codigoPostal="04370" pais="México" estado="Ciudad de México" municipio="Coyoacán" 10calidad="Cindad de México"

colonia="Ciudad Jardín" noExterior="80" calle="AV. CANDELARIA"/> <cfdi:RcgimcnFiscal Regimen="Regimen General"l>

</cfdi:Emisor>

<cfdi:Receptor nombre="COLEGIO NACIONAL DE EDUCACION PROFESIONAL TECNICA" rfc="CNE781229BK4">

<cfdi:Domicilio codigoPostal="52148" pais="MEXICO" estado="ESTADO DE MEXICO" localidad="METEPEC" colonia="COL. LAZARO CARDENAS" noExterior="147 NORTE" calle="16 DE SEPTIEMBRE"/>

</cfdi:Receplor>

<cfdi:Conceptos>

<cfdi:Conceplo imporle="792234.00" valorUnitario="792234.00" descripcion="PZA. No. DE CONTRATO: CAS-097/2017 PARTIDA:176 RECTIFICADORA DE SUPERFICIES PLANAS CARACTERISTICAS: Las partes principales de la máquina, como base de la columna, sillín, son fabricados en hierro fundido Meehanite de ata calidad, para asegurar la estabilidad y rigidez de alta precisión, así como extender la vida útil de la máquina, las guías son laminadas con Turcite-b para proporcionar viajes suaves, adecuados para rectificado. Cartucho del husillo de precisión lubricado y libre de mantenimiento. El husillo está directamente montado en el motor de accionamiento directo. No sólo proporciona un elevado par motor, sino también evita vibraciones durante los procesos de rectificado pesado. Las rectificadoras de la serie 3A viene con alimentador hidráulico longitudinal - transversal motorizado así como también movimiento up/down motorizado. ESPECIFICACIONES: Tamaño de la mesa: 406x813mm (16x32") Maxima longitud de rectificado Longitudinal 813mm(32") Maximo ancho de rectificado Transversal 410mm(16") Maxima distancia de la superficie de la mesa al Centro del husillo 630mm(24 3/4"); Chuck magnetico estandar 400x800mm(lS 1l/16x31 l/2") Movimiento longitudinal de la mcsa Viaje maximo hidraulico 890mm(35") Viaje maximo manual 930mm(36 l/2") Viaje maximo,infinitamente variable 60HZ,5-25m/min,50HZ,5-20m/min Viaje transversal Incremento de avance transversal automático: 1~25mm(0.04"-1") Viaje maximo transversal automatico 430mm(17") Viaje maximo transversal manual 380mm(15") Avance transversal del volante en revoluciones 5mm(0.2") Avance transversal del volante en grados 0.02mm(0.001") Alimentacion vertical del cabezal Alimentacion automatica 0.001-0.04mm(0.00005-0.002") Por paso Gog) O.OOlmm(O.OOOOS") Viaje rapido 150mm/min Viaje lento 6mm/min Uandwheel revolution lmm(0.05") Uandwheel graduation 0.005mm (0.0005") Husillo Velocidad 60HZ,17S0 R.P.M.; 150HZ,1450 R.P.M. Potcncia del motor Esandar:SHP; Opcional:7l/2HP,10UP Rueda rectificadora Diametro 355mm(14") Ancho 50mm(2") Ranura 127mm(5") Motor hidraulico Potencia 3.0HPx6P Motor trasversal Potencia 80Wx6P Motor de elevacion Potencia l/4HPx6P Espacio ocupado Total espacio rcquerido 3290x2200x20S0mm(130x87x81 ") Pcso Net weight, Approx. 3400KGS (7480LBS) Gross weight, Approx. 4000KGS(8800LBS) Potencia del husillo 8 1/2HP(Spindle motor:5HP) Dimensiones del empaque L x W x H 2800x2290x2200rnm(1IOx90x88") Incluyc Accesorios de operación Muela abrasiva con brida. Extractor de brida. Nivelador y soporte. Caja de herramientas con herramientas de ajuste. Tornillos niveladores con bloques. Manual de operación con lista de partes en CD o USB en idioma español. Lubricantes. También se ineluye: Instalación y puesta cn marcha Curso de capacitación cubriendo lo siguiente: Integración o armado del cquipo, reconocimiento y funcionamiento de las partes del equipo, conocimiento de los ejercicios demostrativos que se pueden realizar con el equipo y recomendaciones para el mantenimiento del equipo con duración de 8 horas. Tanto la instalación como la capacitación se llevarán a cabo en el siguiente plantel: Toluca Edo. De México MARCA: EQUITOP MODELO: ESG-3A1632" noldentificacion="SERV2" unidad="PIEZA" cantidad="1"/>

</cfdi:Conceptos>

<cfdi:Impuestos total1mpuestosTrasladados="126757.44">

<cfdi:Traslados>

<cfdi:Traslado importe="126757.44" tasa="16.00" impuesto="IVA"/>

</cfdi:Traslados>

</cfdi:Impuestos>

<cfdi:Complemento>

<lfd:TimbreFiscalDigital version="1.0" xsi:schemaLocation="http://www.sat.gob.mx/TimbreFiscalDigital

http://www.sat.gob.mx/TimbreFiscalDigital/TimbreFiscalDigital.xsd" xmlns:xsi="http://www.w3.org/2001/XMLSchema-instance" selloSAT="e4iHWA8LI+cmY4cZCPMh60cK613IusPEAqhYU9ZLRYvWjCIGKGdQZ2W4a+6uXy66qowJ1SypyfkGudMzH/pkwUSo2lS6NQD/JrbS3a

noCerlifrcadoSAT="00001000000404486074" UVID="BFA717AB-3EC6-4941-912B-C6842235D313" FechaTimbrado="2017-12-07Tl8:02:41" selloCFD="SpmVt03eDk05iqfDJnT/pwvFOqGz24ez0rFFjwRguplM2NI6QEMW9jTaffLz76Ma2ulkF2b+ug6DwfxbTNZ1U86afaMBEMePeSKL0FjM ,mins: tfd=" hIIp:l/www.sal.gob.mx!TimbreFbca JOigita 1"*1>*

</cfdi:Complcmento> </cfdi:Comprobante>

## **Manuel Alejandro Mendoza Belmont**

 $\epsilon$ 

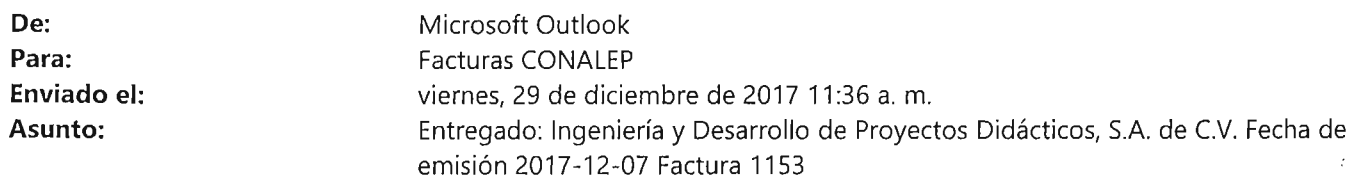

## **El mensaje se entregó a los siguientes destinatarios:**

## Facturas CONALEP (facturas@conalep.edu.mx)

Asunto: Ingeniería y Desarrollo de Proyectos Didácticos, S.A. de C.V. Fecha de emisión 2017-12-07 Factura 1153

 $\Delta \phi = 0.01$  and  $\Delta \phi = 0.01$ 

 $\mathcal{A}$ 

 $\sim$ 

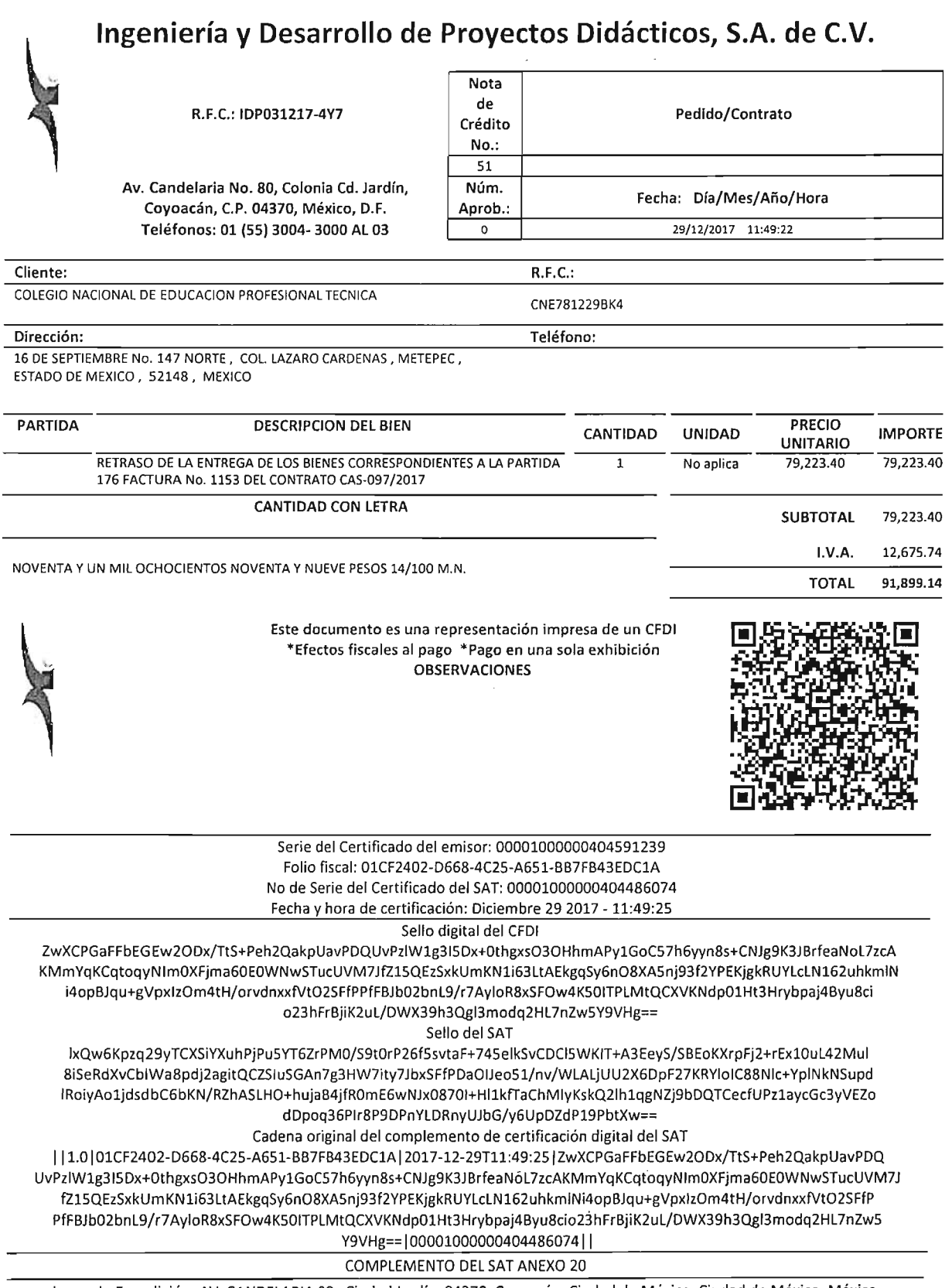

 $\label{eq:2.1} \frac{\partial \mathcal{L}_{\text{max}}}{\partial \mathcal{L}_{\text{max}}}\leq \frac{1}{\sqrt{2}}\sum_{i=1}^{n} \frac{1}{\sqrt{2}}\sum_{i=1}^{n} \frac{1}{\sqrt{2}}\sum_{i=1}^{n} \frac{1}{\sqrt{2}}\sum_{i=1}^{n} \frac{1}{\sqrt{2}}\sum_{i=1}^{n} \frac{1}{\sqrt{2}}\sum_{i=1}^{n} \frac{1}{\sqrt{2}}\sum_{i=1}^{n} \frac{1}{\sqrt{2}}\sum_{i=1}^{n} \frac{1}{\sqrt{2}}\sum_{i=1}^{n$ 

 $\bar{\beta}$ 

Lugar de Expedición: AV. CANDELARIA 80, Ciudad Jardín, 04370, Coyoacán, Ciudad de México, Ciudad de México, México

#### <?xml version="1.0" encoding="UTF-8"?>

<cfdi:Comprobante NumCtaPago="POR DEFINIR" LugarExpedicion="AV. CANDELARIA 80, Ciudad Jardín, 04370, Coyoacán, Ciudad de México, Ciudad de México, México" metodoDePago="No Identificado" tipoDcComprobante="egreso" total="91899.14" Moneda="Peso Mexicano" TipoCambio="1.00" subTotal="79223.40" certificado="MIIGhzCCBG+gAwIBAgIUMDAwMDEwMDAwMDA0MDO1OTEyMzkwDQYJKoZIhvcNAQELBQAwggGyMTgwNgYDVQQDDC9BLkMuIGRlb( noCertificado="00001000000404591239" formaDePago="PAGO EN UNA SOLA EXHIBICION"

sello="ZwXCPGaFFbEGEw2ODx/TtS+Peh2QakpUavPDQUvPzlW1g3ISDx+0thgxsO3OHhmAPy1GoC57h6yyn8s+CNJg9K3JBrfeaNoL7zcAKMmYqKCqtoqyNIn fecha="2017-12-29T11:49:22" folio="51" version="3.2" xsi:schemaLocation="http://www.sat.gob.mx/cfd/3 http://www.sat.gob.mx/sitio\_internet/cfd/3/cfdv32.xsd" xmlns:xsi="http://www.w3.org/2001/XMLSchema-instance" xmlns:cfdi="http://www.sat.gob.mx/cfd/3">

- <cfdi:Emisor nombre="INGENIERÍA Y DESARROLLO DE PROYECTOS DIDÁCTICOS, S.A. DE C.V" rfc="IDP0312174Y7">

- <cfdi:DomicilioFiscal codigoPostal="04370" pais="México" estado="Ciudad de México" municipio="Coyoncán" localidad="Ciudad de México"
	- colonia="Ciudad Jardín" noExterior="80" calle="AV, CANDELARIA"/>

<cfdi:RegimenFiscal Regimen="General de Ley Personas Morales"/>

 $\leq$ cfdi Emisor $>$ 

- <ofdi:Receptor nombre="COLEGIO NACIONAL DE EDUCACION PROFESIONAL TECNICA" rfc="CNE781229BK4"><br><ofdi:Receptor nombre="COLEGIO NACIONAL DE EDUCACION PROFESIONAL TECNICA" rfc="CNE781229BK4"><br><ofdi:Domicilio codigoPostal="52

</cfdi:Receptor>

- <cfdi:Conceptos>

<cfdi:Concepto importe="79223.40" valorUnitario="79223.40" descripcion="Nota de Crédito que aplica al Comprobante Fiscal con Folio BFA717AB-3EC6-4941-912B-C6842235D313 de Fecha 07/12/2017" unidad="No aplica" cantidad="1"/>

- </cfdi:Conceptos>
- <cfdi:Impuestos totalImpuestosTrasladados="12675.74">

 $-$  < $cfdi$  Traslados>

<cfdi:Traslado importe="12675.74" tasa="16.00" impuesto="IVA"/>

</cfdi:Traslados>

</cfdi: Impuestos>

- <cfdi:Complemento xmlns:cfdi="http://www.sat.gob.mx/cfd/3">

 $\mathcal{F}(\mathcal{F}_\mathbf{a}^{\mathcal{G}})$  is the set of  $\mathcal{F}(\mathbf{a})$  .

<tfd:TimbreFiscalDigital version="1.0" xsi:schemaLocation="http://www.sat.gob.mx/TimbreFiscalDigital

http://www.sat.gob.mx/TimbreFiscalDigital/TimbreFiscalDigital.xsd" xmlns:xsi="http://www.w3.org/2001/XMLSchema-instance" selloSAT="lxQw6Kpzq29yTCXSiYXuhPjPu5YT6ZrPM0/S9t0rP26f5svtaF+745elkSvCDCl5WKIT+A3EeyS/SBEoKXrpFj2+rEx10uL42Mul8iSeRdXv noCertificadoSAT="00001000000404486074" UUID="01CF2402-D668-4C25-A651-BB7FB43EDC1A" FechaTimbrado="2017-12-29T11:49:25"

selloCFD="ZwXCPGaFFbEGEw2ODx/TtS+Peh2QakpUavPDQUvPzlW1g3I5Dx+0thgxsO3OHhmAPy1GoC57h6yyn8s+CNJg9K3JBrfeaNoL7zcAKN xmlns:tfd="http://www.sat.gob.mx/TimbreFiscalDigital"/>

</cfdi:Complemento>

</cfdi:Comprobante>

## **Manuel Alejandro Mendoza Belmont**

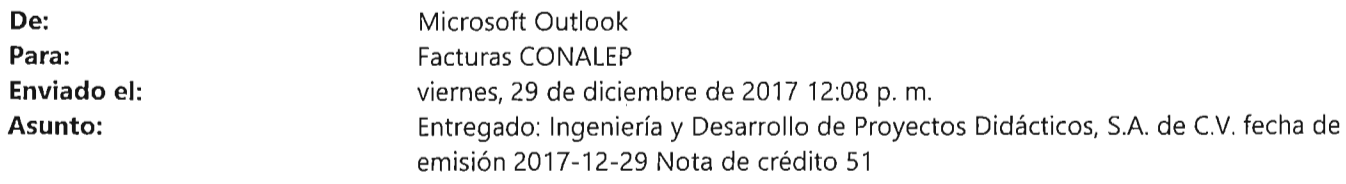

## **El mensaje se entregó a los siguientes destinatarios:**

## Facturas CONALEP (facturas@conalep.edu.mx)

Asunto: Ingeniería y Desarrollo de Proyectos Didácticos, S.A. de c.v. fecha de emisión 2017-12-29 Nota de crédito 51

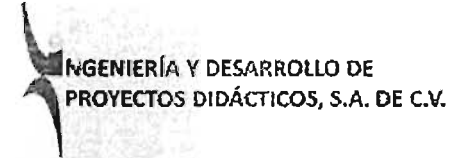

AV. CANDELARIA No. 80, COL. CD. JARDÍN, DEL. COYOACÁN, C.P. 76130, MÉXICO, D.F. TELS.: 01 (55) 3004-3002 Y 03 FAX: 01 (55) 5549-2896 RFC: IDP-031217-4Y7

**FORMATO DE** ENTREGA-RECEPCIÓN

REMISIÓN No. CONALEP CAS-097-**No. 8** 

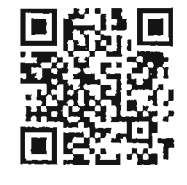

### FECHA DE ENTREGA:

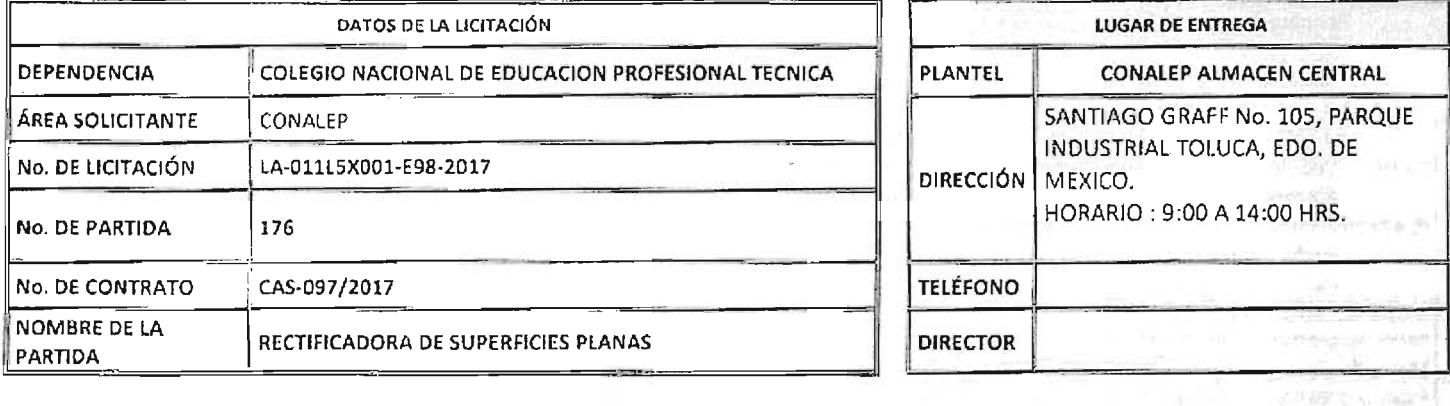

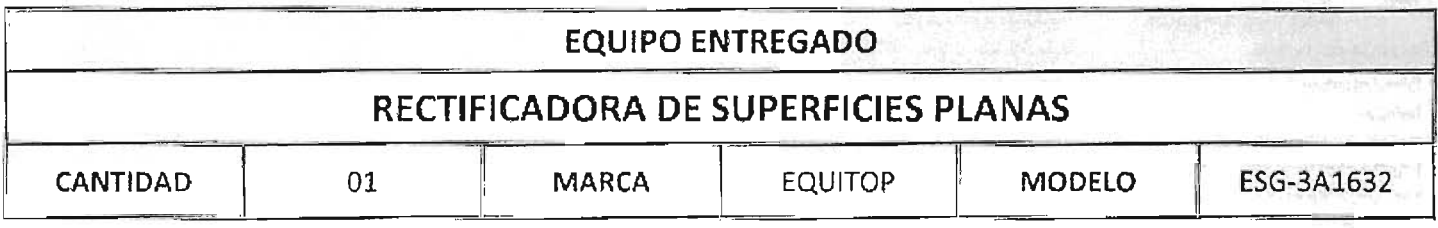

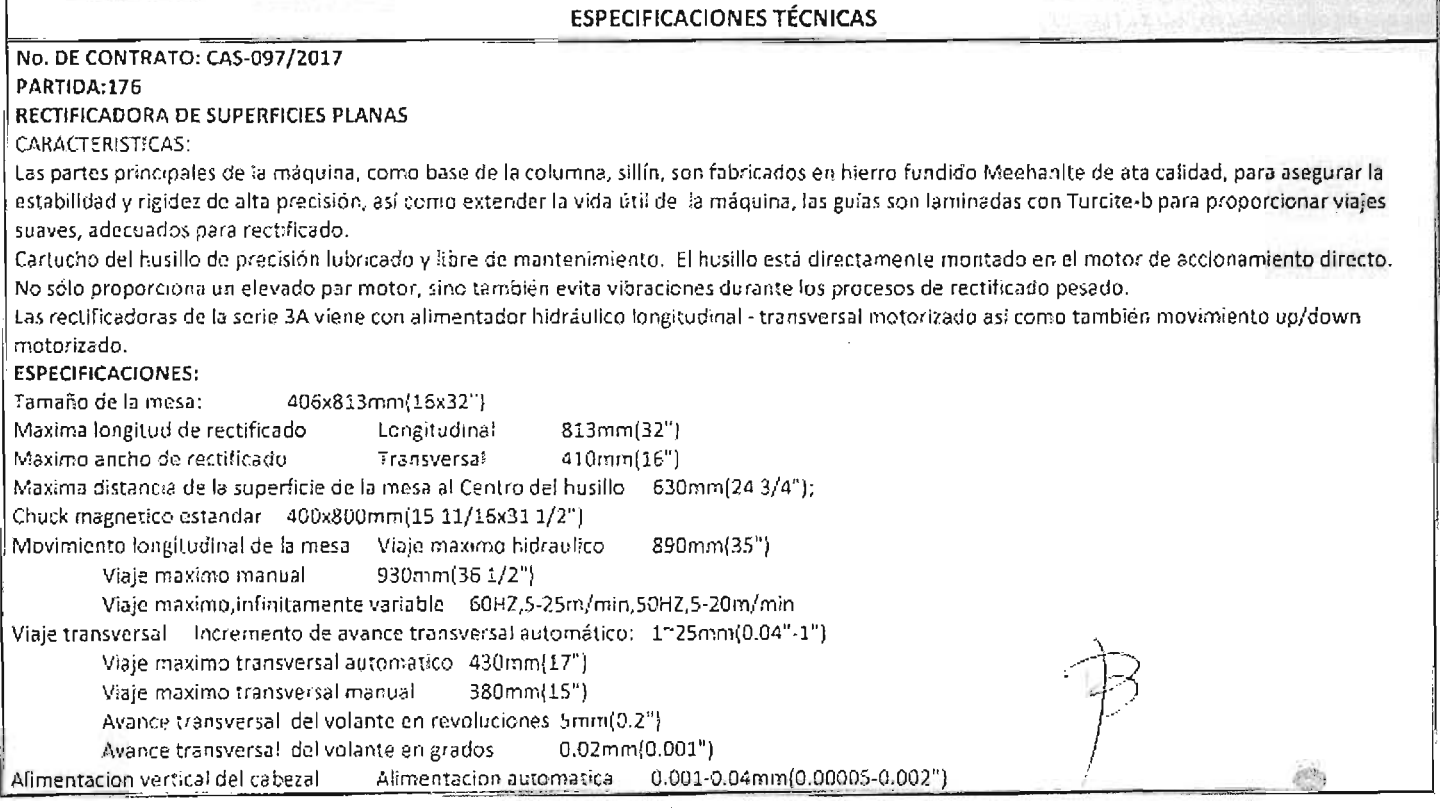

## INGENIERÍA Y DESARROLLO DE PROYECTOS DIDÁCTICOS, S.A. DE C.V.

AV. CANDELARIA No. 80, COL. CD. JARDÍN, DEL. COYOACÁN, C.P. 76130, MÉXICO, D.F. TELS.: 01 (55) 3004-3002 Y 03 FAX: 01 (55) 5549-2896 RFC: IDP-031217-4Y7

FORMATO DE ENTREGA-RECEPCIÓN

REMISIÓN No. CONALEP CAS-097-No. 8

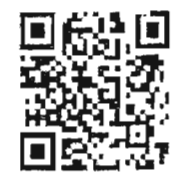

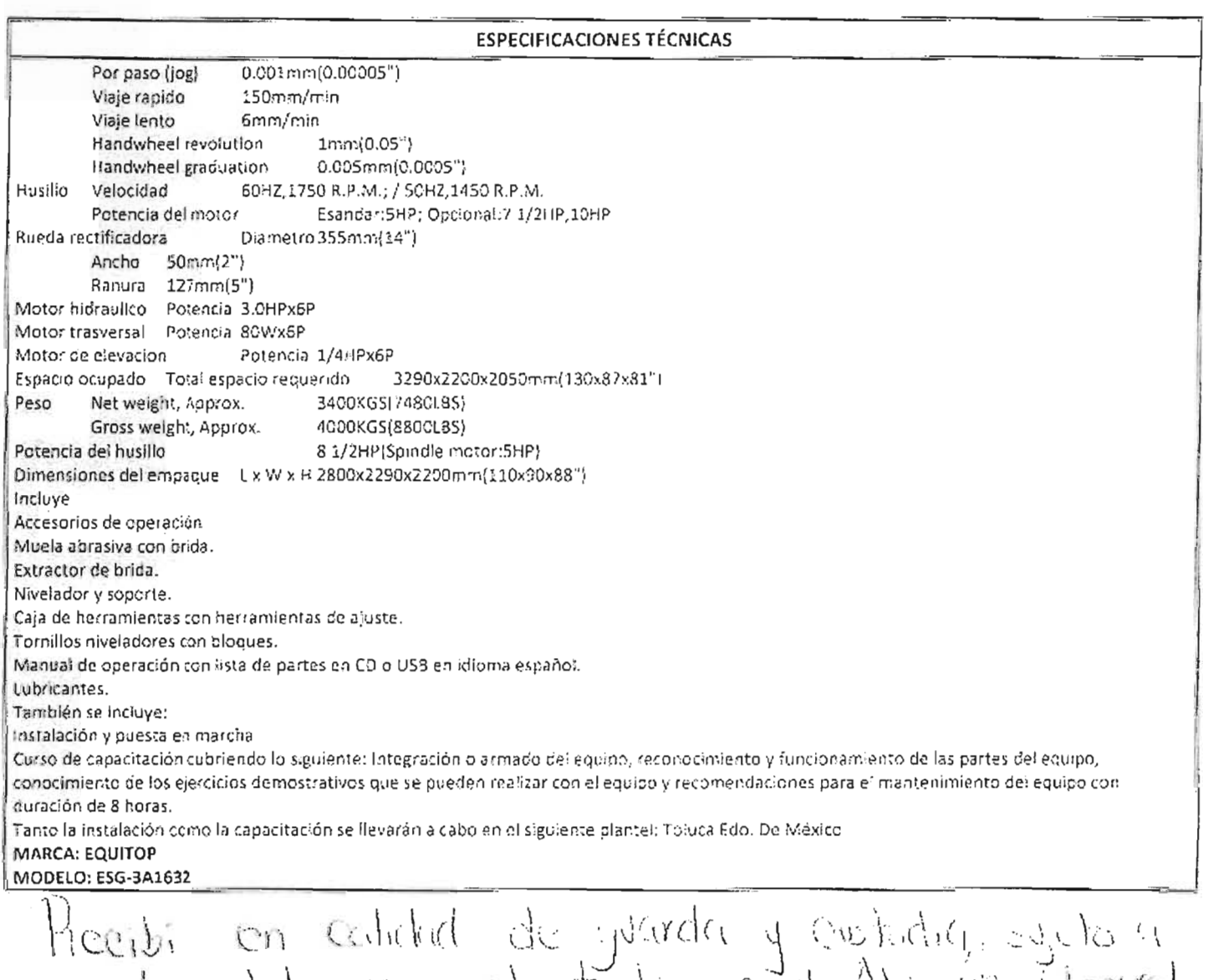

version del area solativité code Amadri General<br>de Coreder Instructo Gall #103, Turque Labor<br>trat Tomen Ido. de Mergo, J Benardiki Vytice  $29/100/77$ Página 2 de 5

## MINGENIERÍA Y DESARROLLO DE PROYECTOS DIDÁCTICOS, S.A. DE C.V.

AV. CANDELARIA No. 80, COL. CD. JARDÍN, DEL. COYOACÁN, C.P. 76130, MÉXICO, D.F. TELS.: 01 (55) 3004-3002 Y 03 FAX: 01 (55) 5549-2896 RFC: IDP-031217-4Y7

## **FORMATO DE** ENTREGA- RECEPCIÓN

REMISIÓN No.

## CONALEP CAS-097-No. 8

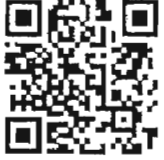

**CONDICIONES DE ENTREGA** No. CONCEPTO **NO**  $\sf{S1}$  $N/A$ **OBSERVACIONES** COMPLETO  $\mathbf 1$  $\overline{\mathbf{c}}$ HERRAMIENTAS DAÑOS FÍSICOS APARENTES  $\overline{\mathbf{3}}$  $\overline{\mathbf{4}}$ EMPACADO

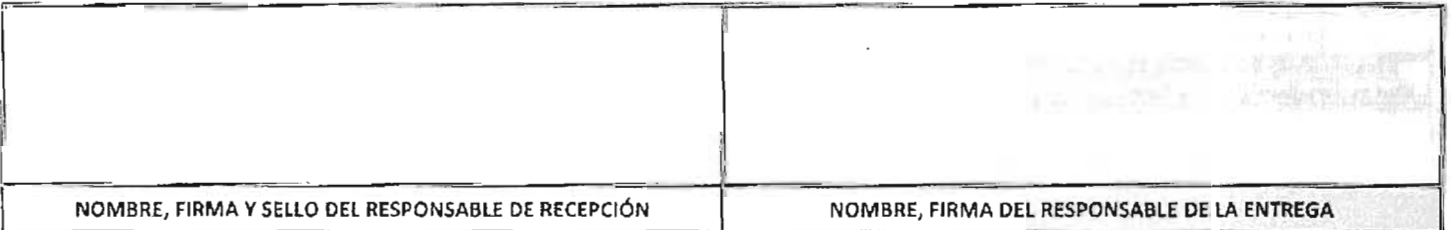

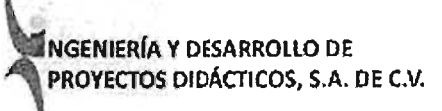

AV. CANDELARIA No. 80, COL. CD. JARDÍN, DEL, COYOACÁN, C.P. 76130, MÉXICO, D.F. TELS.: 01 (55) 3004-3002 Y 03 FAX: 01 (55) 5549-2896 RFC: IDP-031217-4Y7

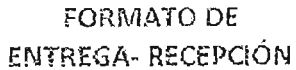

REMISIÓN No.

CONALEP CAS-097-No.8

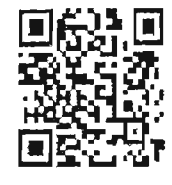

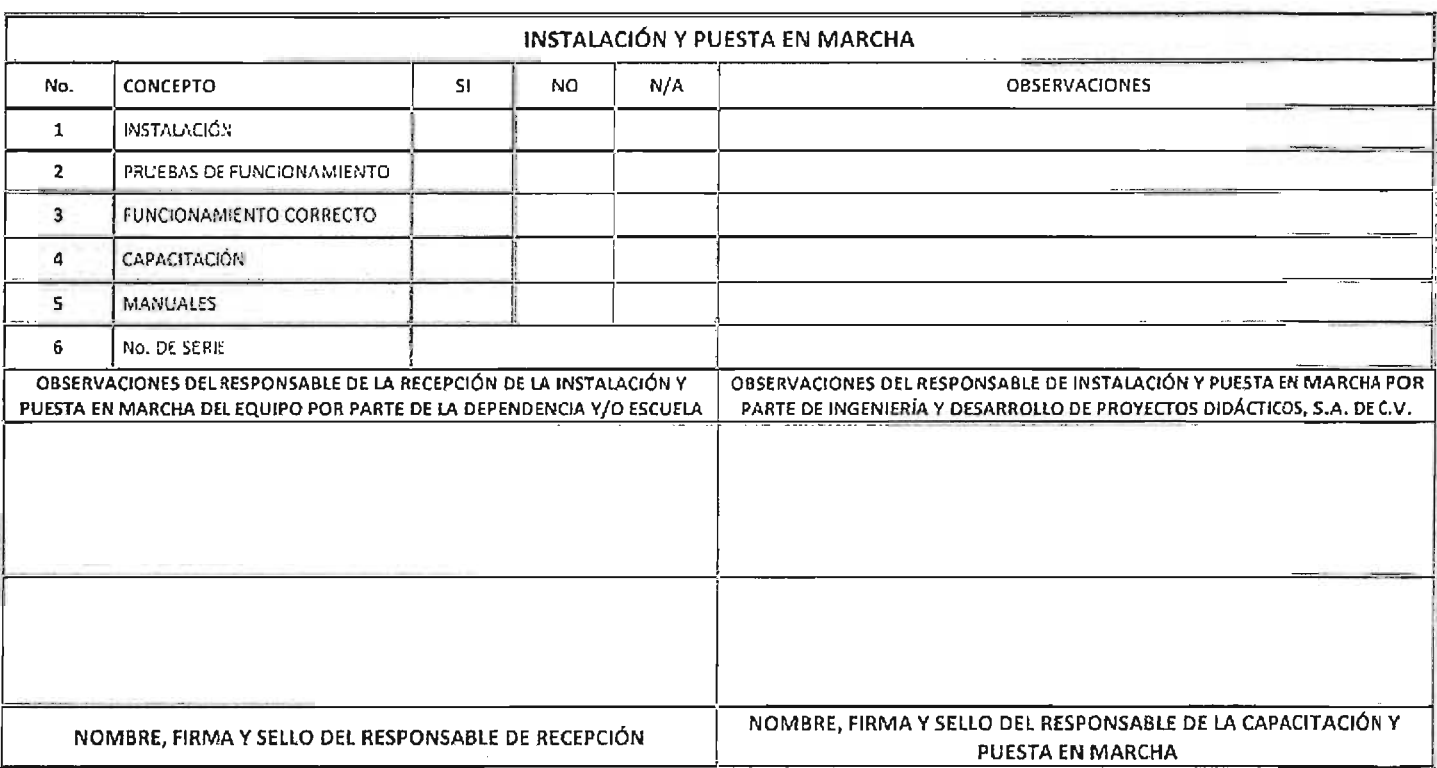

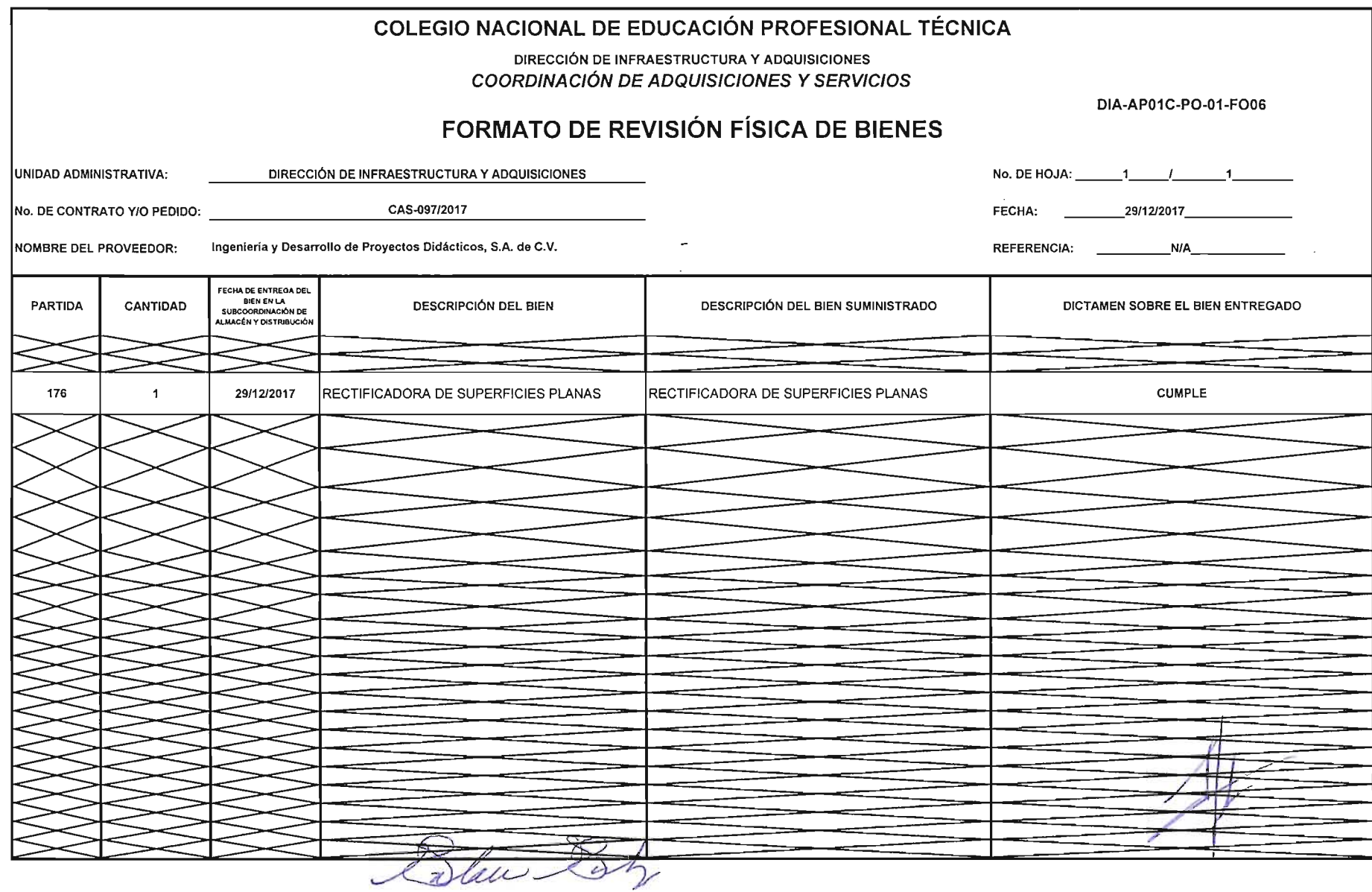

 $\mathbf{e}^{\top}$ 

ARQ. REYNA PATRICIA SAlZAR SALAZAR COORDINADORA DE INFRAESTRUCTURA Y EQUIPAMIENTO

the company of the com-

 $\mathbf{e}^{\pm}$ 

M.A.E.E. JosÉ LUIS IZQUIERDO GONZÁLEZ DIRECTOR DE INFRAESTRUCTURA Y ADQUISICIONES

 $\mathcal{L}(\mathbf{A})$  and  $\mathcal{L}(\mathbf{A})$  and  $\mathcal{L}(\mathbf{A})$ 

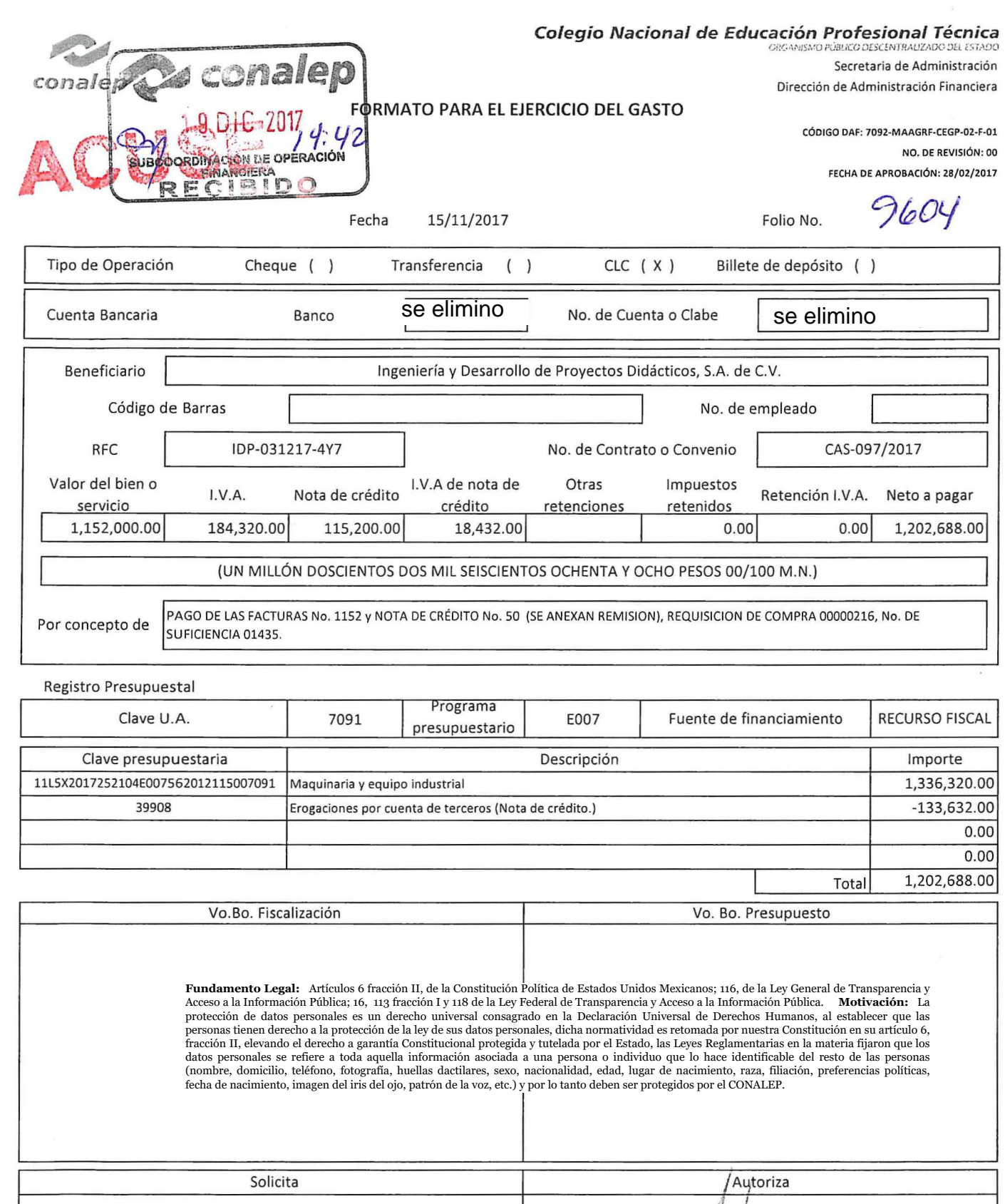

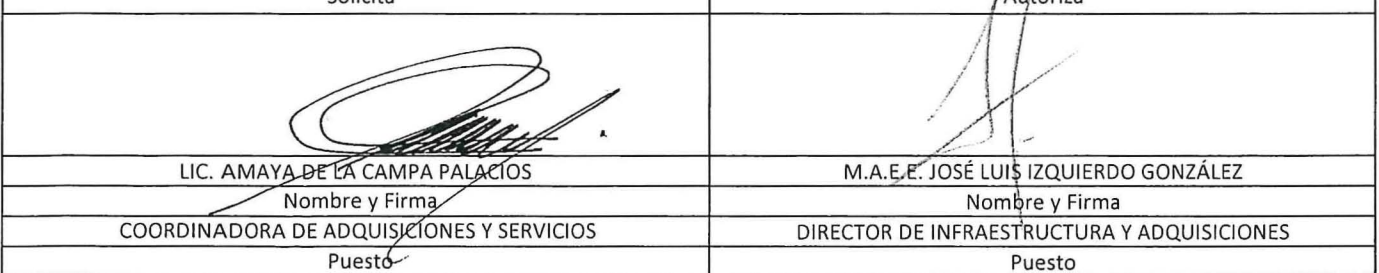

## **Ingeniería y Desarrollo de Proyectos Didácticos, S.A. de c.v.**

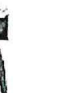

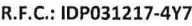

Av. Candelaria No. 80, Colonia Cd. Jardín, Coyoacán, C.P. 04370, México, D.F. Teléfonos: 01 (55) 3004- 3000 Al 03

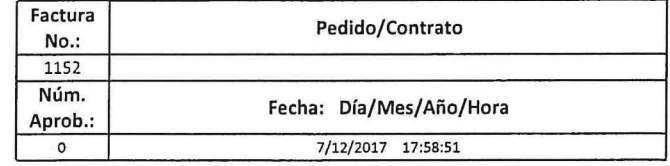

Cliente:

COLEGIO NACIONAL DE EDUCACION PROFESIONAL TECNICA

#### Dirección:

Teléfono:

R.F.C.: CNE781229BK4

16 DE SEPTIEMBRE No. 147 NORTE, COL. LA2ARO CARDENA5. METEPEC, ESTADO DE MEXICO, 52148, MEXICO

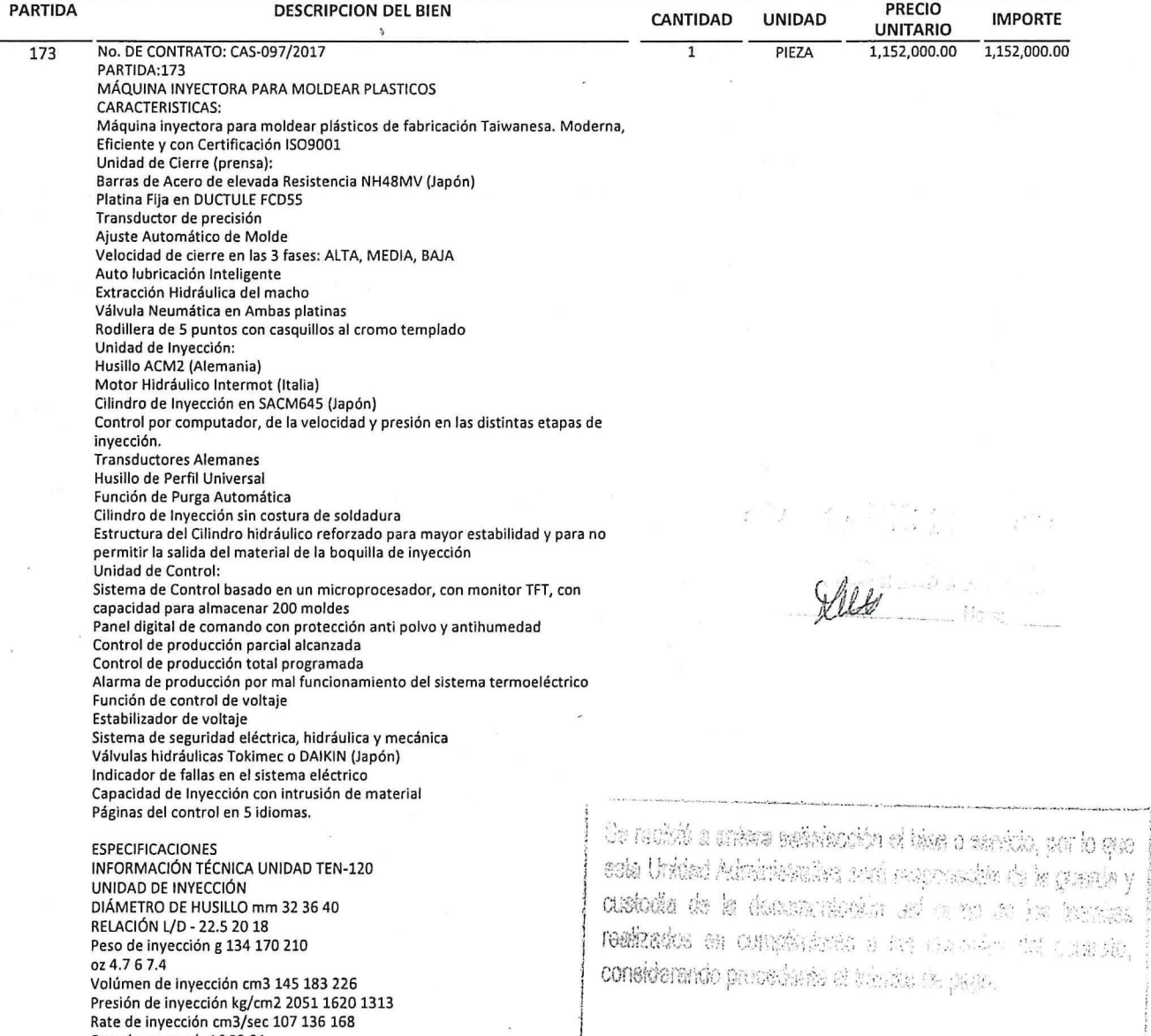

Cap. de carga g/s 16 22 31 Carrera de inyección mm 180

X  $\overline{y}$ ë,

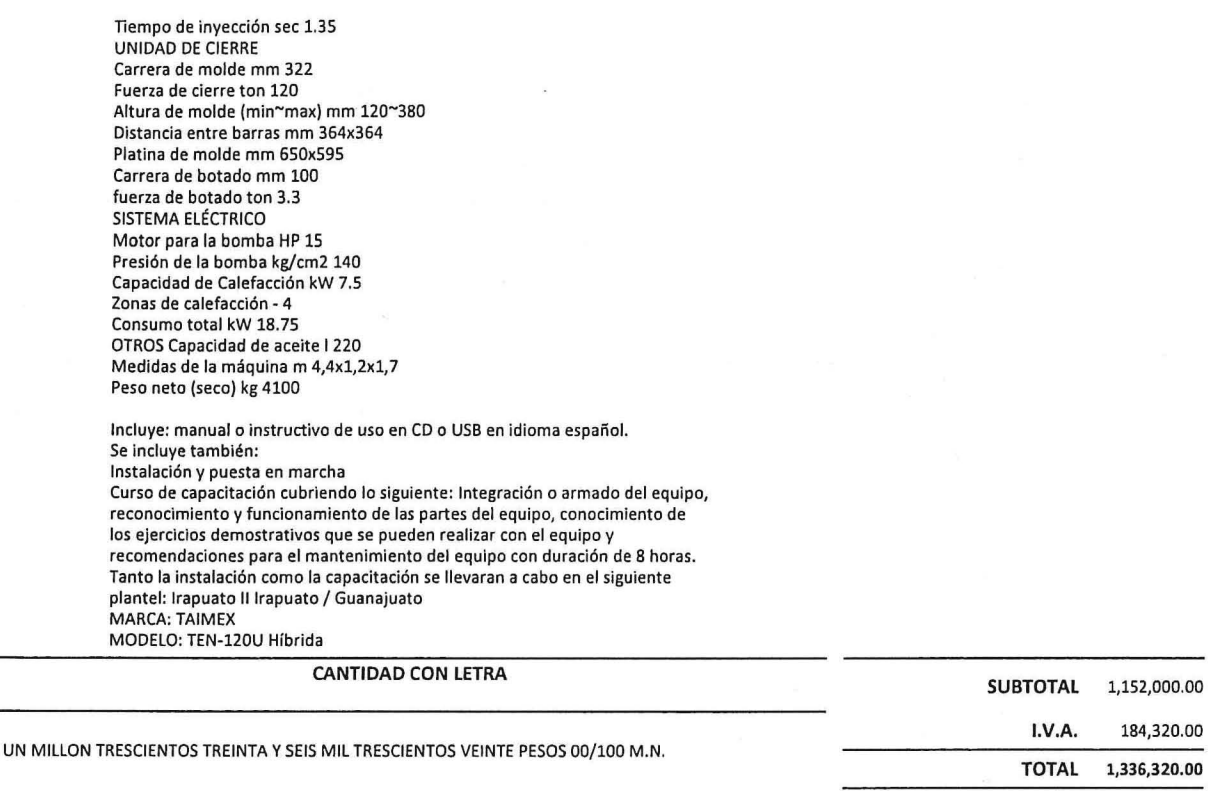

Este documento es una representación impresa de un CFDI 'Efectos fiscales al pago 'Pago en una sola exhibición OBSERVACIONES

ENTREGAR EN:

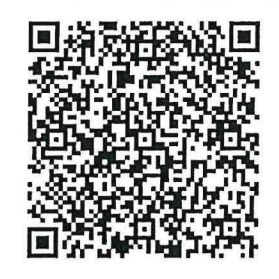

Serie del Certificado del emisor: 00001000000404591239 Folio fiscal: 6CEC8039·7438·465F·9FAO·337 B625801D3 No de Serie del Certificado del SAT: 00001000000404486074 Fecha y hora de certificación: Diciembre 7 2017 ·17:58:53

Sello digital del CFDI

K08IWaipK5xyv6v9CbELhSra34XaDfAs4ru8/7SW9gmTclhAr7NJo6Mka0i+Nr06xo0SfU5PrcAkqmuqPE5NoyrovdCmYfxy4vhl 8RuYK6D/buhimbOXfErXiNOTfQfHEZOwQxbvofNZUhAXUi07X8G/atIKXz/Y37Rr8/bJAY5Bnkgg/NPNHXbfxa8dZIZm9N8p+4z VKVy+HVnZKOrxoeCTVLC/Qtn2hHx6tcBa4USUdQ7rCmlwsVZy1pw460QuZyvlSbZNgwQGnunsSGLstMnd3LwWmfniMUqRCHkVaoo Zg877DQhvze3GklbCfGbn/wHjLyJb/TpQf6ZiuyZtw==

Sello del SAT

NIBQRDwHODU7EnNmxWh8XqmWGEeTe+tPnQxDBsm2cRrMf7ipBgK4a6fpt/ER30tAnMdupVTOAkml0jSOzXZTaYIRTQNhnMDsZKIB oBv9USQ8NrJ MTlnobZGkwzkRqejG3 FPgUUYqzklyN714s4vBDy+eeYddmpEfGgsBZywfZ7ncPcsX9BT+J9RGbc5NS/dT5QtjjGkO A9E8RY5j81aqc4ZcPbeomNvtYYT07u6rVQM061gBFYqVKMSxRhcljn4vHxiLkllpZLKtliDscAOr03U97teQG+bPDSOOmELTR440 49ujpZmxieqTNSD8B/kagLvoFWRR/MOxBH6916wy7Q==

Cadena original del complemento de certificación digital del SAT

111,0 16CEC8039·7438·465F·9FAO-337B625801D312017-12·07T17:58:531 K08lWaipK5xyv6v9CbELhSra34XaDfAs4ru8/ 7SW9gmTclhAr7NJ06MkaOi+Nr06xoOSfU5PrcAkqmuqPE5NoyrovdCmYfxy4vhl8RuYK6D/buhimbOXfErXiNOTfQfHEZOwQxbv ofNZUhAXUi07X8G/atIKXz/Y37Rr8/bjAY5Bnkgg/NPNHXbfxa8dZIZm9N8p+4zVKVy+HVnZKOrxoeCTVLC/Qtn2hHx6tcBa4U5U dQ7rCmlwsVZylpw460QuZyvlSbZNgwQGnunsSGLstMnd3LwWmfniMUqRCHkVaooZg877DQhvze3GklbCfGbnlwHjLyJb/TpQf6Zi uyZtw== $|00001000000404486074||$ 

COMPLEMENTO DEL SAT ANEXO 20

Lugar de Expedición: AV. CANDELARIA 80, Ciudad Jardín, 04370, Coyoacán, Ciudad de México, Ciudad de México, México

Cuenta de Pago: NO IDENTIFICADO Forma de Pago: No identificado

Régimen Fiscal: Regimen General

 $\overline{\phantom{a}}$ 

 $\omega$ 

 $\frac{1}{2}$ 

 $\sim$ 

 $\mathcal{A}$ 

 $\overline{\phantom{a}}$ 

 $\sim$ 

 $\bar{\bar{z}}$ 

 $\bar{\mathbf{z}}$ 

 $\bar{\nu}$ 

 $\bar{\alpha}$ 

 $\tilde{\mathbf{r}}$ 

<?xml version="1.0" encoding="UTF-8"?>

<cfdi:Comprobante NumCtaPago="NO IDENTIFICADO" LugarExpedicion="AV, CANDELARIA 80, Ciudad Jardín, 04370, Coyoacán, Ciudad de México, Ciudad de México, México" metodoDePago="No identificado" tipoDeComprobante="ingreso" total="1336320.00" Moneda="Peso Mexicano" TipoCambio="1.00" subTotal="1152000.00"

certificado="MIIGhzCCBG+gAwIBAgIUMDAwMDEwMDAwMDA0MDQ1OTEyMzkwDQYJKoZlhvcNAQELBQAwggGyMTgwNgYDVQQDDC9BLkMuIGRlb( noCertificado="00001000000404591239" formaDePago="PAGO EN UNA SOLA EXHIBICION"

sello="K08IWaipK5xyv6v9CbELhSra34XaDfAs4ru8/7SW9gmTclhAr7NJo6Mka0i+Nr06xo0SfU5PrcAkqmuqPE5NoyrovdCmYfxy4vhl8RuYK6D/buhimbOXfErXi fecha="2017-12-07T17:58:51" folio="1152" version="3.2" xsi:schemaLocation="http://www.sat.gob.mx/cfd/3 http://www.sat.gob.mx/sitio\_internet/cfd/3/cfdv32.xsd" xmlns:xsi="http://www.w3.org/2001/XMLSchema-instance" xmlns:cfdi="http://www.sat.gob.mx/cfd/3">

us..si- http://www.w3.org/2001/XMLSchema-instance Anims.cial- http://www.wat.goo.inxent/3<br><cfdi:Emisor nombre="INGENIERÍA Y DESARROLLO DE PROYECTOS DIDÁCTICOS, S.A. DE C.V" rfc="IDP0312174Y7"><br><cfdi:DomicilioFiscal codigoP colonia="Ciudad Jardín" noExterior="80" calle="AV. CANDELARIA"/>

<cfdi:RegimenFiscal Regimen="Regimen General"/>

</cfdi:Emisor>

- <cfdi:Receptor nombre="COLEGIO NACIONAL DE EDUCACION PROFESIONAL TECNICA" rfc="CNE781229BK4">

</cfdi:Receptor>

- <cfdi:Conceptos>

<cfdi:Concepto importe="1152000.00" valorUnitario="1152000.00" descripcion="PZA. No. DE CONTRATO: CAS-097/2017 PARTIDA:173 MÁQUINA INYECTORA PARA MOLDEAR PLASTICOS CARACTERISTICAS: Máquina inyectora para moldear plásticos de fabricación Taiwanesa. Moderna, Eficiente y con Certificación ISO9001 Unidad de Cierre (prensa): Barras de Acero de elevada Resistencia NH48MV (Japón) Platina Fija en DUCTULE FCD55 Transductor de precisión Ajuste Automático de Molde Velocidad de cierre en las 3 fases: ALTA, MEDIA, BAJA Auto lubricación Inteligente Extracción Hidráulica del macho Válvula Neumática en Ambas platinas Rodillera de 5 puntos con casquillos al cromo templado Unidad de Inyección: Husillo ACM2 (Alemania) Motor Hidráulico Intermot (Italia) Cilindro de Inyección en SACM645 (Japón) Control por computador, de la velocidad y presión en las distintas etapas de inyección. Transductores Alemanes Husillo de Perfil Universal Función de Purga Automática Cilindro de Inyección sin costura de soldadura Estructura del Cilindro hidráulico reforzado para mayor estabilidad y para no permitir la salida del material de la boquilla de inyección Unidad de Control: Sistema de Control basado en un microprocesador, con monitor TFT, con capacidad para almacenar 200 moldes Panel digital de comando con protección anti polvo y antihumedad Control de producción parcial alcanzada Control de producción total programada Alarma de producción por mal funcionamiento del sistema termoeléctrico Función de control de voltaje Estabilizador de voltaje Sistema de seguridad eléctrica, hidráulica y mecánica Válvulas hidráulicas Tokimec o DAIKIN (Japón) Indicador de fallas en el sistema eléctrico Capacidad<br>de Inyección con intrusión de material Páginas del control en 5 idiomas. ESP UNIDAD DE INYECCIÓN DIÁMETRO DE HUSILLO mm 32 36 40 RELACIÓN L/D - 22.5 20 18 Peso de inyección g 134 170 210 oz 4.7 6 7.4 Volúmen de inyección cm3 145 183 226 Presión de inyección kg/cm2 2051 1620 1313 Rate de inyección cm3/sec 107 136 168 Cap. de carga g/s 16 22 31 Carrera de inyección mm 180 Tiempo de inyección sec 1.35 UNIDAD DE CIERRE Carrera de molde mm 322 Fuerza de cierre ton 120 Altura de molde (min~max) mm 120-380 Distancia entre barras mm 364x364 Platina de molde mm 650x595 Carrera de botado mm 100 fuerza de botado ton 3.3 SISTEMA ELÉCTRICO Motor para la bomba HP 15 Presión de la bomba kg/cm2 140 Capacidad de Calefacción kW 7.5 Zonas de calefacción - 4 Consumo total kW 18.75 OTROS Capacidad de aceite 1 220 Medidas de la máquina m 4,4x1,2x1,7 Peso neto (seco) kg 4100 Incluye: manual o instructivo de uso en CD o USB en idioma español. Se incluye también: Instalación y puesta en marcha Curso de capacitación cubriendo lo siguiente: Integración o armado del equipo, reconocimiento y funcionamiento de las partes del equipo, conocimiento de los ejercicios demostrativos que se pueden realizar con el equipo y recomendaciones para el mantenimiento del equipo con duración de 8 horas. Tanto la instalación como la capacitación se llevaran a cabo en el siguiente plantel: Irapuato II Irapuato / Guanajuato MARCA: TAIMEX MODELO: TEN-120U Híbrida" noIdentificacion="SERV2" unidad="PIEZA" cantidad="1"/>

</cfdi:Conceptos>

<cfdi:Impuestos totalImpuestosTrasladados="184320.00">

- <cfdi:Traslados>

<cfdi:Traslado importe="184320.00" tasa="16.00" impuesto="IVA"/>

</cfdi:Traslados>

</cfdi:Impuestos>

<cfdi:Complemento>

<tfd:TimbreFiscalDigital version="1.0" xsi:schemaLocation="http://www.sat.gob.mx/TimbreFiscalDigital

. http://www.sat.gob.mx/TimbreFiscalDigital/TimbreFiscalDigital.xsd" xmlns:xsi="http://www.sat.gob.mx/TimbreFiscalDigital/TimbreFiscalDigital.xsd" xmlns:xsi="http://www.sat.gob.mx/TimbreFiscalDigital/TimbreFiscalDigital.xs xmlns:tfd="http://www.sat.gob.mx/TimbreFiscalDigital"/>

</cfdi:Complemento>

</cfdi:Comprobante>

## **Manuel Alejandro Mendoza Belmont**

**De: Para: Enviado el: Asunto:**

 $\bar{\mathbf{R}}$ 

 $\mathbf{1}$ 

 $\ddot{x}$ 

Microsoft Outlook Facturas CONALEP martes, 19 de diciembre de 2017 11 :19 a. m. Entregado: Ingeniería y Desarrollo de Proyectos Didácticos, S.A. de C.V. fecha de emisión 2017-12-07 factura 1152

## **El mensaje se entregó a los siguientes destinatarios:**

### Facturas CONALEP (facturas@conalep.edu.mx)

Asunto: Ingeniería y Desarrollo de Proyectos Didácticos, S.A. de C.V. fecha de emisión 2017-12-07 factura 1152

# Ingeniería y Desarrollo de Proyectos Didácticos, S.A. de C.V.

 $\overline{\mathbf{A}}$ 

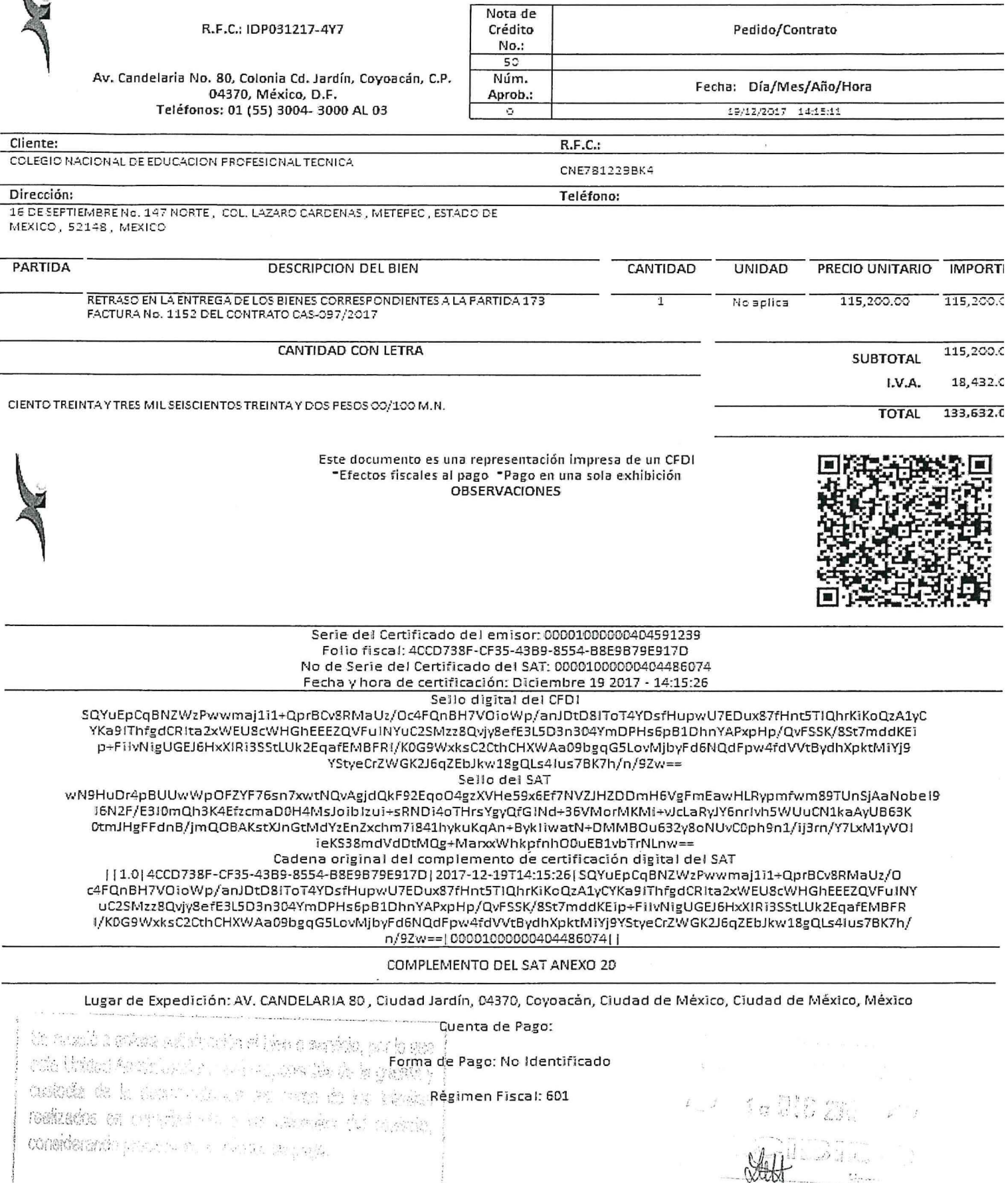

.<br>Namen et d'adapte de collação da Persoa de la Provincia de la Paris cantante da la Persoa.

#### <?xml version="1.0" encoding="UTF-8"?>

<cfdi:Comprobante LugarExpedicion="AV. CANDELARIA 80, Ciudad Jardín, 04370, Coyoacán, Ciudad de México, Ciudad de México, México" metodoDePago="No umcomprobante="egreso" total="135632.00" Moneda="Peso Mexicano" TipoCambio="1.00" subTotal="115200.00"<br>Identificado="MIIGhzCCBG+gAwIBAgIUMDAwMDEwMDAwMDA0MDQ1OTEyMzkwDQYJKoZIhvcNAQELBQAwggGyMTgwNgYDVQQDDC9BLkMuIGRlb(<br>certif

noCertificado="00001000000404591239" formaDePago="PAGO EN UNA SOLA EXHIBICION" scllo="SQYuEpCqBNZWzPwwmaj1i1+QprBCv8RMaUz/Oc4FQnBH7VOioWp/anJDtD8lToT4YDsfHupwU7EDux87fHnt5TlQhrKiKoQzA1yCYKa9lThfgdCRlta2

fecha="2017-12-19T14:15:11" folio="50" version="3.2" xsi:schemaLocation="http://www.sat.gob.mx/cfd/3 http://www.sat.gob.mx/sitio\_internet/cfd/3/cfdv32.xsd' xmlns:xsi="http://www.w3.org/2001/XMLSchema-instance" xmlns:cfdi="http://www.sat.gob.mx/cfd/3"><br>- <cfdi:Emisor nombre="INGENIERÍA Y DESARROLLO DE PROYECTOS DIDÁCTICOS, S.A. DE C.V" rfc="IDP0312174Y7">

<cfdi:DomicilioFiscal codigoPostal="04370" pais="México" estado="Ciudad de México" municipio="Coyoacán" localidad="Ciudad de México"<br>colonia="Ciudad Jardín" noExterior="80" calle="AV. CANDELARIA"/>

<cfdi:RegimenFiscal Regimen="General de Ley Personas Morales"/>

</cfdi:Emisor>

<<ddi:Receptor nombre="COLEGIO NACIONAL DE EDUCACION PROFESIONAL TECNICA" rfc="CNE781229BK4">

~cefdi:Domicilio codigoPostal="52148" pais="MEXICO" estado="ESTADO DE MEXICO" localidad="METEPEC" colonia="COL. LAZARO CARDENAS"<br>noExterior="147 NORTE" calle="16 DE SEPTIEMBRE"/>

</cfdi:Receptor>

- <cfdi:Conceptos>

<cfdi:Concepto importe="115200.00" valorUnitario="115200.00" descripcion="Nota de Crédito que aplica al Comprobante Fiscal con Folio 6CEC8039-7438-465F-9FA0-337B625801D3 de Fecha 07/12/2017" unidad="No aplica" cantidad="1"/>

</cfdi:Conceptos>

<cfdi:Impuestos totalImpuestosTrasladados="18432.00">

- <cfdi:Traslados>

<cfdi:Traslado importe="18432.00" tasa="16.00" impuesto="IVA"/>

</cfdi:Traslados>

</cfdi:Impuestos>

<cfdi:Complemento>

<tfd:TimbreFiscalDigital version="1.0" xsi:schemaLocation="http://www.sat.gob.mx/TimbreFiscalDigital

http://www.sat.gob.mx/TimbreFiscalDigital/TimbreFiscalDigital.xsd" xmlns:xsi="http://www.w3.org/2001/XMLSchema-instance"

www.assign.com/inter-state-particle/inter-state-particle/inter-state-particle/inter-state-particle/inter-state-particle/inter-state-particle/inter-state-particle/inter-state-particle/inter-state-particle/inter-state-partic selloCFD="SQYuEpCqBNZWzPwwmaj1i1+QprBCv8RMaUz/Oc4FQnBH7VOioWp/anJDtD8lToT4YDsfHupwU7EDux87fHnt5TlQhrKiKoQzA1yCY xmlns:tfd="http://www.sat.gob.mx/TimbreFiscalDigital"/>

</cfdi:Complemento>

</cfdi:Comprobante>

## **Manuel Alejandro Mendoza Belmont**

**De: Para: Enviado el: Asunto:**

Microsoft Outlook Facturas CONALEP martes, 19 de diciembre de 2017 02:28 p. m. Entregado: Ingeniería y Desarrollo de Proyectos Didácticos, 5.A. de c.v. Fecha de emisión 2017-12~19 Nota de Crédito 50

## **El mensaje se entregó a los siguientes destinatarios:**

### Facturas CONALEP (facturas@conalep.edu.mx)

Asunto: Ingeniería y Desarrollo de Proyectos Didácticos, S.A. de c.v. Fecha de emisión 2017-12-19 Nota de Crédito 50

NGENIER(A YDESARROLLO DE PROVECTOS DIDÁCTICOS, S.A. DE C.V. AV. CANDELARIA No. SO, COL. CD. JARDíN. DEL. COYOACÁN. c.P. 76130, MÉXICO, D.F. TELS.: 01 (55) 3004-3002 Y 03 FAX: 01 (55) 5549-2896 RFC: IDP-031217-4Y7

FORMATO DE ENTREGA- RECEPCiÓN

REMISiÓN No. CONALEP CAS-097- No.7

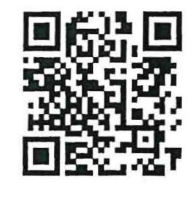

## FECHA DE ENTREGA:

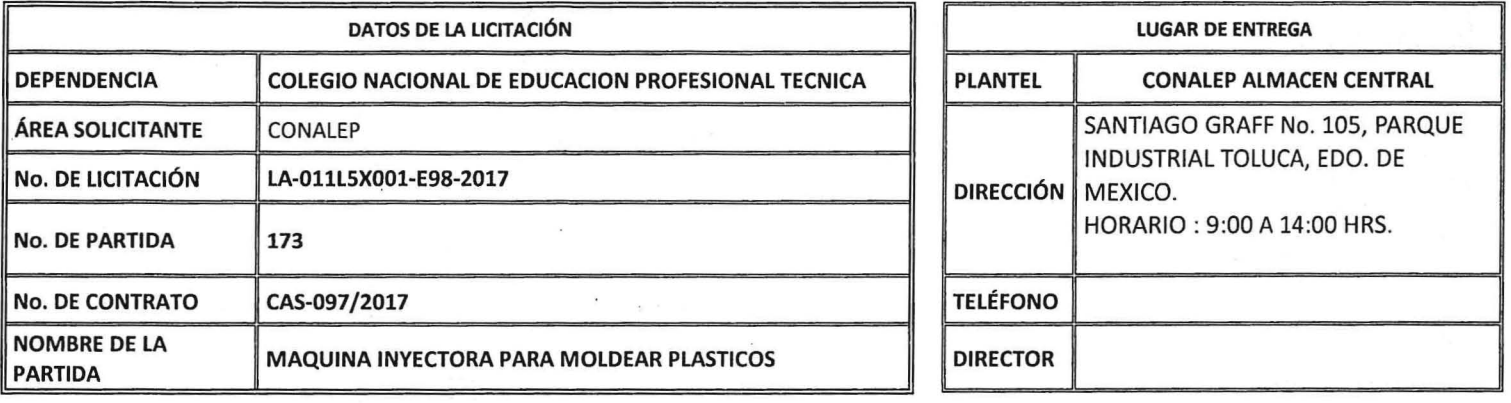

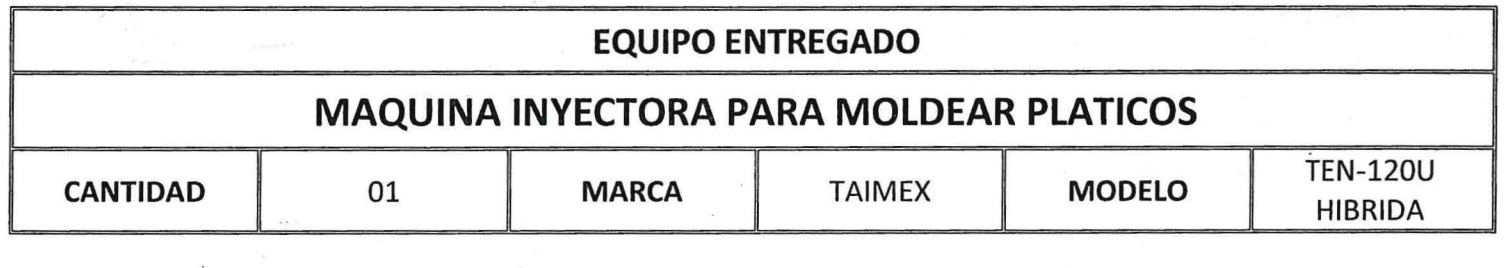

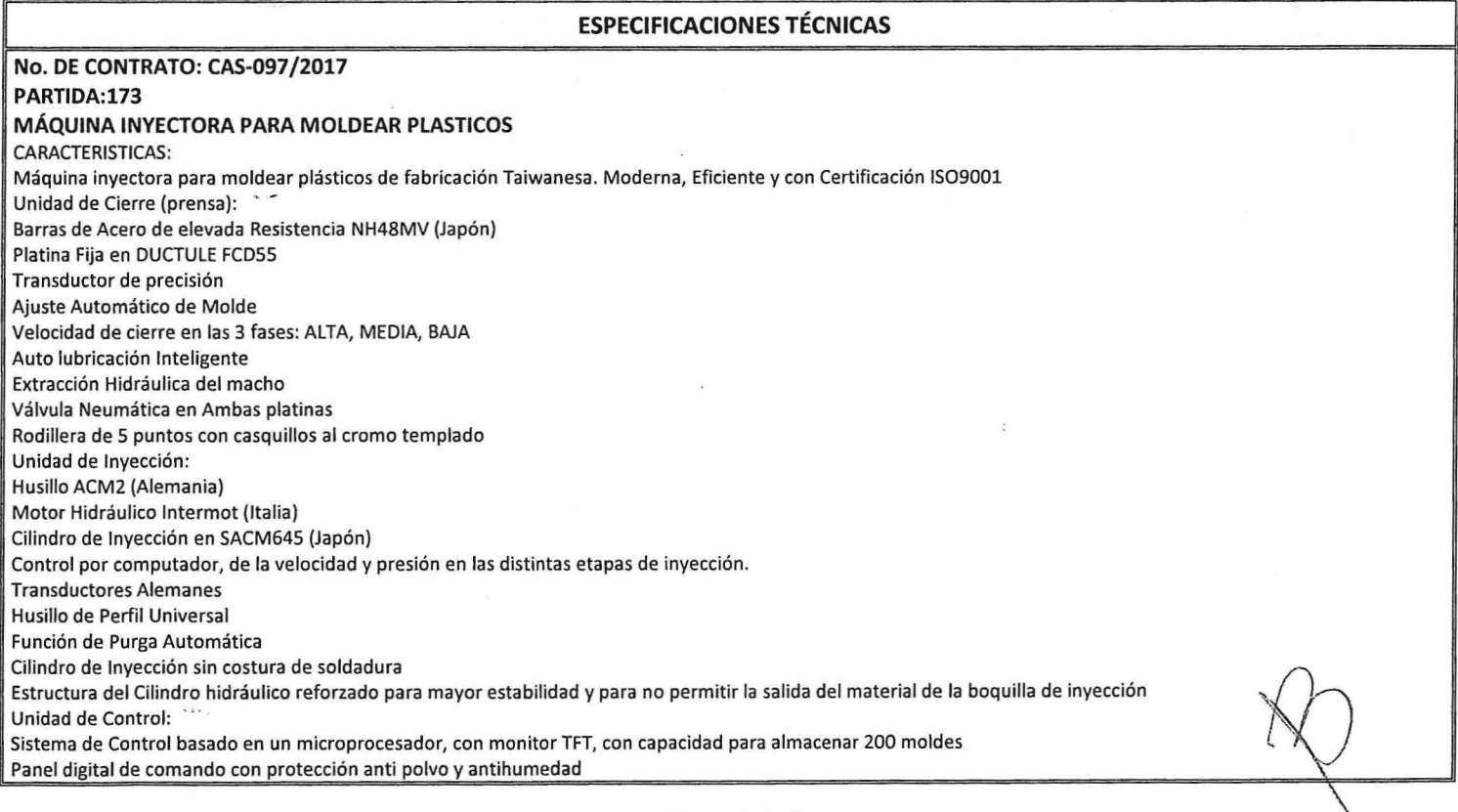

## NGENIERfA YDESARROLLO DE PROYECTOS DIDÁCTICOS, S.A. DE C.V.

AV. CANDELARIA No. 80, COL. CD. JARDfN, DEL. COVOACÁN, C.P. 76130, MÉXICO, D.F. TELS.: 01 (SS) 3004-3002 V 03 FAX: 01 (SS) 5549-2896 RFC: IDP-031217-4V7

 $\mathcal{L}$ 

ENTREGA- RECEPCiÓN REMISiÓN No. CONALEP CAS-097- MATO DE<br>
A-RECEPCIÓN<br>
ISIÓN No.<br>
EP CAS-097-<br>
No. 7<br>
No. 7

FORMATO DE

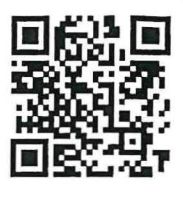

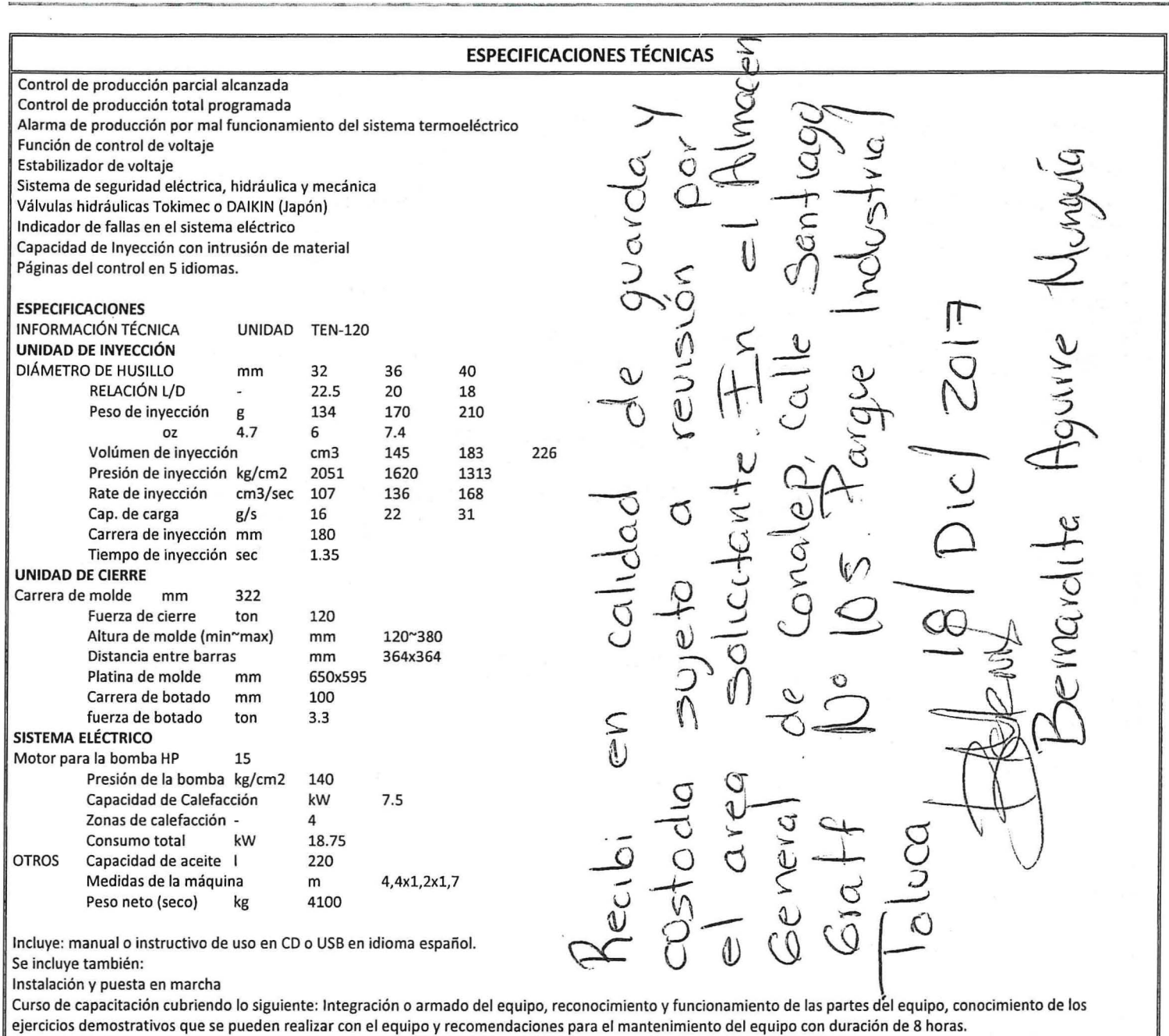

Tanto la instalación como la capacitación se llevaran a cabo en el siguiente plantel: Irapuato Illrapuato / Guanajuato

MARCA: TAIMEX

MODELO: TEN·120U Híbrida

u NGE¡1IERÍA y DESARROLLO DE PROYECTOS DIDÁCTICOS, S.A. DE C.V.

AV. CANDELARIA No. 80, COL. CD. JARDíN, DEL. COYOACÁN, C.P. 76130, MÉXICO, D.F. TELS.: 01 (55) 3004-3002 Y03 FAX: 01 (55) 5549-2896 RFC: IDP-031217-4Y7

FORMATO DE ENTREGA- RECEPCiÓN

REMISiÓN No. CONALEP CAS-097- No.7

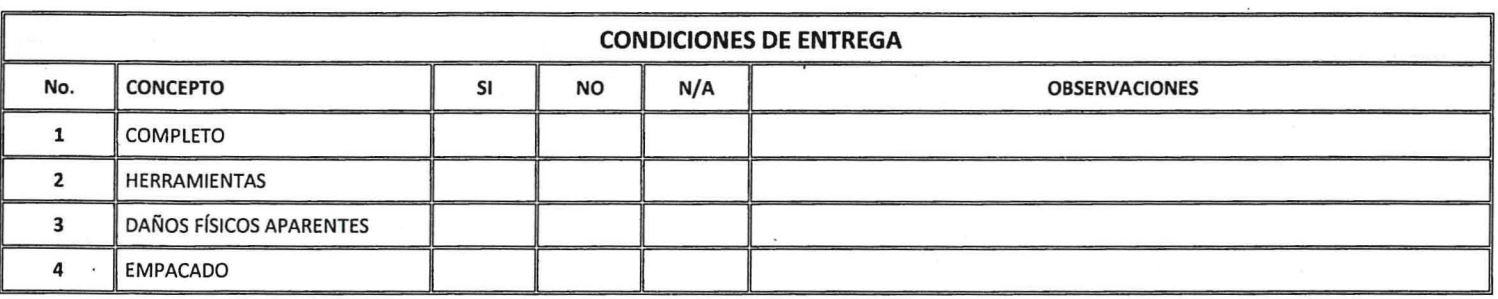

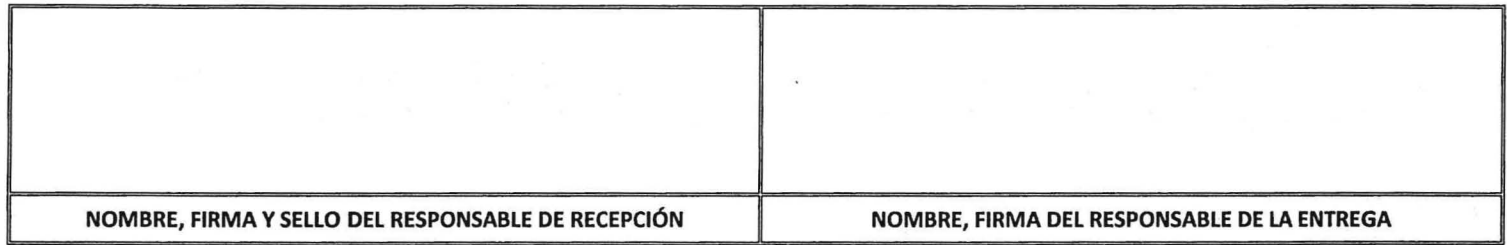

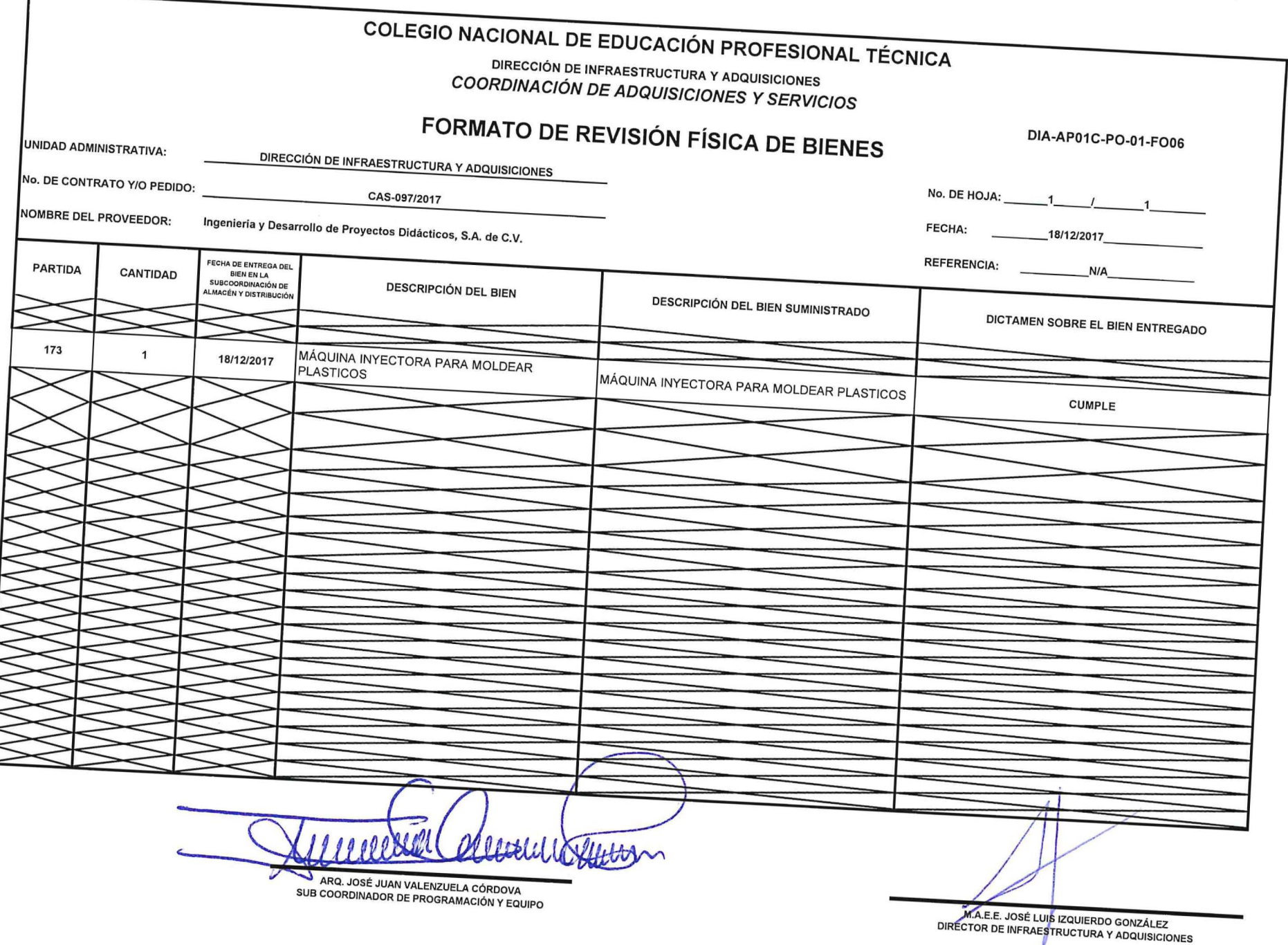

 $\alpha$  .